# **JMF ICS**

## **Version 1.4**

**Date: 2009-12-22** 

File: ICS-JMF-1.4.doc, *.pdf*

# Device Messaging / Job Tracking WG

## **Abstract**

This document, the JMF ICS, defines the conformance requirements that relate to communication using JMF. This document specifies one *Conformance Level* of Conformance Requirements.

This version applies to interactions using [\[JDF1.4a\].](#page-61-0)

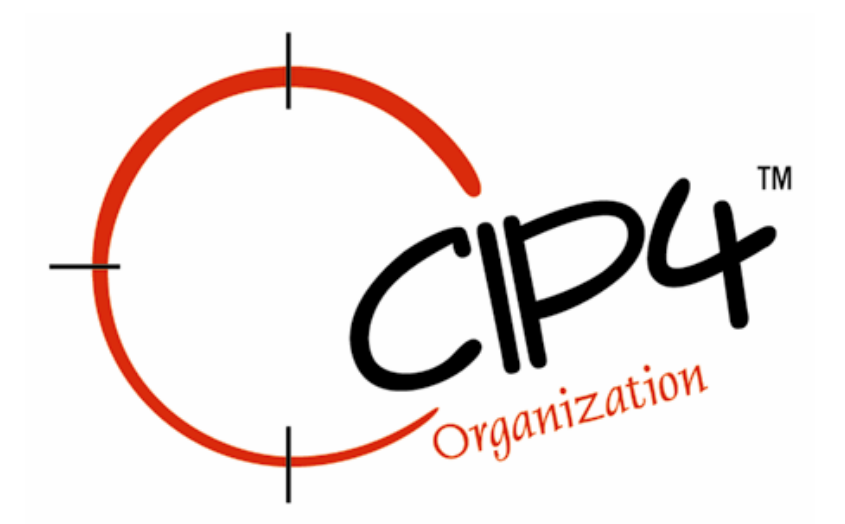

CIP4 THANKS ITS PARTNER LEVEL MEMBERS

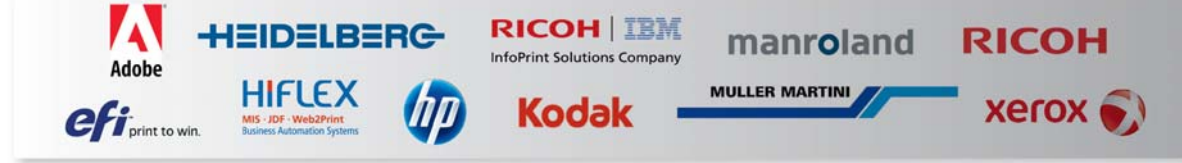

#### **Copyright Notice**

Copyright © 2000-2009, International Cooperation for Integration of Processes in Prepress, Press and Postpress, hereinafter referred to as CIP4. All Rights Reserved.

Permission is hereby granted, free of charge, to any person obtaining a copy of the Specification and associated documentation files (the "Specification") to deal in the Specification, including without limitation the rights to use, copy, publish, distribute, and/or sublicense copies of the Specification, and to permit persons to whom the Specification is furnished to do so, subject to the following conditions. The above copyright notice and this permission notice must be included in all copies or substantial portions of the Specification.

The Specification is provided "as is", without warranty of any kind, express, implied, or otherwise, including but not limited to the warranties of merchantability, fitness for a particular purpose and noninfringement. In no event will CIP4 be liable for any claim, damages or other liability, whether in an action of contract, tort or otherwise, arising from, out of, or in connection with the Specification or the use or other dealings in the Specification.

Except as contained in this notice or as allowed by membership in CIP4, the name of CIP4 must not be used in advertising or otherwise to promote the use or other dealings in this Specification without prior written authorization from CIP4.

#### **Licenses and Trademarks**

International Cooperation for Integration of Processes in Prepress, Press and Postpress, CIP4, Job Description Format, JDF and the CIP4 logo are trademarks of CIP4.

Rather than put a trademark symbol in every occurrence of other trademarked names, we state that we are using the names only in an editorial fashion, and to the benefit of the trademark owner, with no intention of infringement of the trademark.

# **Table of Contents**

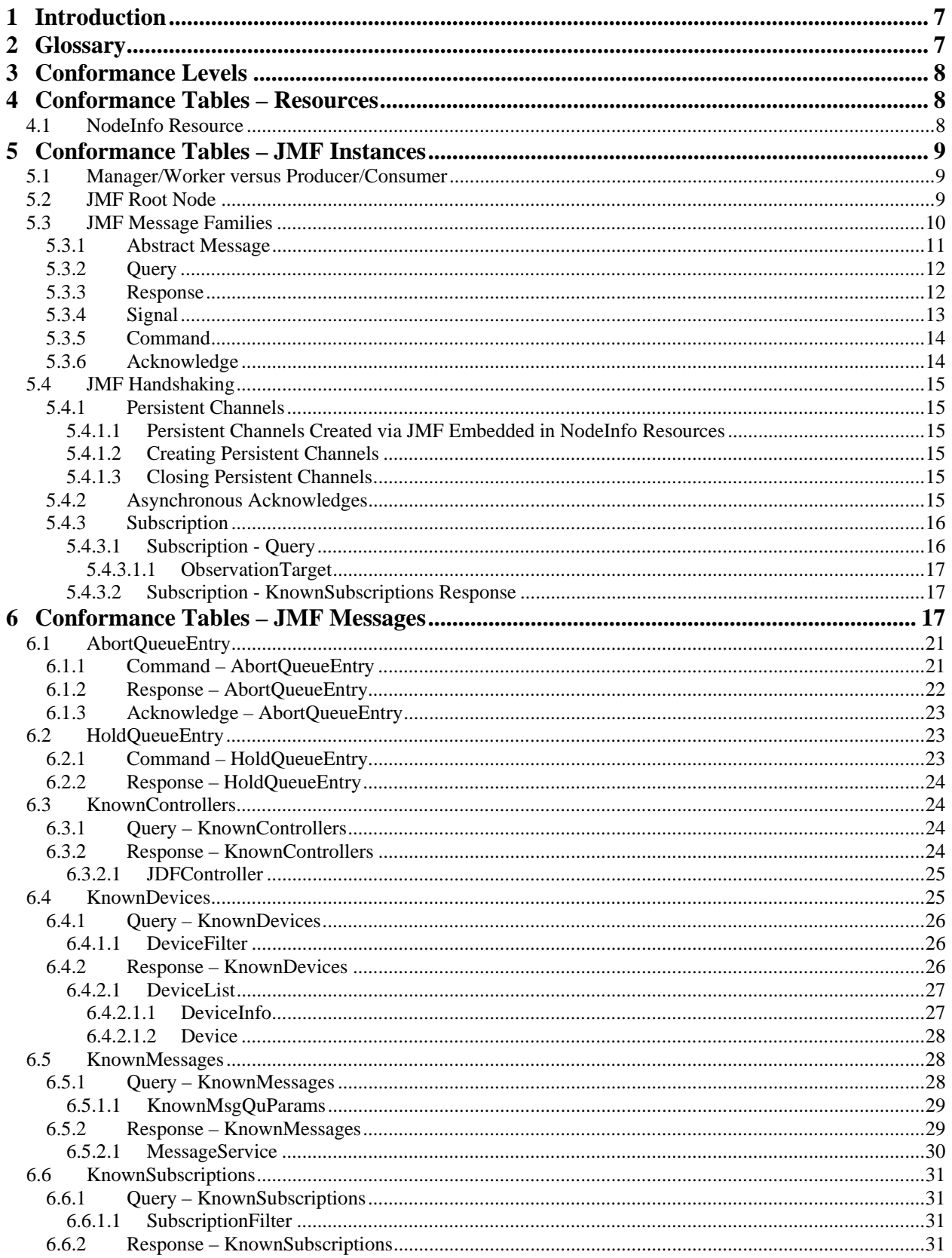

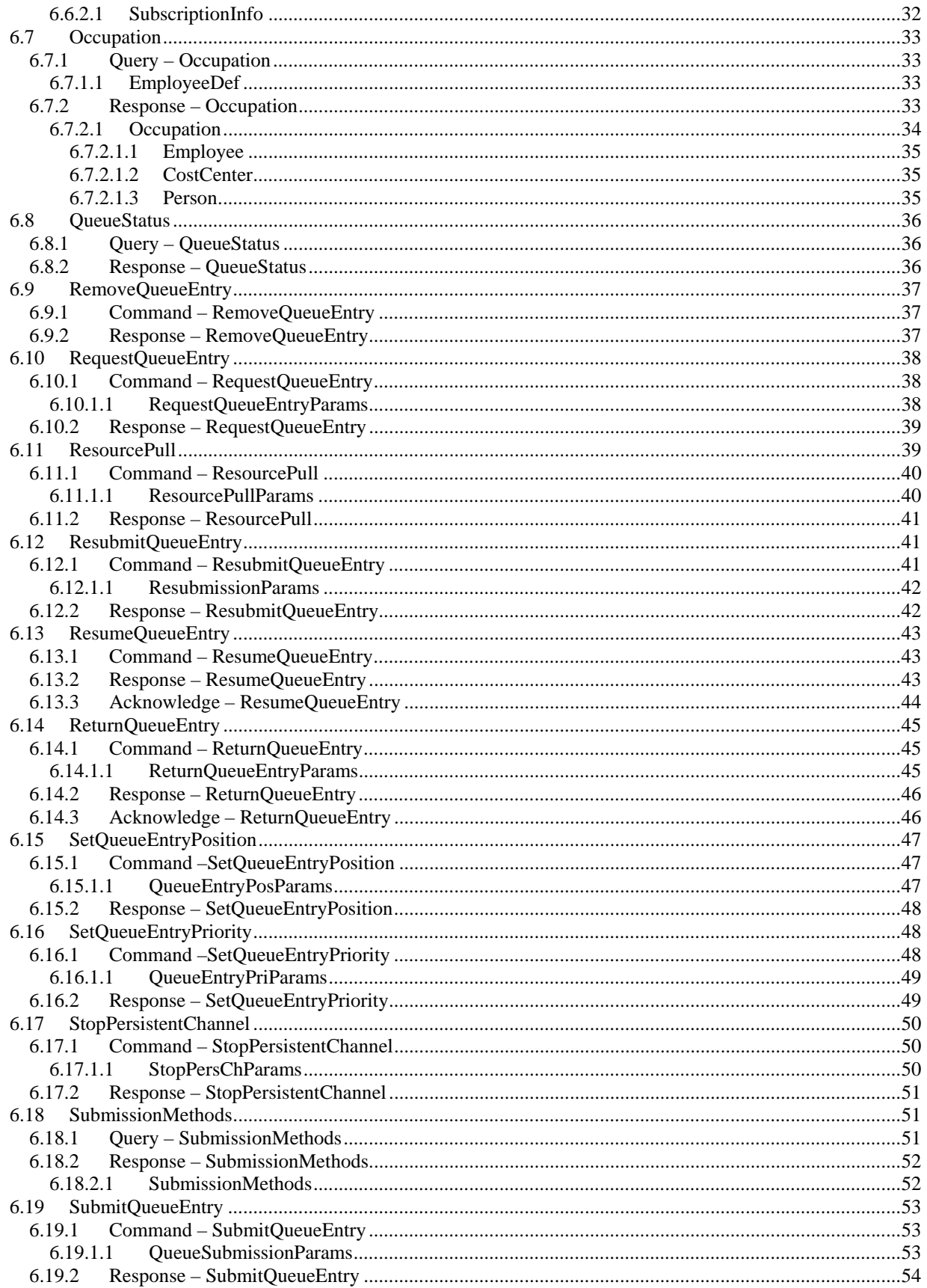

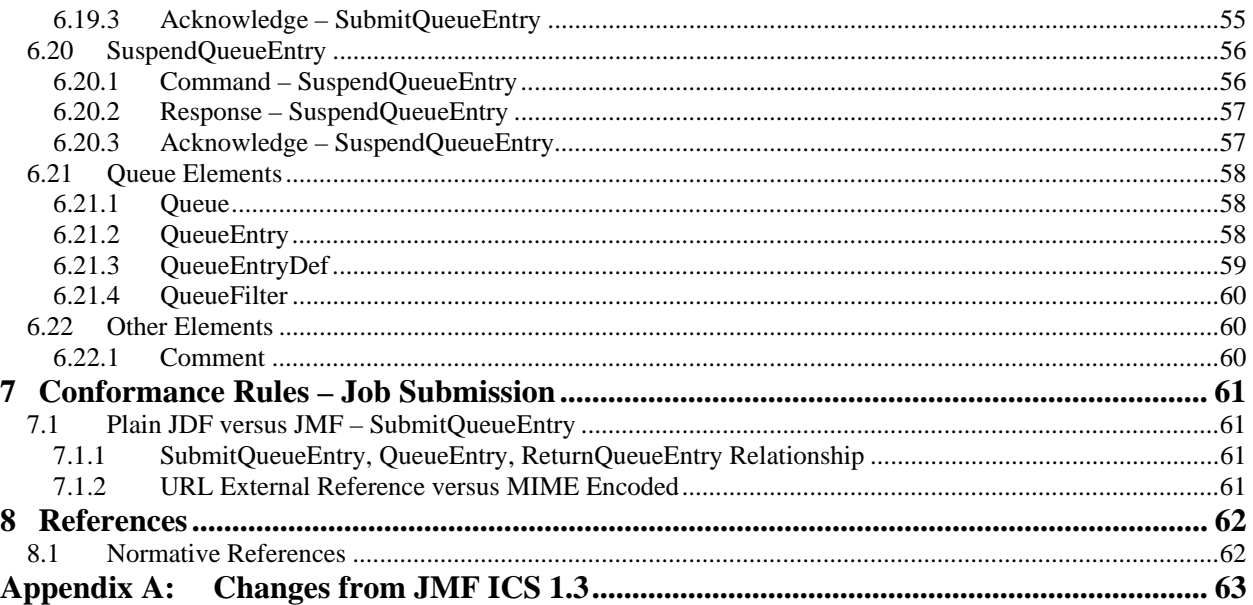

# **Tables**

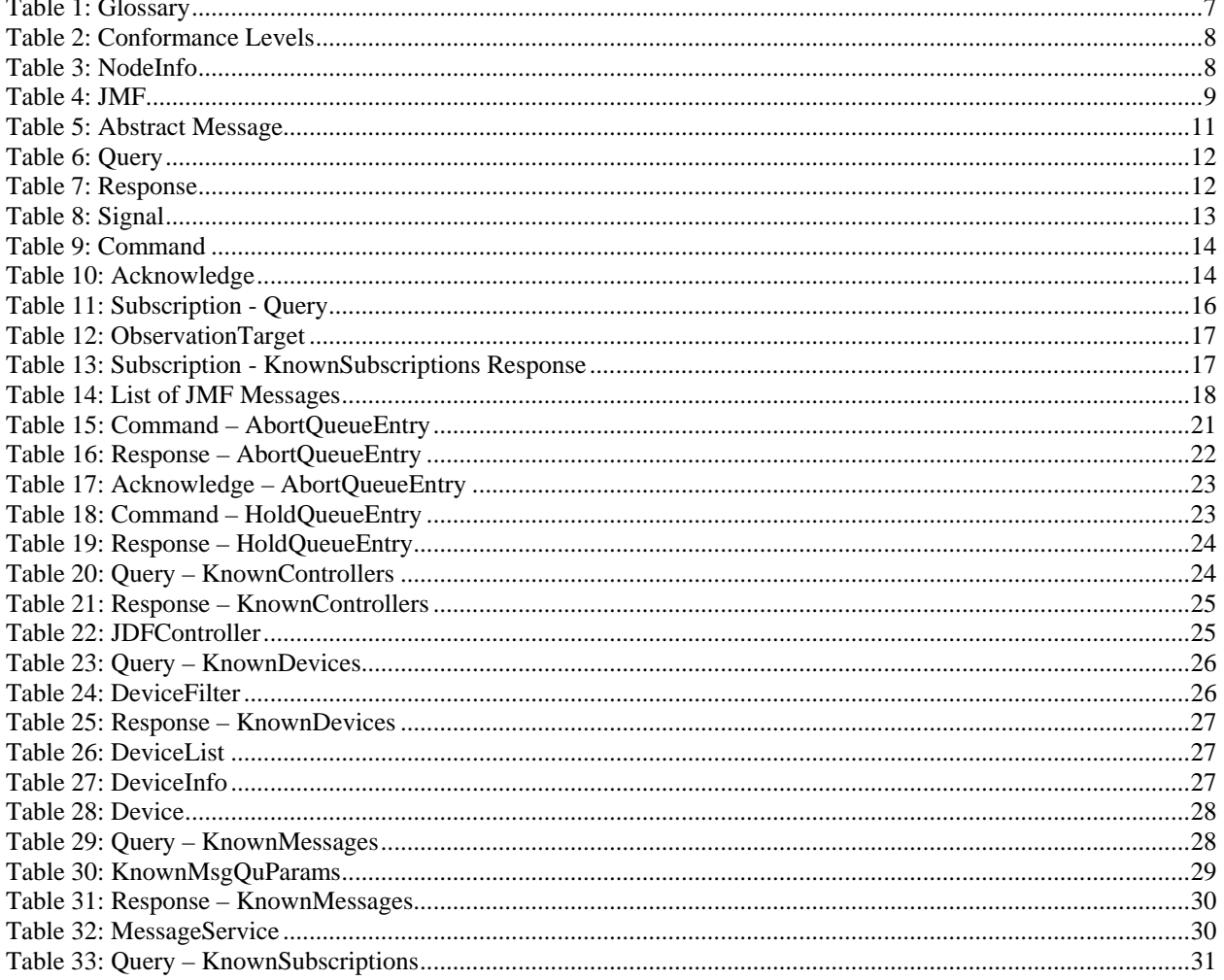

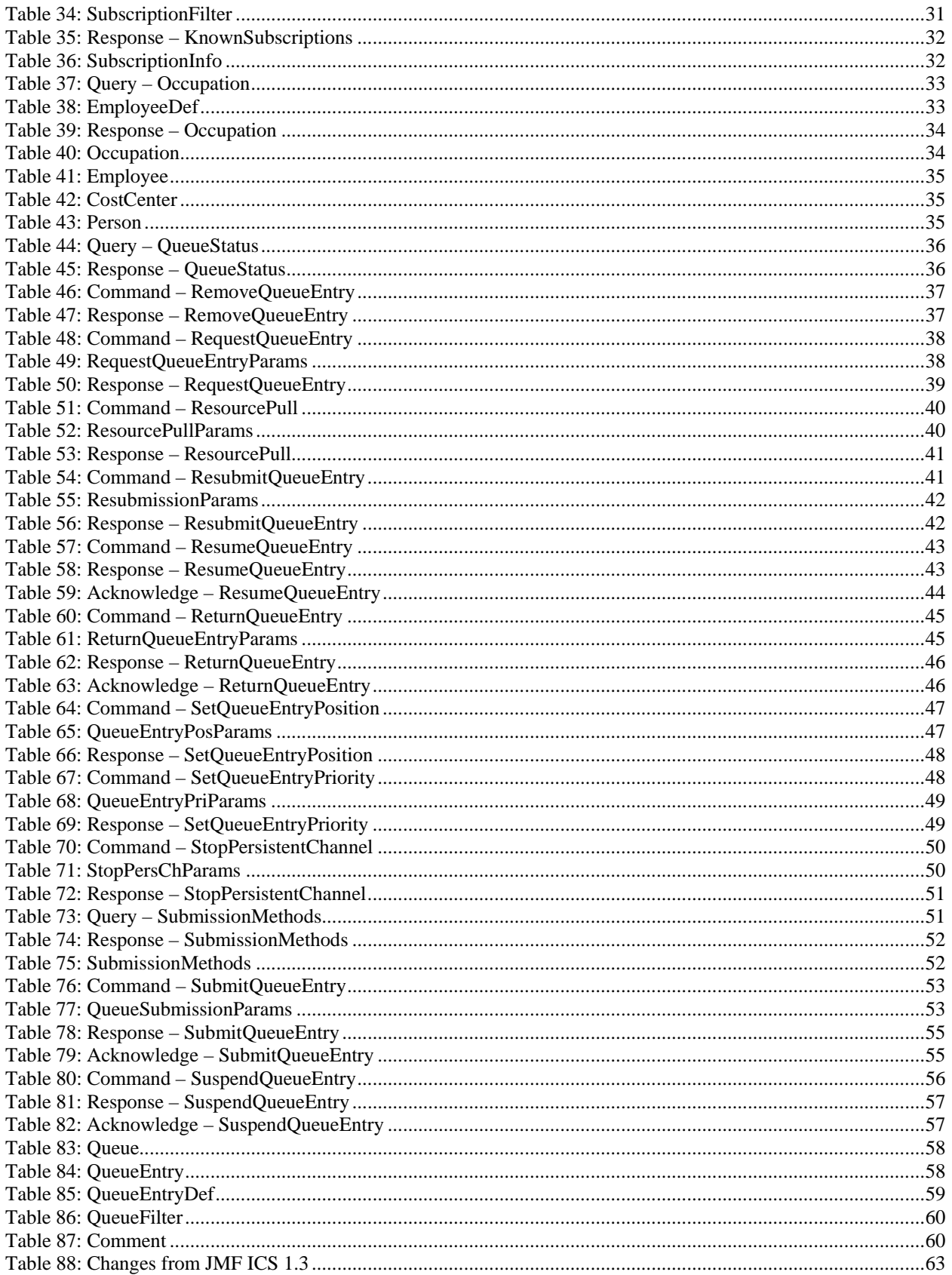

# <span id="page-6-0"></span>**1 Introduction**

This ICS builds upon the hot folder based workflow specified by the [\[Base-ICS\].](#page-61-2) This ICS adds communication using JMF messaging. JMF provides a command and control language that facilitates interaction between Managers and Workers.

This ICS is product sector independent, meaning that it can be used in any workflow where JMF messaging is desired.

**Note:** in this document, terms identified with *bold-italics* are defined in the [\[Base-ICS\]](#page-61-2) if their definition does not appear immediately in this document.

Using [\[Base-ICS\]](#page-61-2) terminology, the [JMF-ICS] specifies the generic parts of the *Manager Interface* when it communicates with the *Worker Interface*. It also specifies the corresponding generic parts of the Worker Interface when it communicates with a Manager Interface.

This ICS includes specifications of JMF Messages used for:

- Determining Supported Messages and submission methods.
- Device and Controller discovery.
- Dealing with Job submission and return.
- General Queue entry handling such as requesting, aborting, holding, suspending, resuming, resubmitting, and removing Queue entries.
- Querying and signaling the status of employees, Devices, and Jobs.

This ICS defines exactly one conformance level which is summarized as follows:

Level 1: Defines requirements for:

- Creating and managing Persistent Channels.
- Using JMF Messages for Job submission and return.
- Bidirectional Support for a subset of JMF messaging between the Manager and Worker.
- Several Messages that MAY be Supported by the Manager and Worker.

# **2 Glossary**

This section defines terminology used in this ICS. The terms appear in alphabetic order. If a word is in *bold-italic*, it is defined in [\[Base-ICS\]](#page-61-2) if it is not defined elsewhere in this section. Elsewhere in ICSs, the first letter of each word of these terms is capitalized.

#### **Table 1: Glossary**

<span id="page-6-2"></span><span id="page-6-1"></span>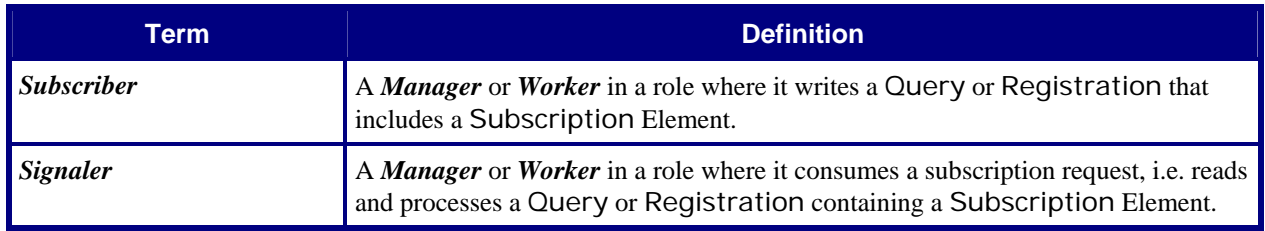

# <span id="page-7-0"></span>**3 Conformance Levels**

This ICS specifies exactly one *Conformance Level* of *Conformance Requirements* – a subset of [\[JDF1.4a\].](#page-61-0) These Conformance Requirements are common to all Product-Sector ICSs. [Table 2](#page-7-1) below specifies the Conformance Requirements for Manager Interfaces and Worker.

See Appendix A "*How to Read ICS Documents*" in [\[Base-ICS\]](#page-61-2) for an explanation of Conformance Tables.

To be conformant to this ICS, a Manager MUST conform to the Manager part and a Worker MUST conform to the Worker part of the ICSs and levels specified in [Table 2](#page-7-1) below.

#### **Table 2: Conformance Levels**

<span id="page-7-1"></span>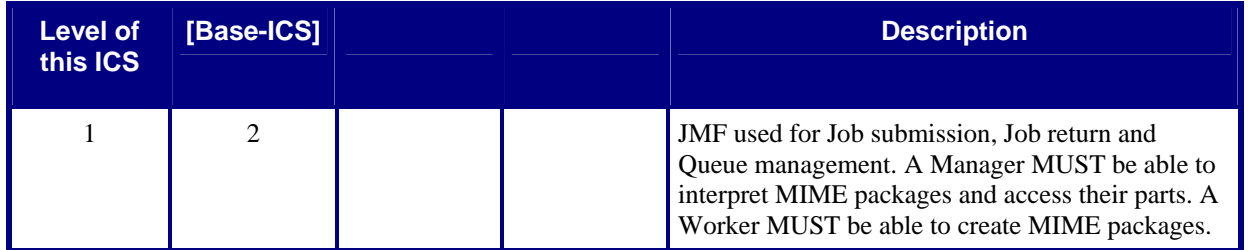

# **4 Conformance Tables – Resources**

The table in this section shows the Conformance Requirements for the **[NodeInfo](#page-7-2)** Resource.

## **4.1 NodeInfo Resource**

[Table 3](#page-7-2) specifies the conformance requirements for Attributes and Elements for the **[NodeInfo](#page-7-2)** Resource, whether it is linked to a JDF Root Node or a JDF Subnode.

#### **Table 3: NodeInfo**

<span id="page-7-2"></span>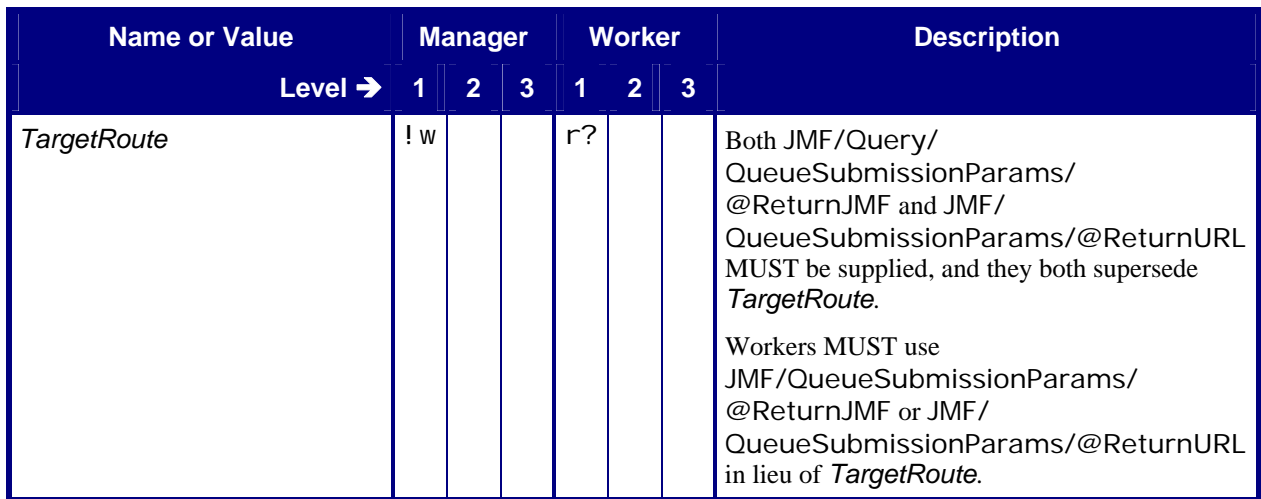

# <span id="page-8-0"></span>**5 Conformance Tables – JMF Instances**

This section contains Conformance Tables that specify conformance requirements for JMF Messages:

## <span id="page-8-1"></span>**5.1 Manager/Worker versus Producer/Consumer**

For sections [5.1](#page-8-1) and [5.3,](#page-9-1) the Conformance Table columns for Manager and Worker are relabeled *Producer* and *Consumer*. When a Manager sends a JMF Message to a Worker, the Manager is the Producer and the Worker is the Consumer. When a Worker sends a JMF Message to a Manager, the Worker is the Producer and the Manager is the Consumer.

## <span id="page-8-3"></span>**5.2 JMF Root Node**

This ICS specifies the JMF Messages that are common to all areas where JMF is used.

This ICS also describes the conformance requirements for all of the Messages identified in [Table 14: List of JMF](#page-17-1)  [Messages.](#page-17-1)

This ICS describes both the JMF Message formats and the transfer protocol. Managers and Workers MUST be able to use HTTP, and MAY use HTTPS, for sending and receiving Messages. For the remainder of this document, whenever HTTP is referenced, HTTPS MAY also be used

<span id="page-8-2"></span>This section contains the Conformance Table for the JMF Element that is the Root Node of any JMF Message.

**Table 4: JMF Root Node of:** JMF Instance **Referenced by: [NodeInfo](#page-7-2)**

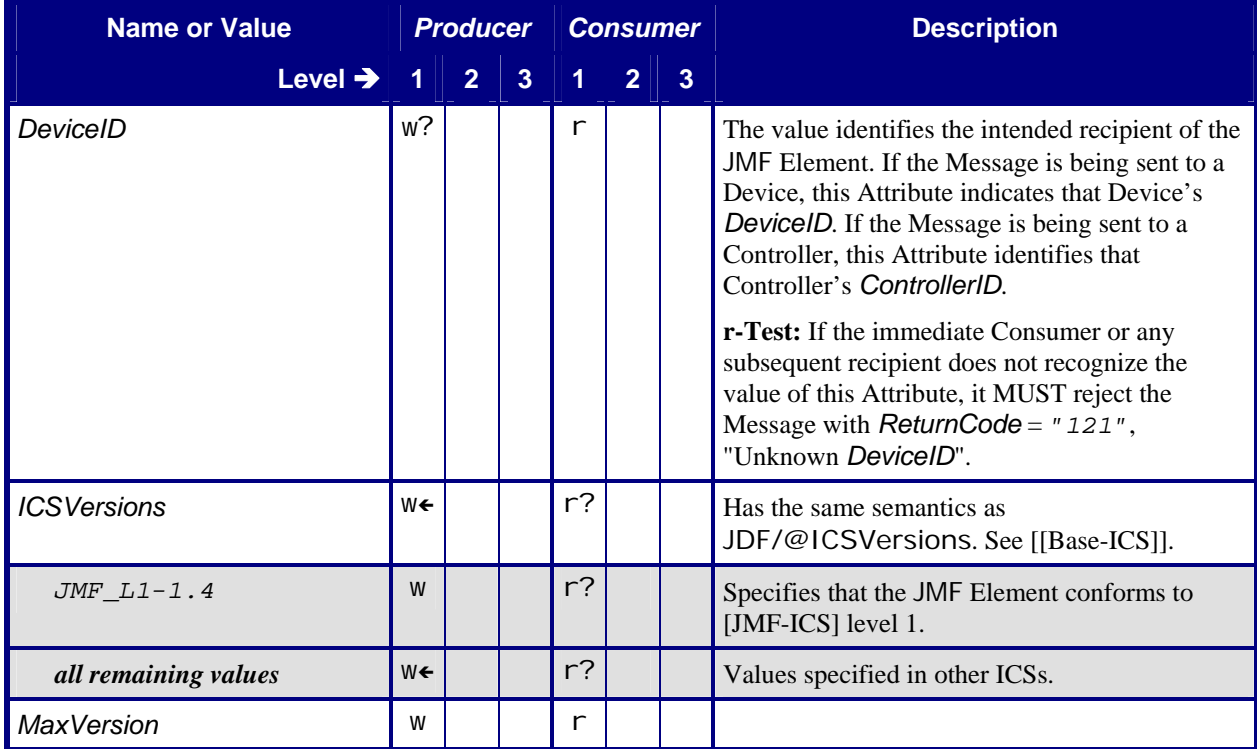

<span id="page-9-0"></span>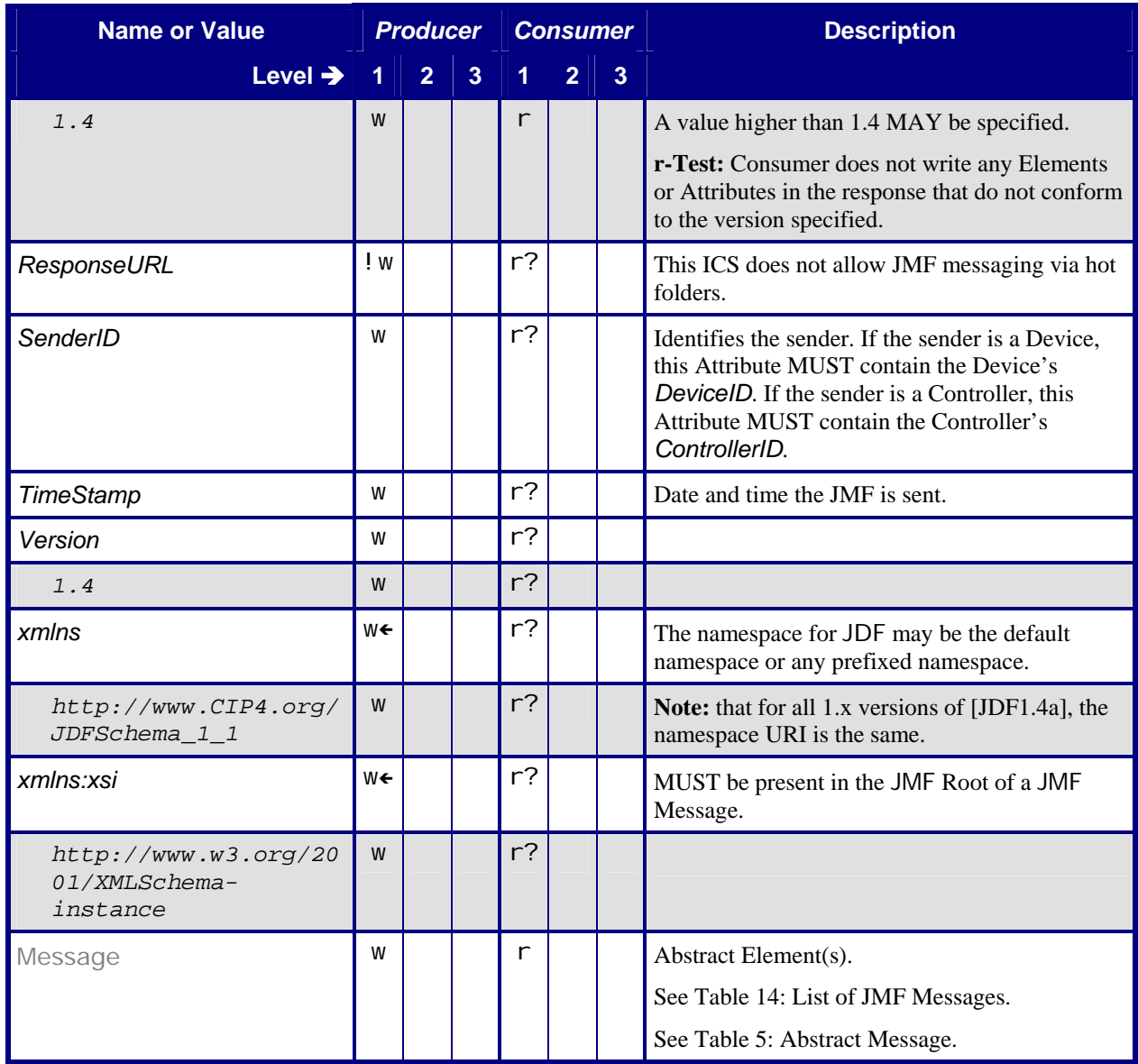

## <span id="page-9-1"></span>**5.3 JMF Message Families**

This section contains Conformance Tables that specify Conformance Requirements for the 6 JMF Message Families.

## <span id="page-10-1"></span><span id="page-10-0"></span>**5.3.1 Abstract Message**

### **Table 5: Abstract Message**

### **Referenced by:** [JMF](#page-8-2)

**Superclass of:** [Query](#page-11-1)**,** [Command](#page-13-1), [Response](#page-11-2)**,** [Acknowledge](#page-13-2)**,** [Signal](#page-12-1)

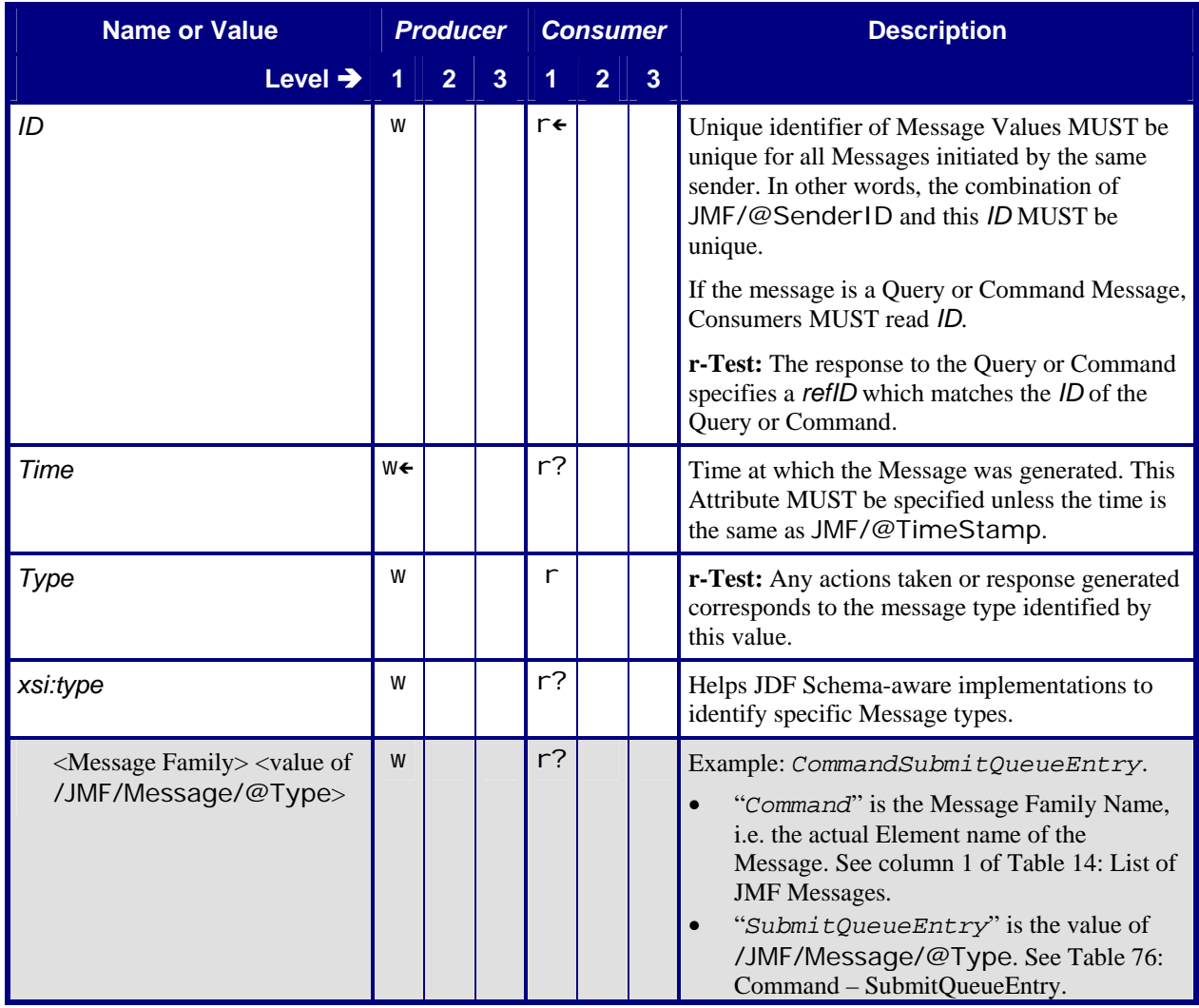

## <span id="page-11-1"></span><span id="page-11-0"></span>**5.3.2 Query**

#### **Table 6: Query**

**Subclass of:** [Abstract Message](#page-10-1) 

**Class for:** [Query – KnownControllers](#page-23-1), [Query – KnownDevices](#page-25-1), [Query – KnownMessages](#page-27-1), [Query](#page-30-1)  [– KnownSubscriptions](#page-30-1), [Query – Occupation](#page-32-1), [Query – QueueStatus](#page-35-1), [Query –](#page-50-1)  [SubmissionMethods](#page-50-1)

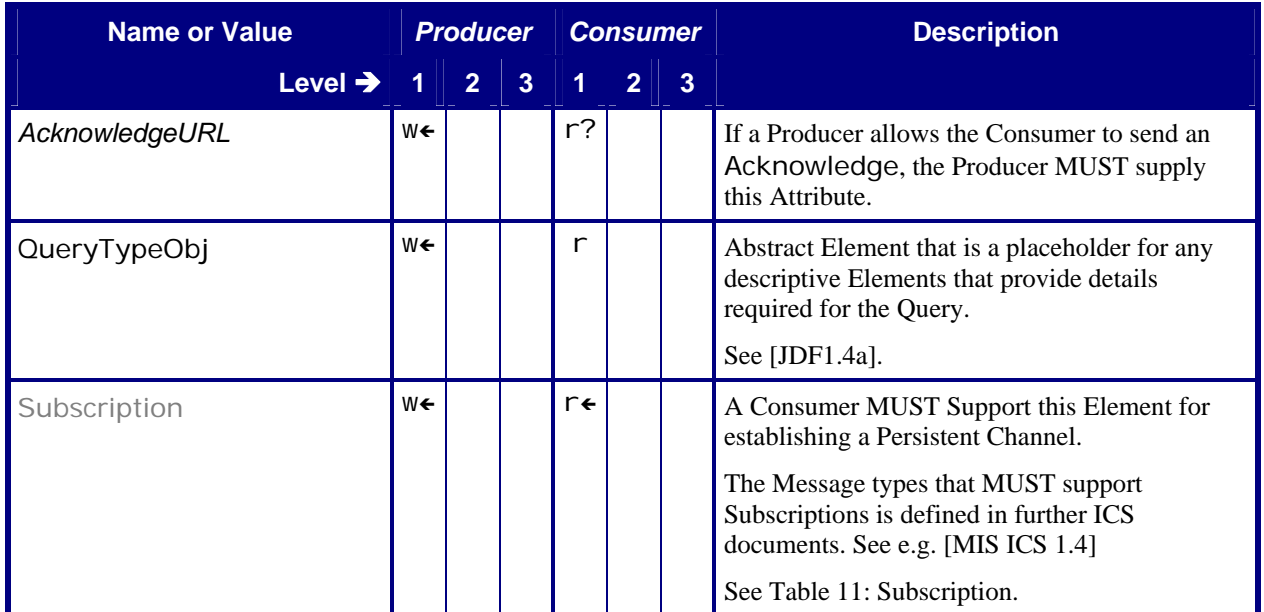

## **5.3.3 Response**

In [Table 7](#page-11-2), the Producer is the producer of the Response and the Consumer is the consumer of the original Response. Thus the roles have been exchanged with respect to the original Command or Query tables.

#### **Table 7: Response**

**Subclass of:** [Abstract Message](#page-10-1) 

<span id="page-11-2"></span>**Class for:** [Response – AbortQueueEntry](#page-21-1), [Response – HoldQueueEntry](#page-23-2), [Response –](#page-24-1)  [KnownControllers](#page-24-1), [Response – KnownDevices](#page-26-1), [Response – KnownMessages](#page-29-1), [Response –](#page-31-1)  [KnownSubscriptions](#page-31-1), [Response – Occupation](#page-33-1), [Response – QueueStatus](#page-35-2), [Response –](#page-36-1)  [RemoveQueueEntry](#page-36-1), [Response – RequestQueueEntry](#page-38-1), [Response – ResourcePull](#page-40-1), [Response –](#page-41-1)  [ResubmitQueueEntry](#page-41-1), [Response – ResumeQueueEntry](#page-42-1), [Response – ReturnQueueEntry](#page-45-1), [Response – SetQueueEntryPosition](#page-47-1), [Response – SetQueueEntryPriority](#page-48-1), [Response –](#page-50-2)  [StopPersistentChannel](#page-50-2), [Response – SubmissionMethods](#page-51-1), [Response – SubmitQueueEntry](#page-54-1), [Response – SuspendQueueEntry](#page-56-1)

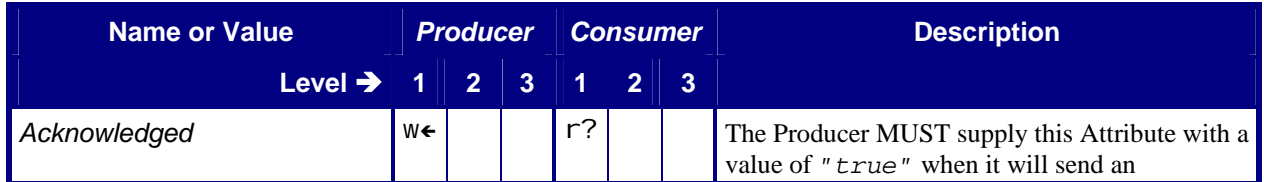

<span id="page-12-0"></span>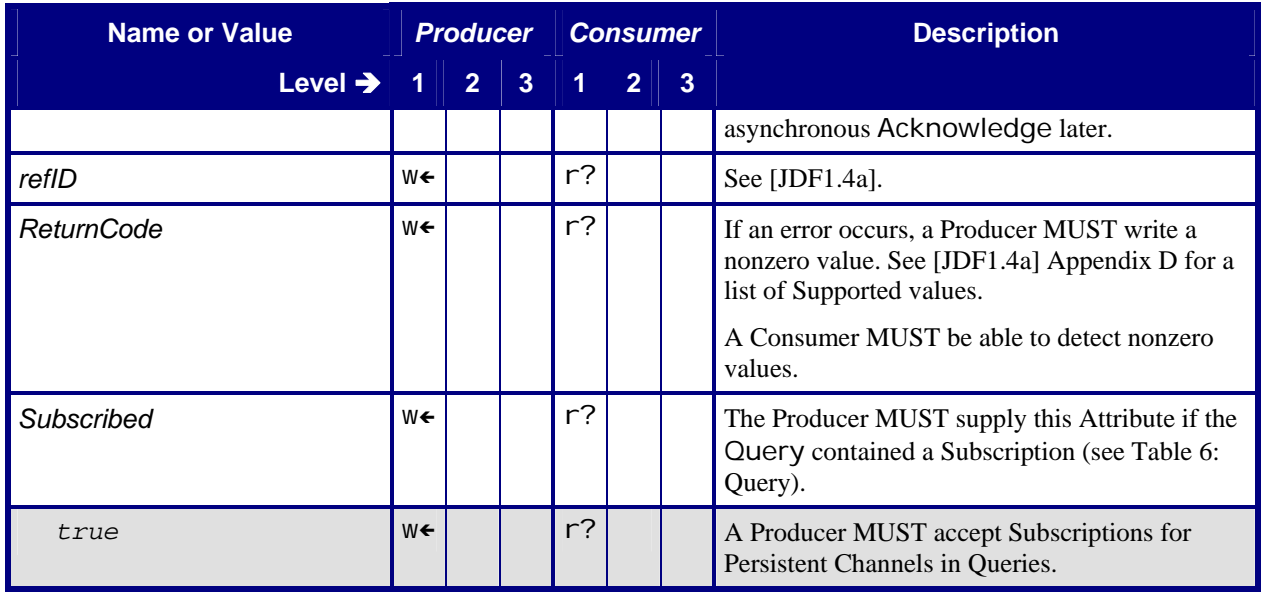

## <span id="page-12-1"></span>**5.3.4 Signal**

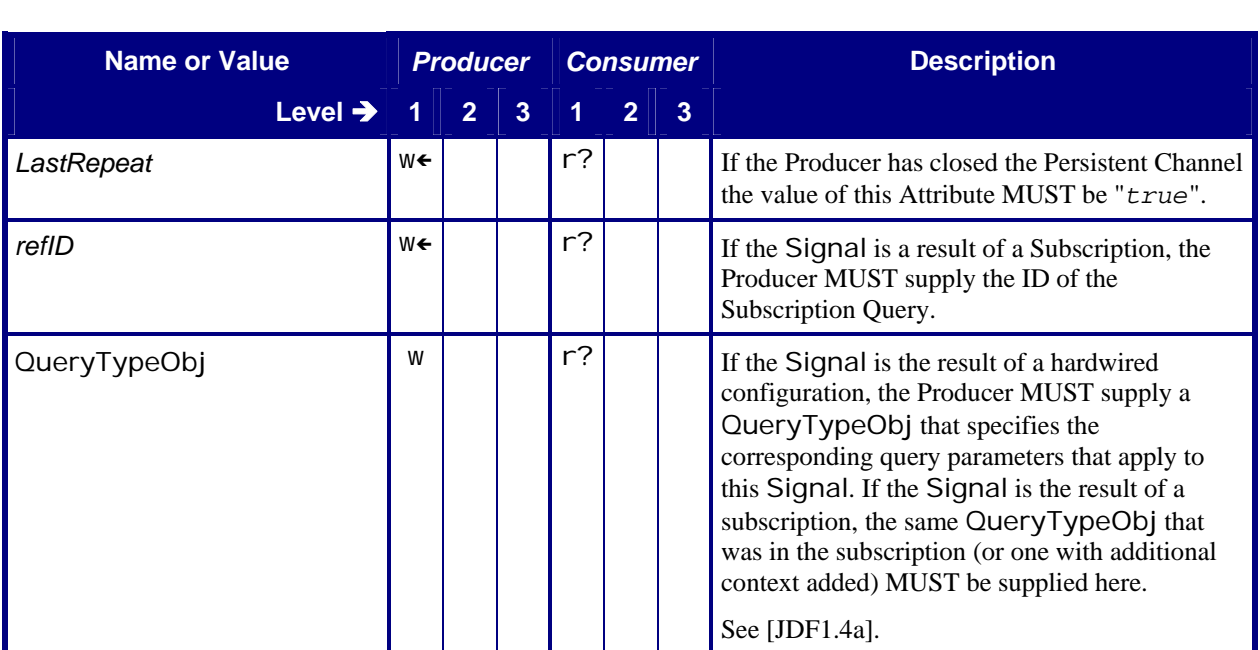

## **Table 8: Signal Subclass of:** [Abstract Message](#page-10-1)

## <span id="page-13-1"></span><span id="page-13-0"></span>**5.3.5 Command**

#### **Table 9: Command**

#### **Subclass of:** [Abstract Message](#page-10-1)

**Class for:** [Command – AbortQueueEntry](#page-20-1), [Command – HoldQueueEntry](#page-22-1), [Command –](#page-36-2)  [RemoveQueueEntry](#page-36-2), [Command – RequestQueueEntry](#page-37-1), [Command – ResourcePull](#page-39-1), [Command](#page-40-2)  [– ResubmitQueueEntry](#page-40-2), [Command – ResumeQueueEntry](#page-42-2), [Command – ReturnQueueEntry](#page-44-1), [Command – SetQueueEntryPosition](#page-46-1), [Command – SetQueueEntryPriority](#page-47-2), [Command –](#page-49-1)  [StopPersistentChannel](#page-49-1), [Command – SubmitQueueEntry](#page-52-1), [Command – SuspendQueueEntry](#page-55-1)

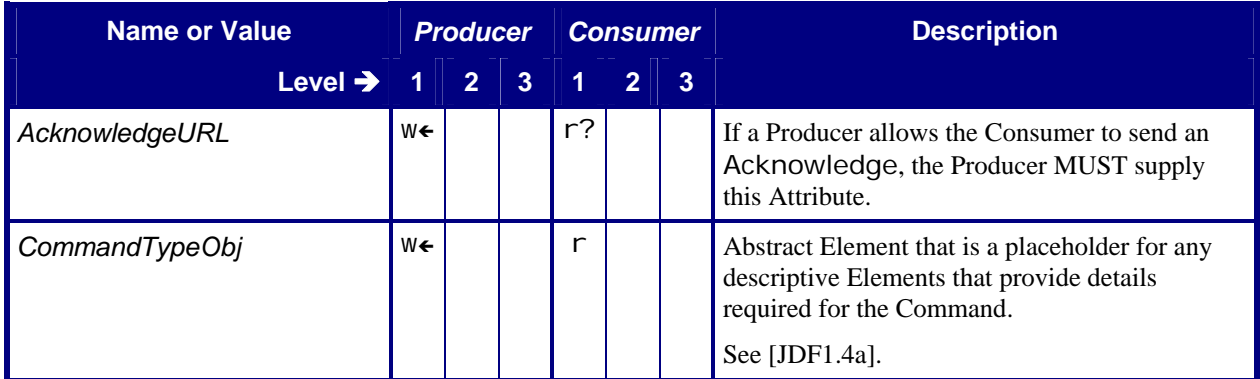

## <span id="page-13-2"></span>**5.3.6 Acknowledge**

#### **Table 10: Acknowledge**

### **Subclass of:** [Abstract Message](#page-10-1)

**Class for:** [Acknowledge – AbortQueueEntry](#page-22-2), [Acknowledge – ResumeQueueEntry](#page-43-1), [Acknowledge](#page-45-2)  [– ReturnQueueEntry](#page-45-2), [Acknowledge – SubmitQueueEntry](#page-54-2), [Acknowledge –](#page-56-2)  [SuspendQueueEntry](#page-56-2)

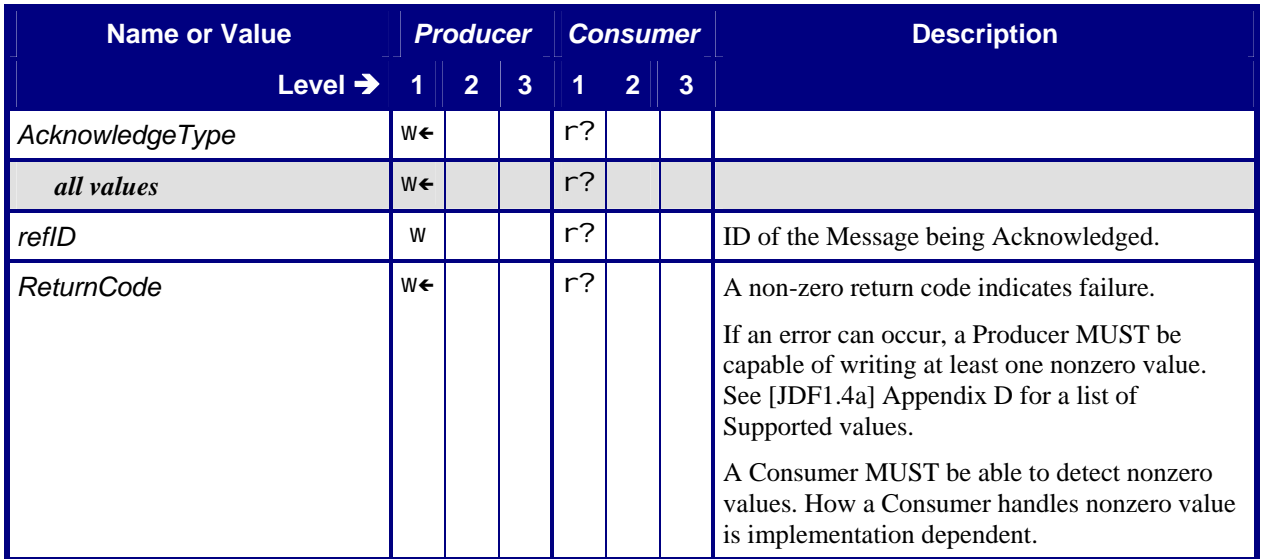

## <span id="page-14-0"></span>**5.4 JMF Handshaking**

## **5.4.1 Persistent Channels**

### **5.4.1.1 Persistent Channels Created via JMF Embedded in NodeInfo Resources**

Workers MUST search the submitted JDF Instance for embedded JMF subscriptions in JDF Nodes identified as executable, the parents of the executable JDF Nodes, and the Root Node. JMF subscriptions embedded in other Nodes MAY be ignored by Workers.

### **5.4.1.2 Creating Persistent Channels**

A Manager or Worker sends JMF Signals to another Controller or Device in what is called a Persistent Channel. Persistent Channels are created by sending a Query or Registration Message that includes a Subscription Element

a *[Subscriber](#page-6-1)* MAY send the Query or Registration Message either as a Subelement of a **[NodeInfo](#page-7-2)** Resource or as a separate JMF Query or Registration Message via HTTP. A *[Signaler](#page-6-2)* MUST Support both Messages with subscriptions in linked **NodeInfo** Resources, as well as Messages with subscriptions sent via HTTP.

### <span id="page-14-1"></span>**5.4.1.3 Closing Persistent Channels**

Closing a Persistent Channel means that additional Messages related to the subscription MUST NOT be created. Messages previously created MAY still be pending delivery. *[Subscriber](#page-6-1)* MUST be able to receive and process further messages at the URL defined in the original subscription.

Persistent Channels that relate to a particular Job, Node, or Queue entry that are created with Messages sent via HTTP MUST be closed when the corresponding Job Node completes or aborts or the related QueueEntry/@Status changes to "*PendingReturn*".

If a Persistent Channel does *not* relate to a particular Job, Node, or Queue entry, it MUST be closed by sending a StopPersistentChannel Command.

If a *[Subscriber](#page-6-1)* is capable of sending a Query with Subscription Elements via HTTP, the *[Subscriber](#page-6-1)* MUST also be capable of sending a StopPersistentChannel Command. All Subscription Consumers MUST Support StopPersistentChannel Commands.

## <span id="page-14-2"></span>**5.4.2 Asynchronous Acknowledges**

A Consumer of a JMF Command or Query Message MUST respond by returning a ResponseTypeObj by one of two methods: synchronously or asynchronously. With certain types of Command or Query Messages, the Producer of the Message MUST Support the use of asynchronous acknowledges by the Consumer of the Message. These Messages can be identified by the following means:

- The Producer of the Message MUST write the *AcknowledgeURL* Attribute in the Command or Query Element
- The Producer of the Command or Query MUST read and Support the Response Element's *Acknowledged* Attribute with a value of *true* in the response to the Command or Query.
- The Producer of the Command or Query MUST Support an Acknowledge Message of the same type.

If a Consumer responds synchronously, it MUST:

- Include a ResponseTypeObj in a Response Element,
- send the JMF Message in the HTTP response channel.

<span id="page-15-0"></span>If a Consumer responds asynchronously, it:

- MUST include the Response Element, with the *Acknowledged* Attribute set to true. The Response Element MAY contain a ResponseTypeObj.
- MUST send the JMF Message in the HTTP response channel.
- MAY include a ResponseTypeObj in an Acknowledge Element,
- MUST send one or more Acknowledge Messages as separate JMF Messages. If this ICS requires the response to the command or query being acknowledged to include one or more ResponseTypeObj Elements, the final Acknowledge Message that is sent MUST include all required ResponseTypeObj Elements.

For a message that does not require Support of asynchronous acknowledges, if the Producer does not Support asynchronous responses to the command or query, and has not provided an *AcknowledgeURL*, the Consumer MUST process the message using exactly one of the following methods:

- The message must be fully processed and a full response sent within the timeframe of an http connection. **OR**
- A response MUST be returned which indicates *ReturnCode* = 11, which is a new error code that will appear in JDF 1.4 that will be defined as "Synchronous mode not supported for message."

## **5.4.3 Subscription**

Also see other ICSs for Subscription contents.

### <span id="page-15-1"></span>**5.4.3.1 Subscription - Query**

#### **Table 11: Subscription - Query**

**Referenced by: [Query](#page-11-1)** 

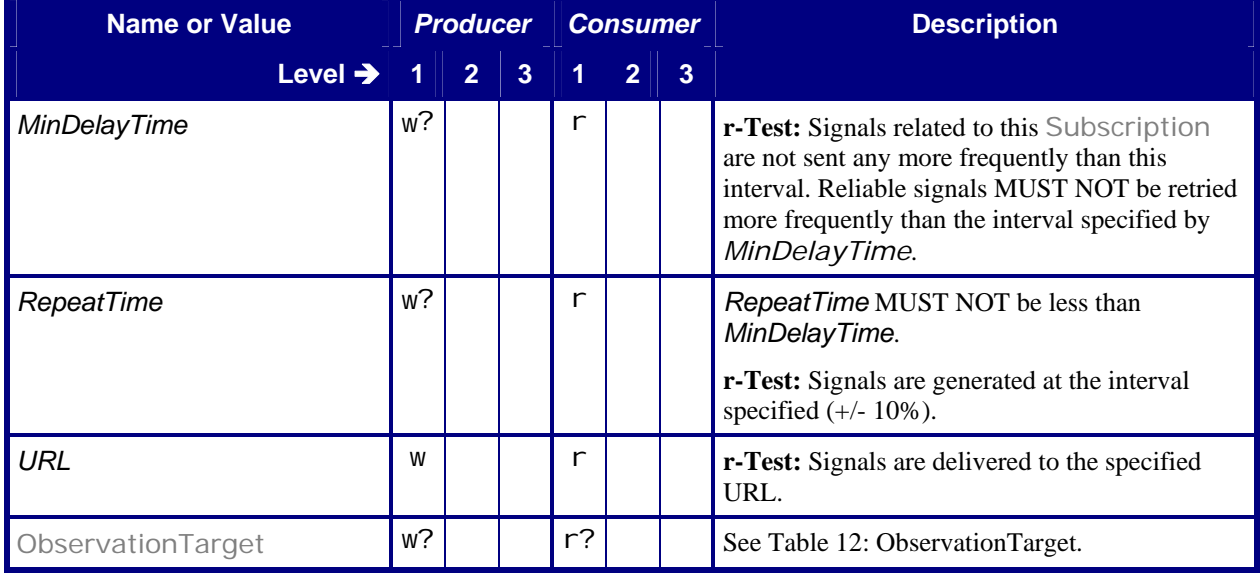

#### <span id="page-16-1"></span><span id="page-16-0"></span>5.4.3.1.1 ObservationTarget

#### **Table 12: ObservationTarget**

**Referenced by:** [Subscription - Query](#page-15-1)

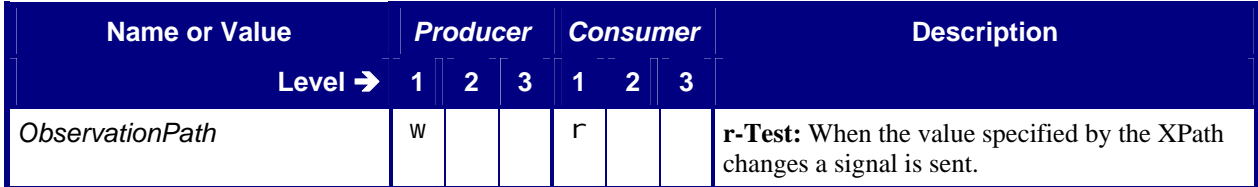

### <span id="page-16-2"></span>**5.4.3.2 Subscription - KnownSubscriptions Response**

#### **Table 13: Subscription - KnownSubscriptions Response**

**Referenced by:** [SubscriptionInfo](#page-31-2)

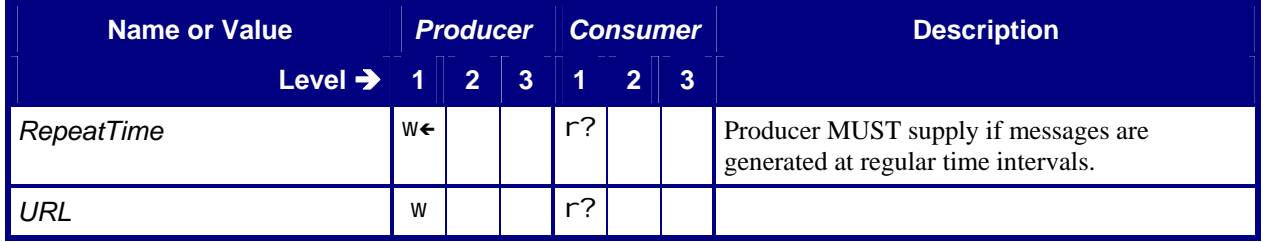

# **6 Conformance Tables – JMF Messages**

For some Messages, the Conformance-Table columns for Manager and Worker are relabeled *Producer* and *Consumer*. When a Manager sends a JMF Message to a Worker, the Manager is the Producer and the Worker is the Consumer. When a Worker sends a JMF Message to a Manager, the Worker is the Producer and the Manager is the Consumer.

If the Manager column contains a "write" for a Message, then the Manager is a Producer and the Worker is a Consumer for that Message.

For example, for a SubmitQueueEntry Command, the Manager that is acting as a Producer sends a Message to a Worker acting as a Consumer.

• If the Manager column contains a "read" for a Message, then the Worker is a Producer and the Manager is a Consumer for that Message.

For example, for a SubmitQueueEntry Response, the Worker that is acting as a Producer sends a Message to a Manager acting as a Consumer.

[Table 14](#page-17-1) specifies the Conformance Requirements for pairs of Message Type (/JMF/Message/@Type Attribute) and Message Family.

This ICS does not limit other ICSs from specifying conformance for additional Message Types.

**Note**: [Table 14](#page-17-1) provides the mapping between the Manager/Worker and the Producer/Consumer. In the table below, no **r-Test**s are provided. The test for read conformance is that the Manager or Worker meets the requirements of the tables corresponding to each message.

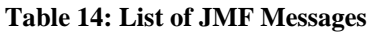

<span id="page-17-1"></span><span id="page-17-0"></span>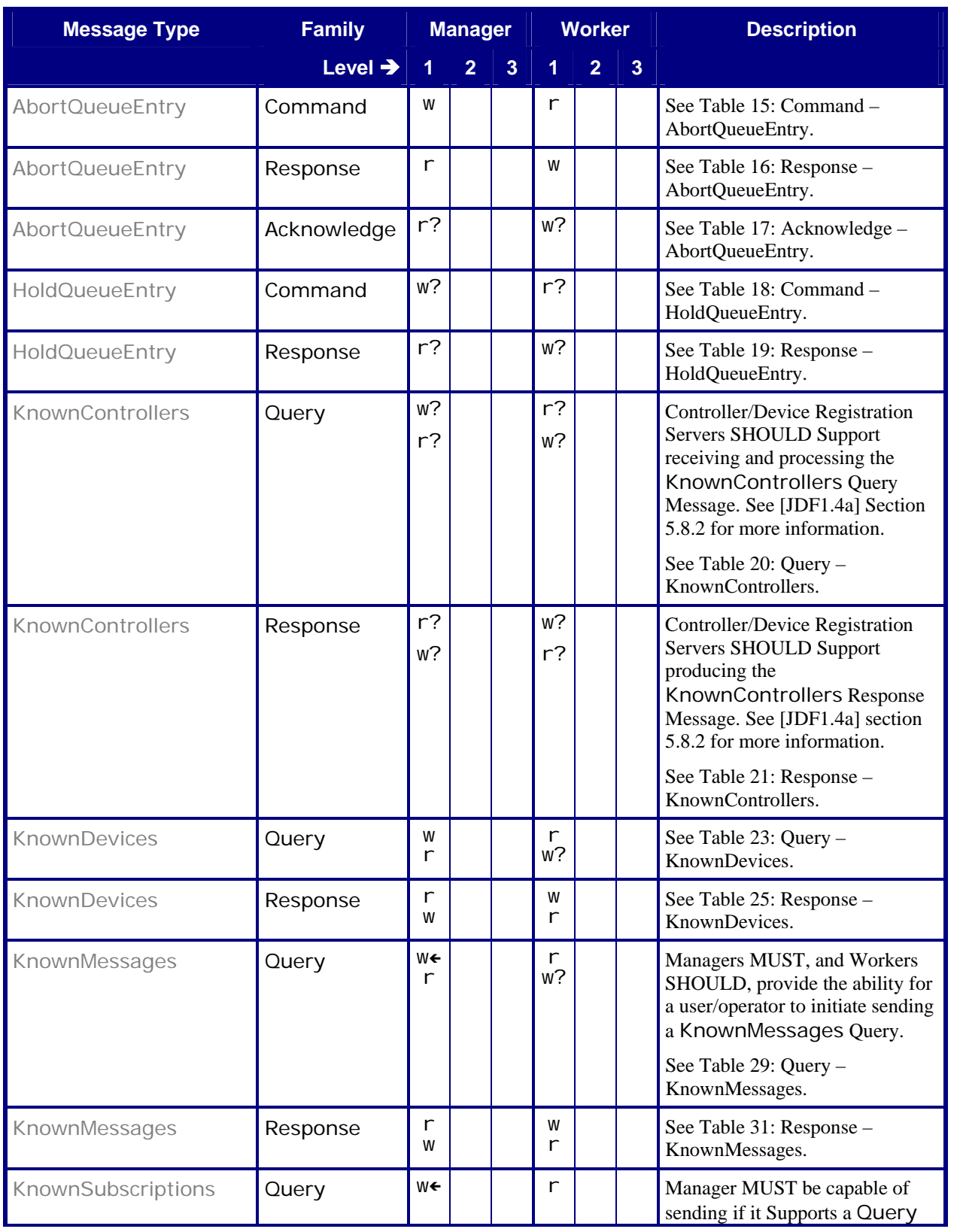

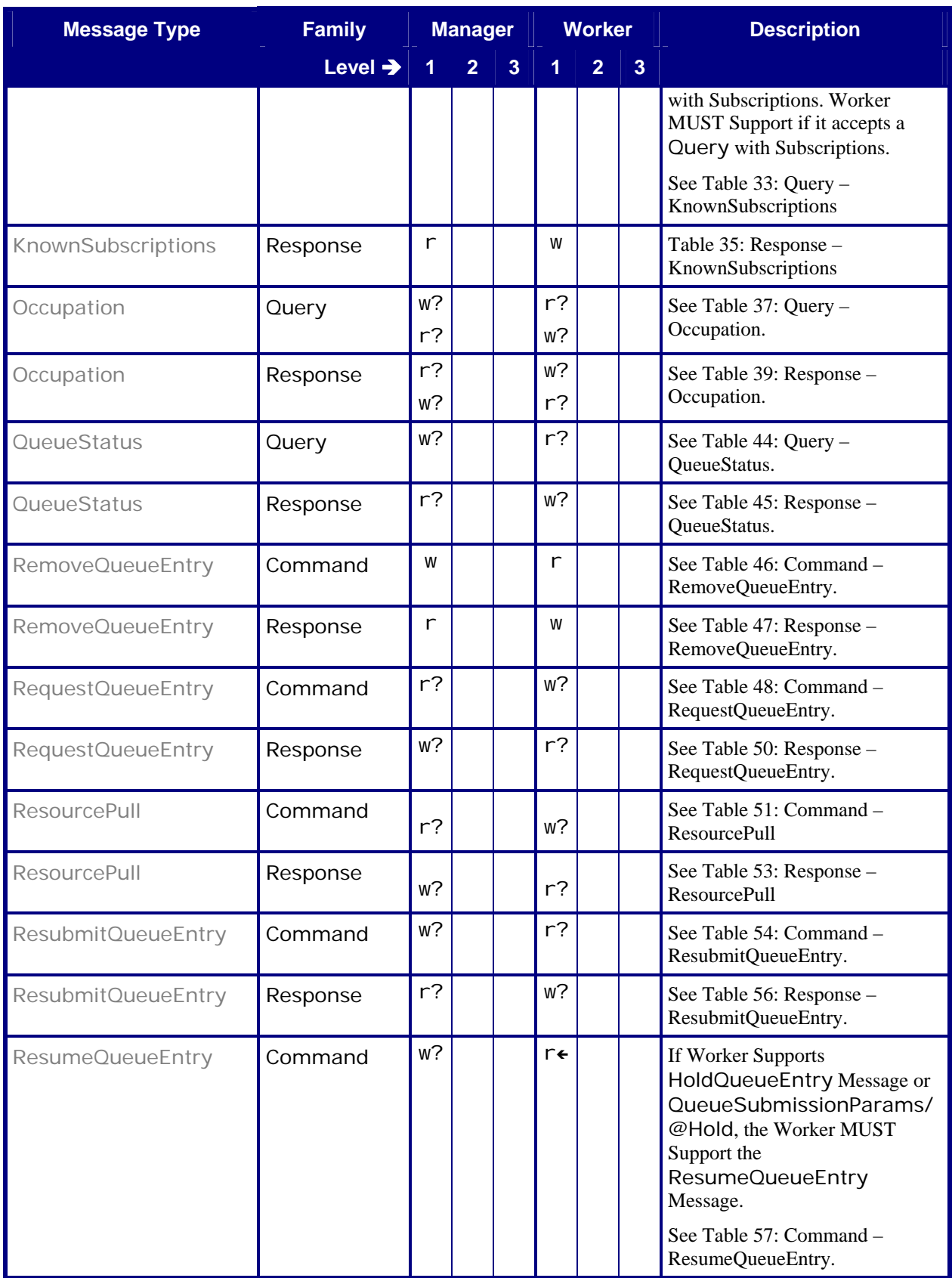

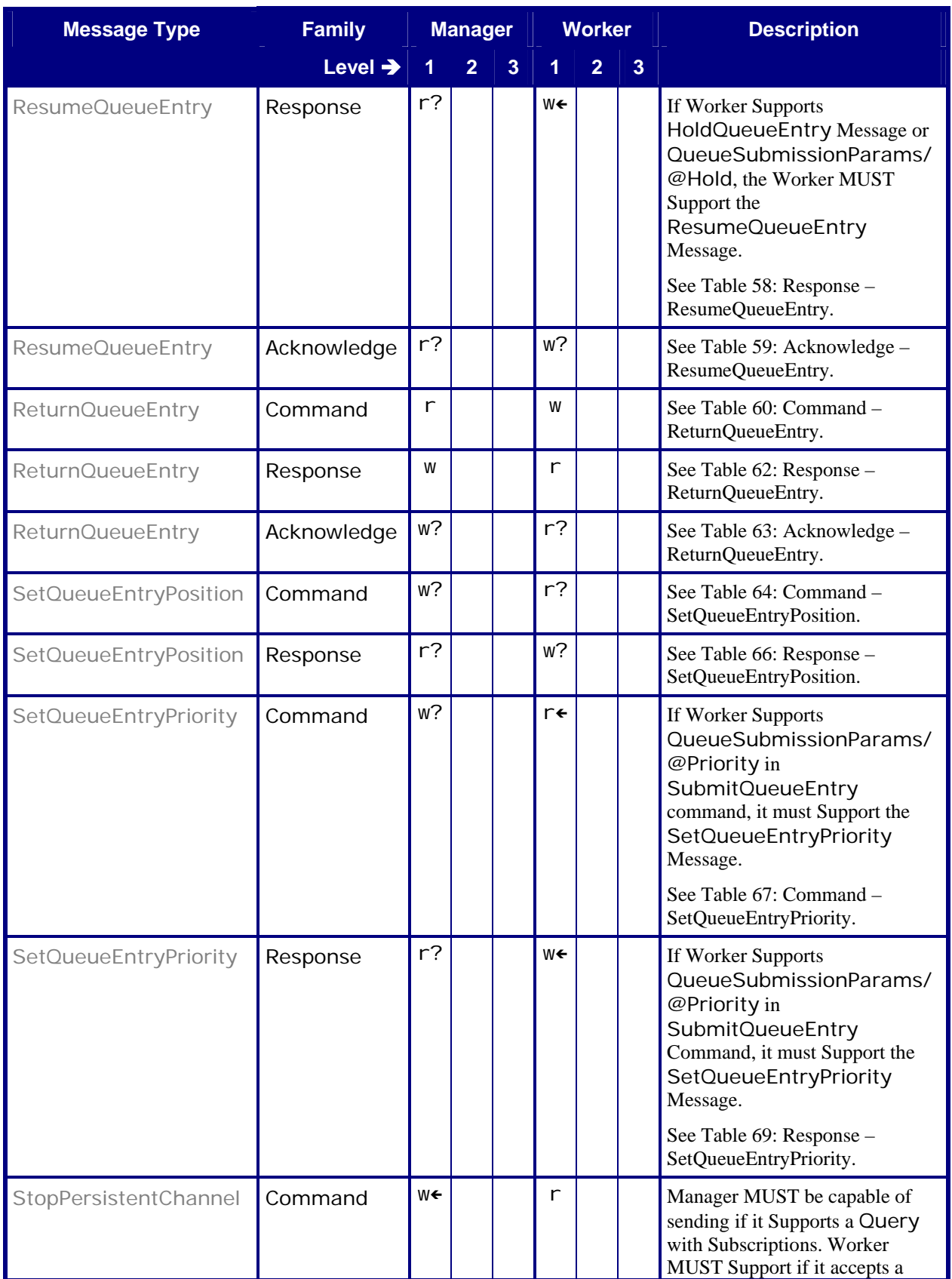

<span id="page-20-0"></span>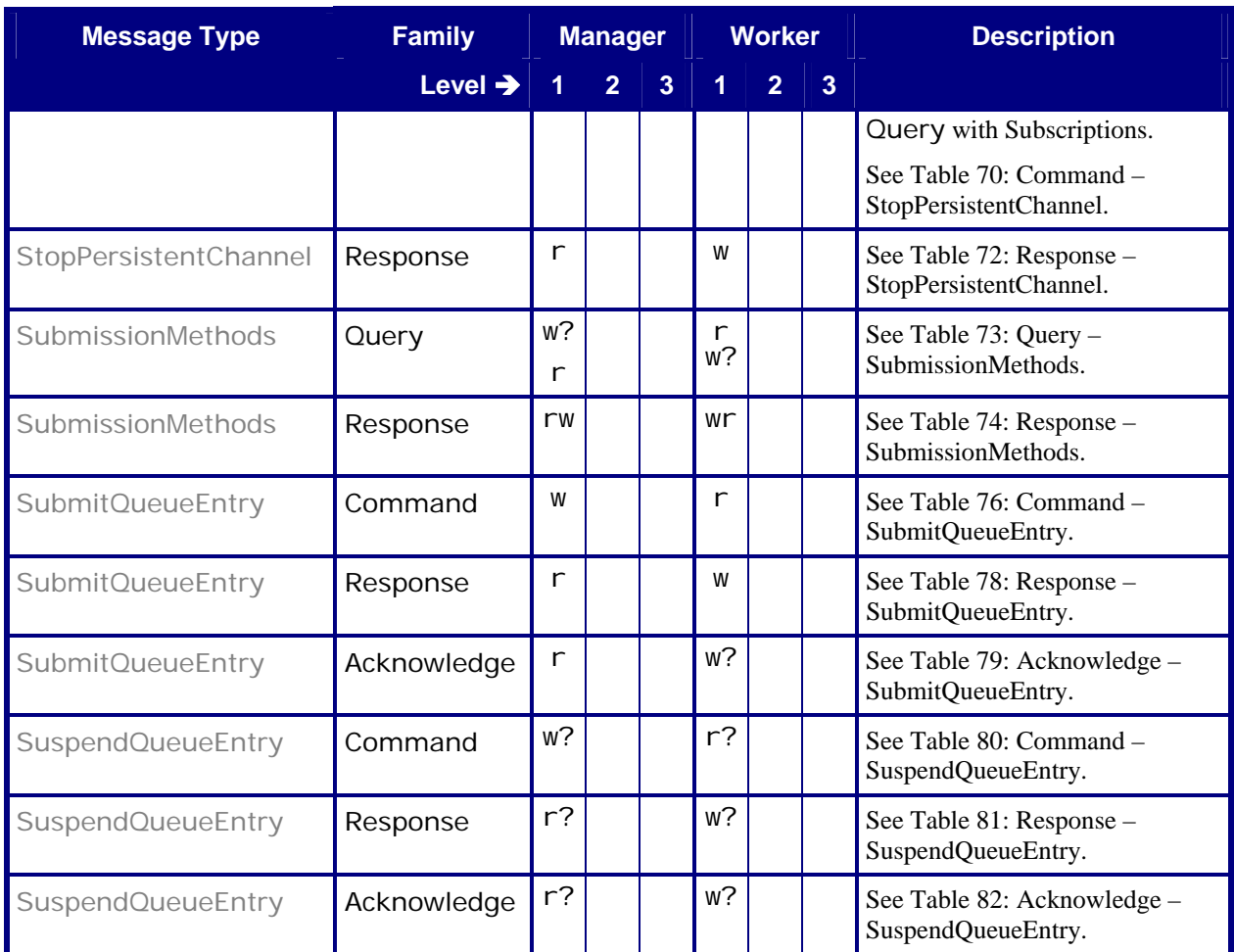

## **6.1 AbortQueueEntry**

## <span id="page-20-1"></span>**6.1.1 Command – AbortQueueEntry**

#### **Table 15: Command – AbortQueueEntry**

**Instance of:** [Command](#page-13-1)  **In:** [List of JMF Messages](#page-17-1)

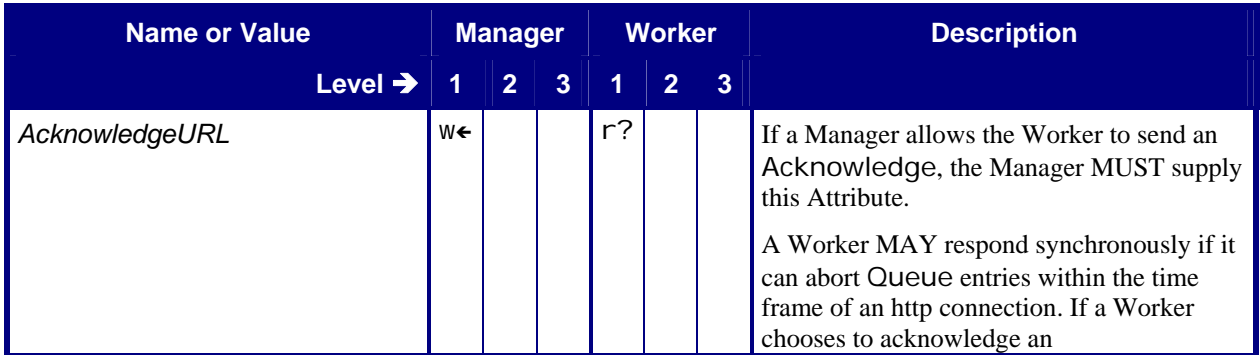

<span id="page-21-0"></span>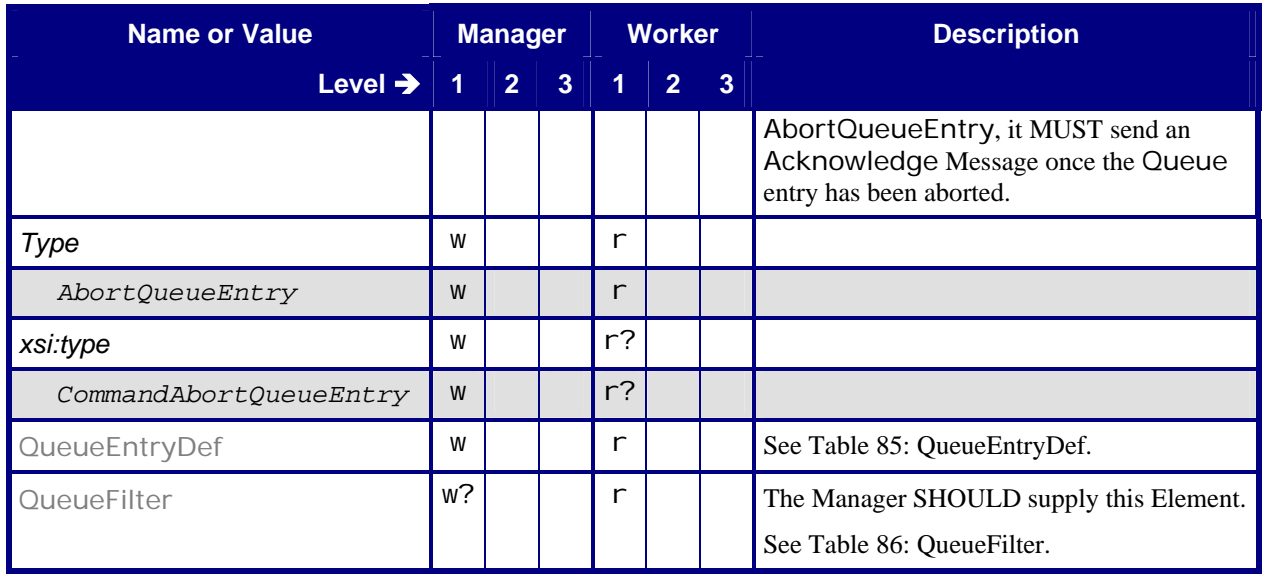

## <span id="page-21-1"></span>**6.1.2 Response – AbortQueueEntry**

#### **Table 16: Response – AbortQueueEntry**

**Instance of:** [Response](#page-11-2) **In:** [List of JMF Messages](#page-17-1)

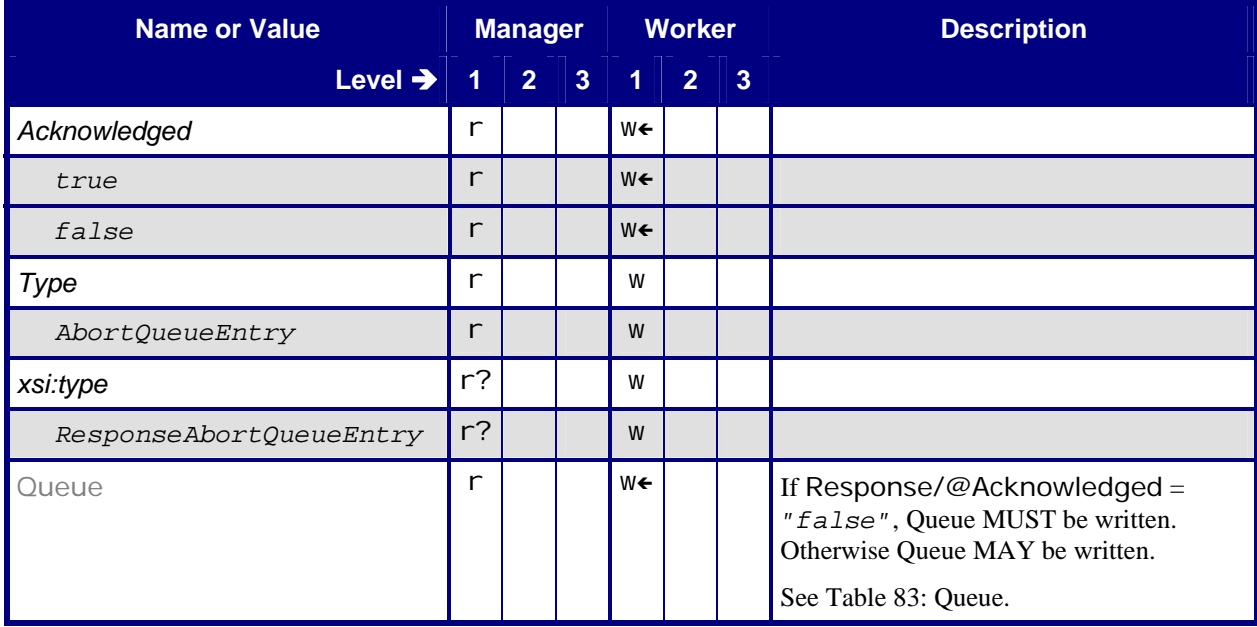

## <span id="page-22-2"></span><span id="page-22-0"></span>**6.1.3 Acknowledge – AbortQueueEntry**

#### **Table 17: Acknowledge – AbortQueueEntry**

**Instance of:** [Acknowledge](#page-13-2)

**In:** [List of JMF Messages](#page-17-1)

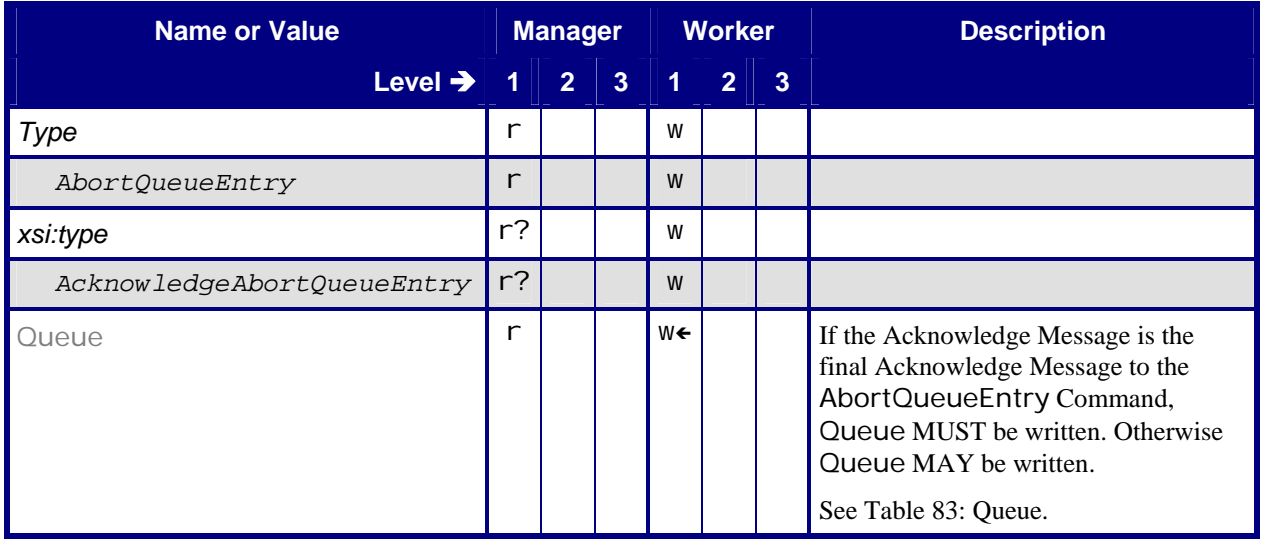

## **6.2 HoldQueueEntry**

## <span id="page-22-1"></span>**6.2.1 Command – HoldQueueEntry**

#### **Table 18: Command – HoldQueueEntry**

**Instance of:** [Command](#page-13-1)

**In:** [List of JMF Messages](#page-17-1)

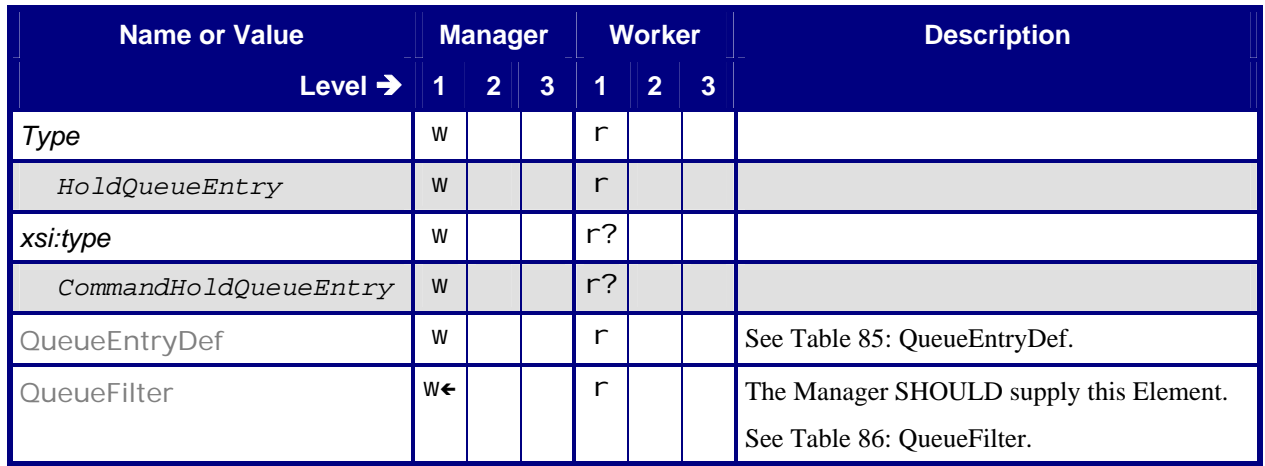

## <span id="page-23-2"></span><span id="page-23-0"></span>**6.2.2 Response – HoldQueueEntry**

#### **Table 19: Response – HoldQueueEntry**

**Instance of:** [Response](#page-11-2)

**In:** [List of JMF Messages](#page-17-1)

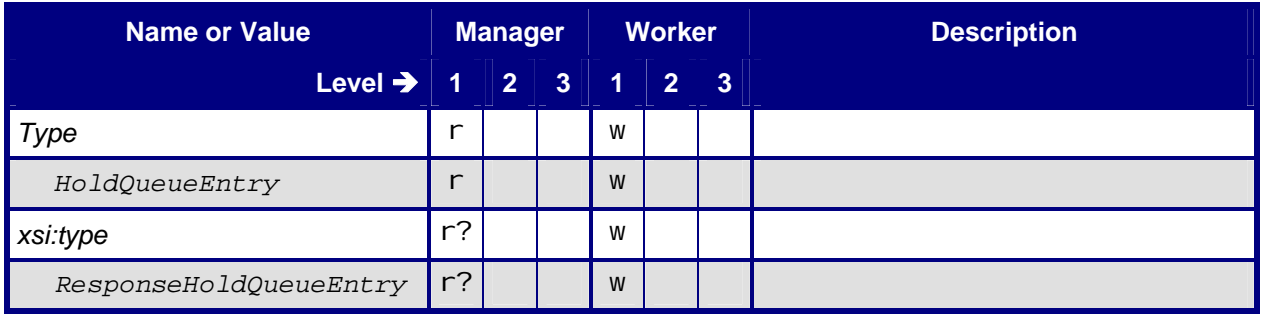

## **6.3 KnownControllers**

**Note:** In this section, the Conformance-Table columns for Manager and Worker are relabeled *Producer* and *Consumer*. See section [5.1](#page-8-1) [Manager/Worker versus Producer/Consumer.](#page-8-1)

## <span id="page-23-1"></span>**6.3.1 Query – KnownControllers**

#### **Table 20: Query – KnownControllers**

**Instance of:** [Query](#page-11-1) **In:** [List of JMF Messages](#page-17-1)

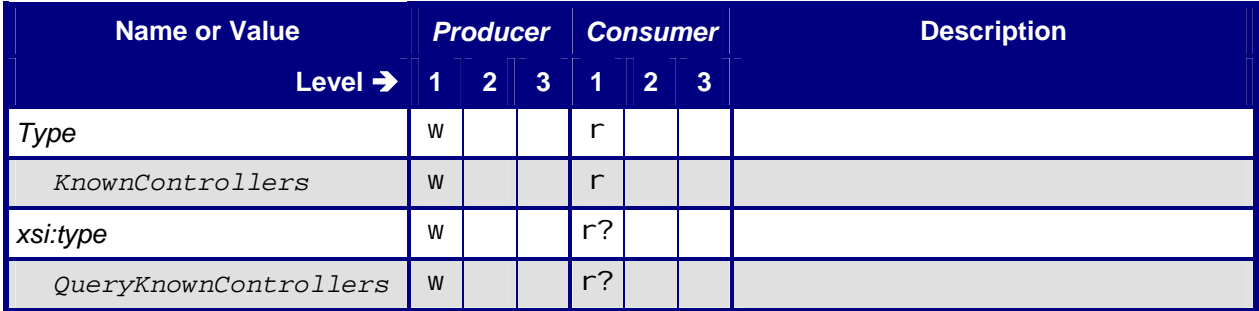

## **6.3.2 Response – KnownControllers**

Note: the Producer in the following tables is returning the response to the Consumers. The Query Producer is the Response Consumer, and the Response Producer is the Query Consumer.

#### **Table 21: Response – KnownControllers**

**Instance of:** [Response](#page-11-2)

**In:** [List of JMF Messages](#page-17-1)

<span id="page-24-1"></span><span id="page-24-0"></span>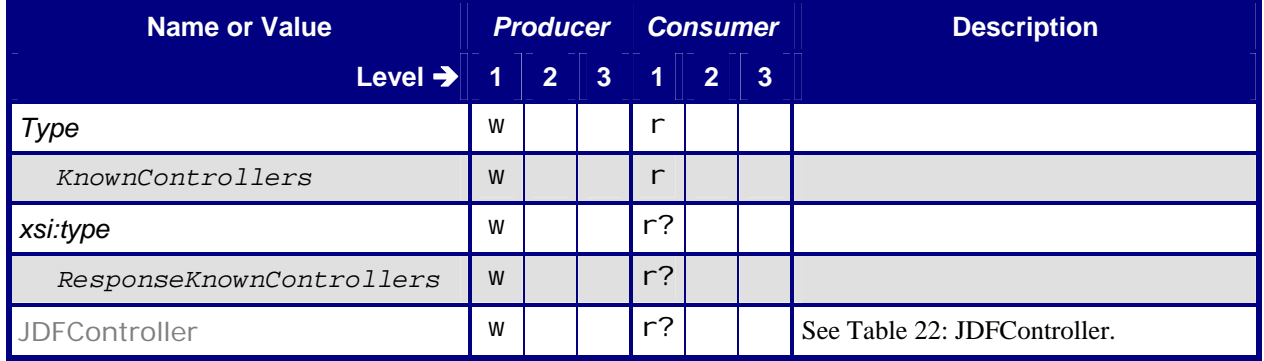

### <span id="page-24-2"></span>**6.3.2.1 JDFController**

#### **Table 22: JDFController**

**Referenced by:** [Response – KnownControllers](#page-24-1)

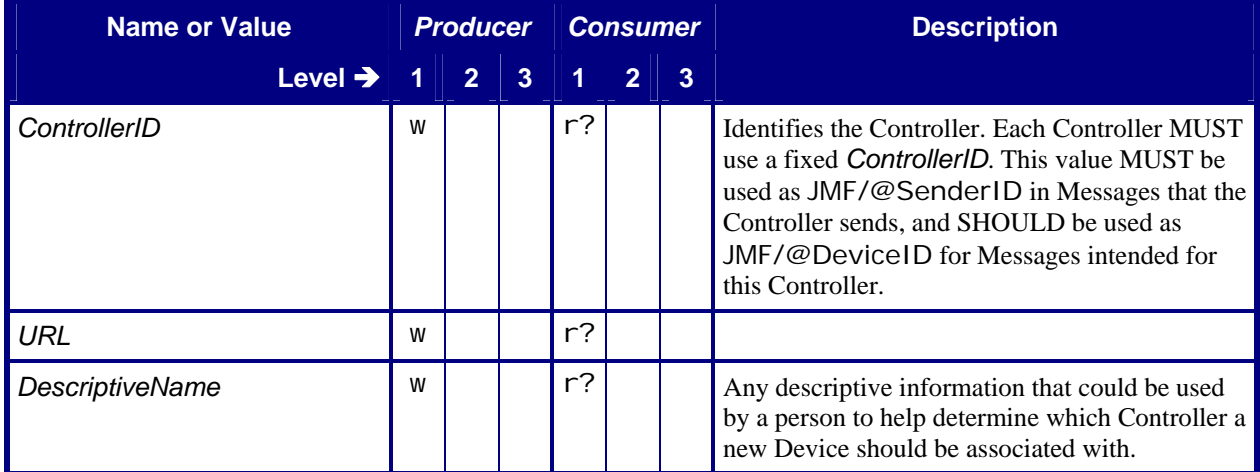

## **6.4 KnownDevices**

**Note:** In this section, the Conformance-Table columns for Manager and Worker are relabeled *Producer* and *Consumer*. See section [5.1](#page-8-1) [Manager/Worker versus Producer/Consumer.](#page-8-1)

## <span id="page-25-1"></span><span id="page-25-0"></span>**6.4.1 Query – KnownDevices**

#### **Table 23: Query – KnownDevices**

**Instance of:** [Query](#page-11-1)

**In:** [List of JMF Messages](#page-17-1)

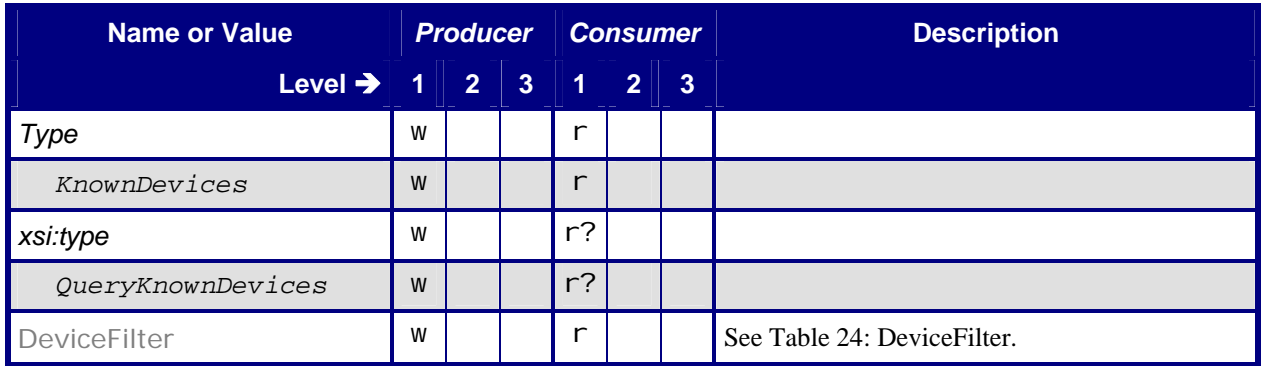

## <span id="page-25-2"></span>**6.4.1.1 DeviceFilter**

#### **Table 24: DeviceFilter**

**Referenced by:** [Query – KnownDevices](#page-25-1)

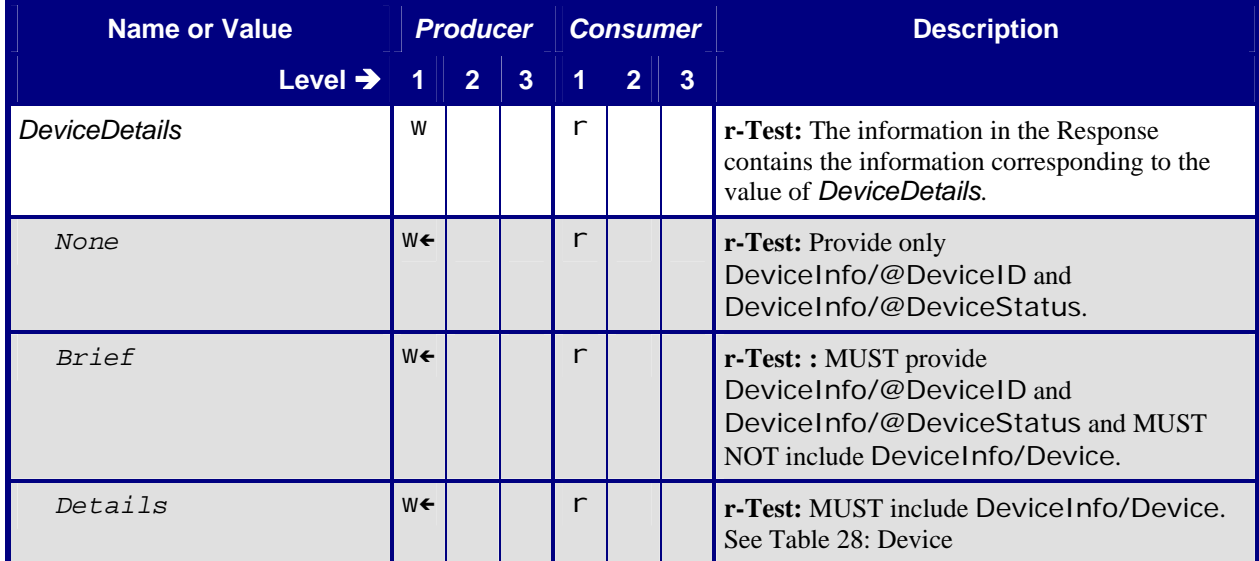

## **6.4.2 Response – KnownDevices**

Note: the Producer in the following Response tables is returning the response to the Consumer. The Query Producer is the Response Consumer, and the Response Producer is the Query Consumer.

#### **Table 25: Response – KnownDevices**

**Instance of:** [Response](#page-11-2)

**In:** [List of JMF Messages](#page-17-1)

<span id="page-26-1"></span><span id="page-26-0"></span>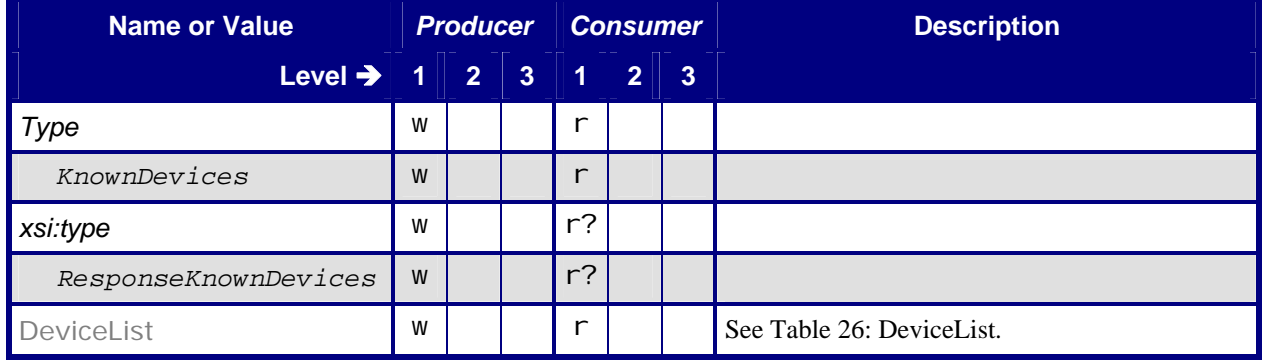

## <span id="page-26-2"></span>**6.4.2.1 DeviceList**

#### **Table 26: DeviceList**

**Referenced by:** [Response – KnownDevices](#page-26-1)

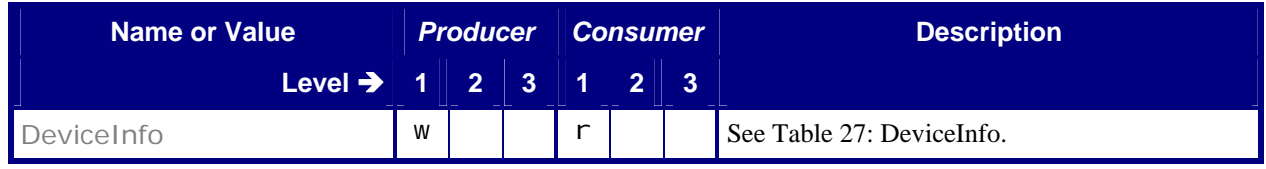

### <span id="page-26-3"></span>6.4.2.1.1 DeviceInfo

#### **Table 27: DeviceInfo**

**Referenced by:** [DeviceList](#page-26-2)

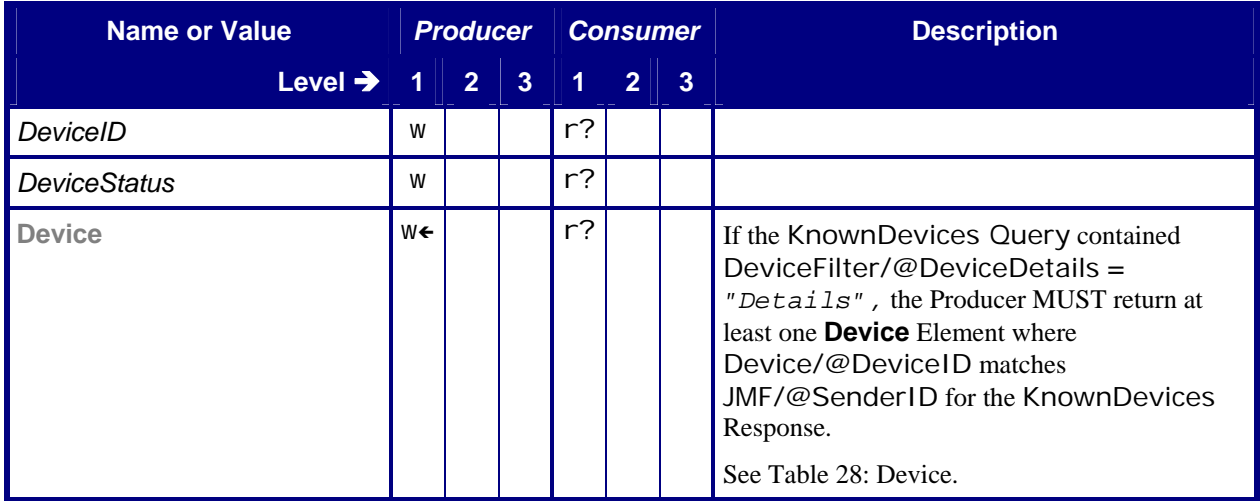

#### <span id="page-27-2"></span><span id="page-27-0"></span>6.4.2.1.2 Device

### **Table 28: Device Referenced by:** [DeviceInfo](#page-26-3)

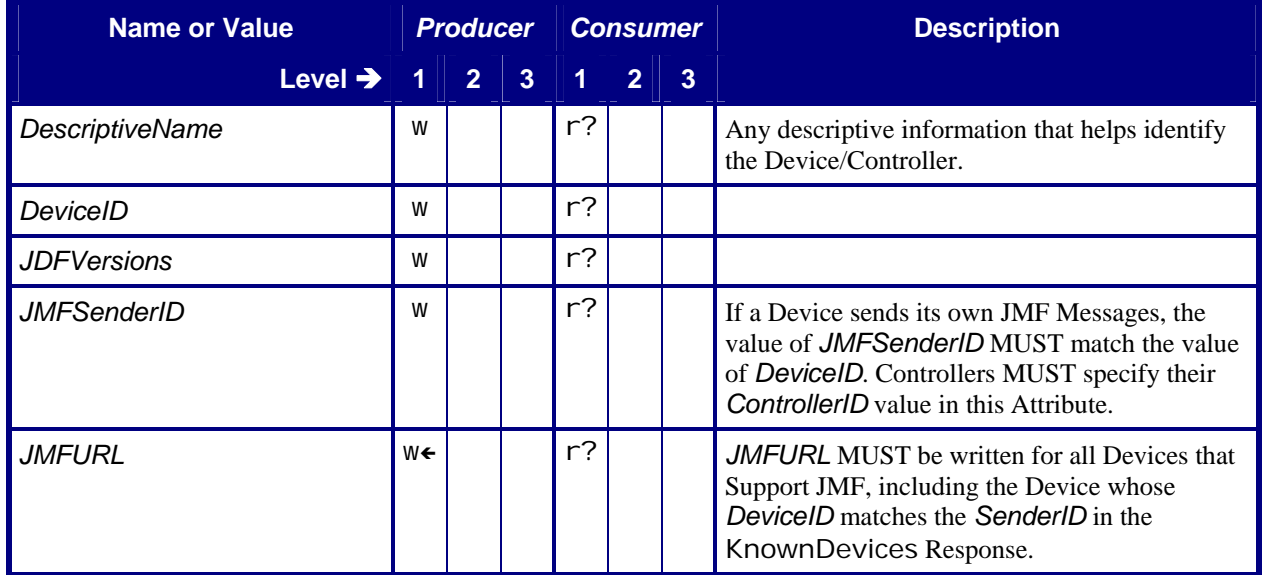

## **6.5 KnownMessages**

**Note:** In this section, the Conformance-Table columns for Manager and Worker are relabeled *Producer* and *Consumer*. See section [5.1](#page-8-1) [Manager/Worker versus Producer/Consumer.](#page-8-1)

## **6.5.1 Query – KnownMessages**

<span id="page-27-1"></span>The KnownMessages Query is the recommended way to "ping" another Device/Controller, even if you aren't really interested in the Messages that are Supported. It is a good way to check if configuration is correct.

#### **Table 29: Query – KnownMessages**

**Instance of:** [Query](#page-11-1) **In:** [List of JMF Messages](#page-17-1)

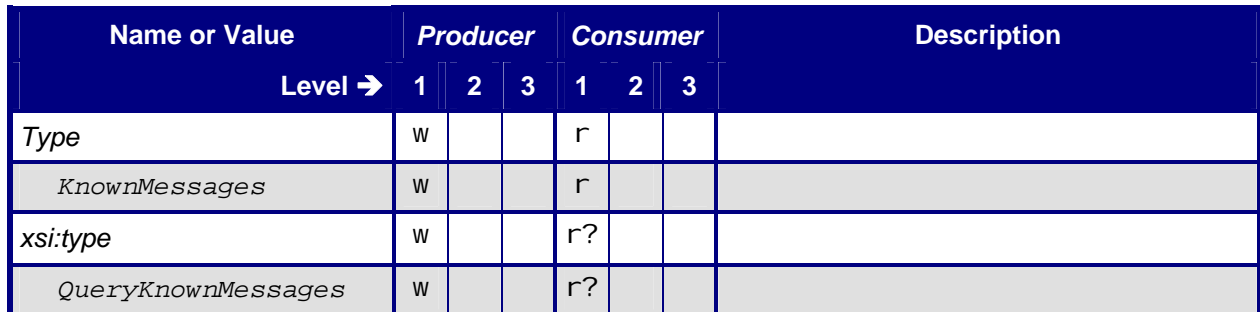

<span id="page-28-0"></span>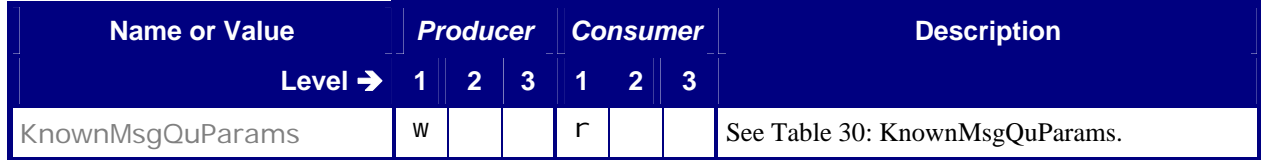

## <span id="page-28-1"></span>**6.5.1.1 KnownMsgQuParams**

#### **Table 30: KnownMsgQuParams**

**Referenced by:** Query – KnownMessages

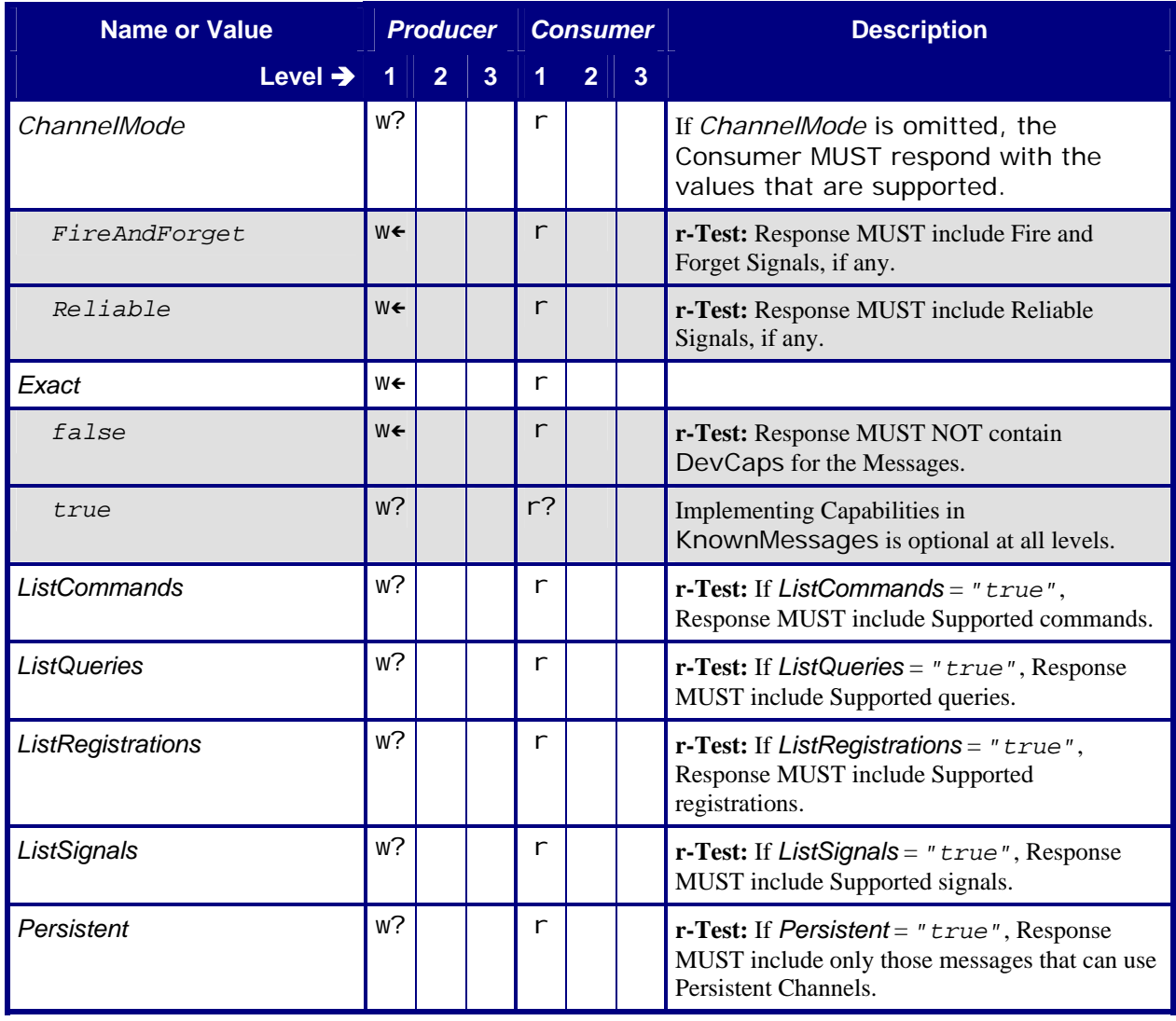

## **6.5.2 Response – KnownMessages**

Note: the Producer in the following Response tables is returning the response to the Consumer. The Query Producer is the Response Consumer, and the Response Producer is the Query Consumer.

#### **Table 31: Response – KnownMessages**

**Instance of:** [Response](#page-11-2)

**In:** [List of JMF Messages](#page-17-1)

<span id="page-29-1"></span><span id="page-29-0"></span>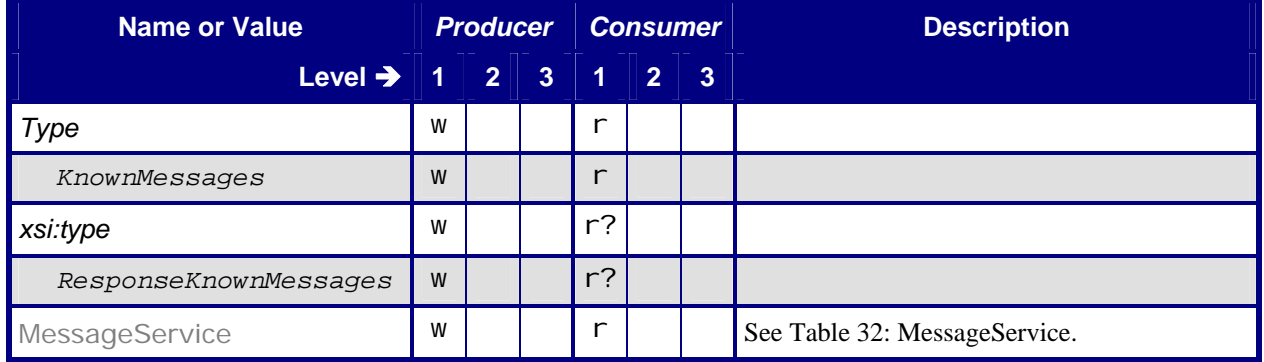

### <span id="page-29-2"></span>**6.5.2.1 MessageService**

#### **Table 32: MessageService**

**Referenced by:** [Response – KnownMessages](#page-29-1)

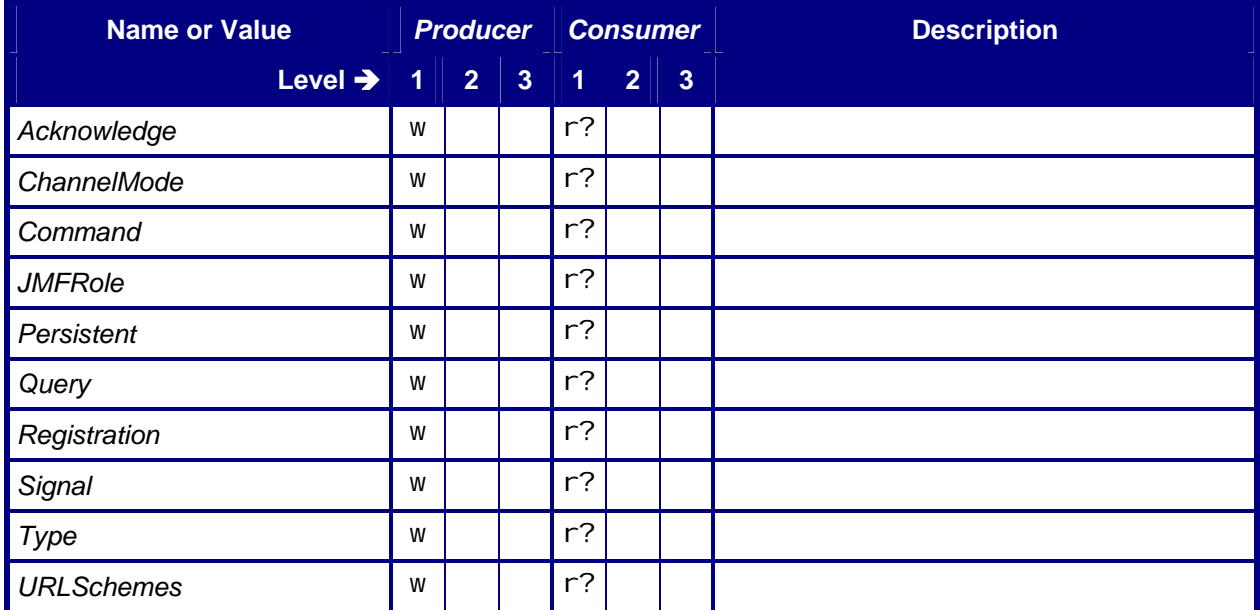

## <span id="page-30-0"></span>**6.6 KnownSubscriptions**

## <span id="page-30-1"></span>**6.6.1 Query – KnownSubscriptions**

#### **Table 33: Query – KnownSubscriptions**

**Instance of:** [Query](#page-11-1)

**In:** [List of JMF Messages](#page-17-1)

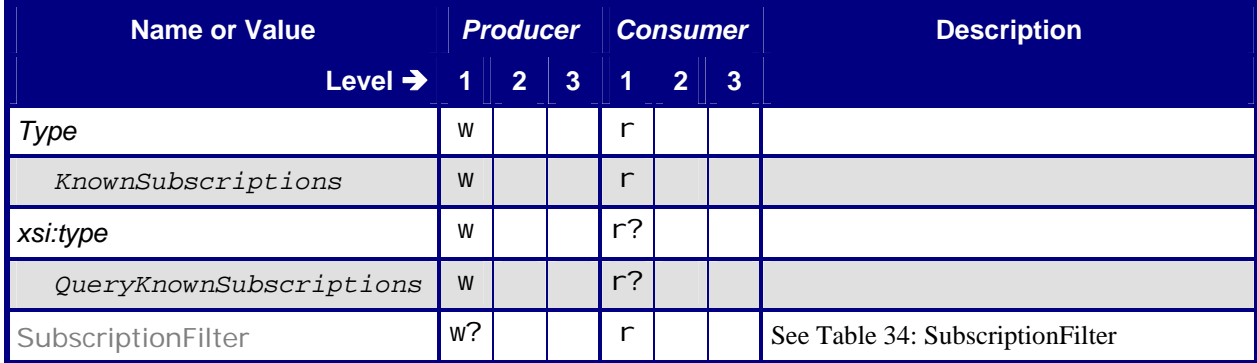

## <span id="page-30-2"></span>**6.6.1.1 SubscriptionFilter**

#### **Table 34: SubscriptionFilter**

**Referenced by:** [Query – KnownSubscriptions](#page-30-1) 

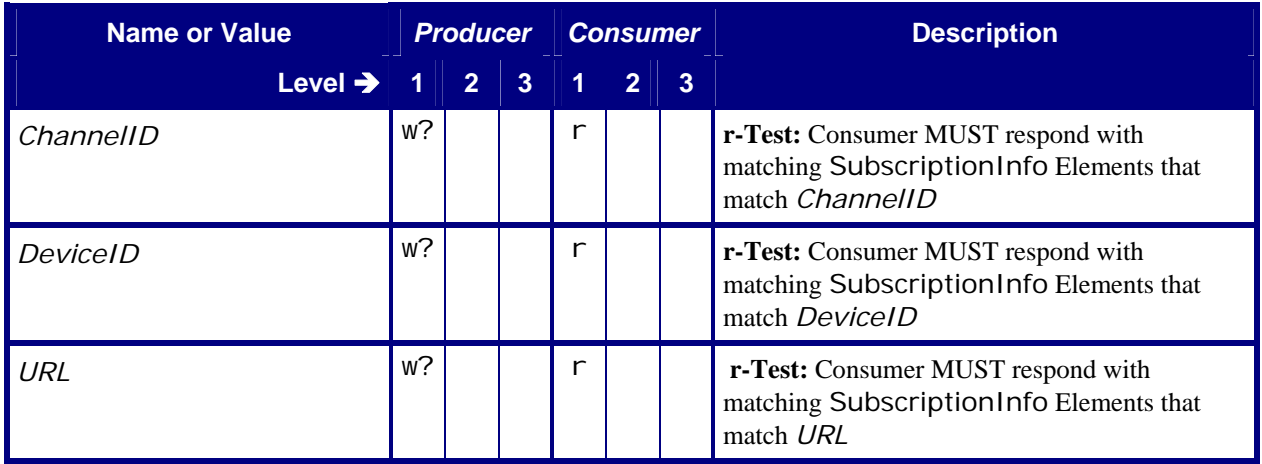

## **6.6.2 Response – KnownSubscriptions**

Note: the Producer in the following Response tables is returning the response to the Consumer. The Query Producer is the Response Consumer, and the Response Producer is the Query Consumer.

#### **Table 35: Response – KnownSubscriptions**

**Instance of:** [Response](#page-11-2)

**In:** [List of JMF Messages](#page-17-1)

<span id="page-31-1"></span><span id="page-31-0"></span>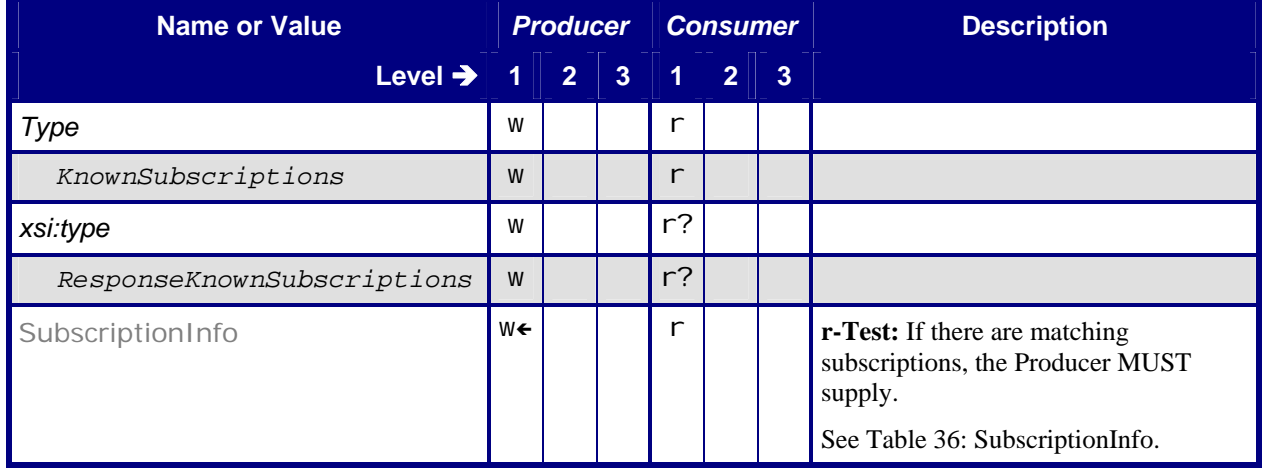

## <span id="page-31-2"></span>**6.6.2.1 SubscriptionInfo**

#### **Table 36: SubscriptionInfo**

**Referenced by:** [Response – KnownSubscriptions](#page-31-1)

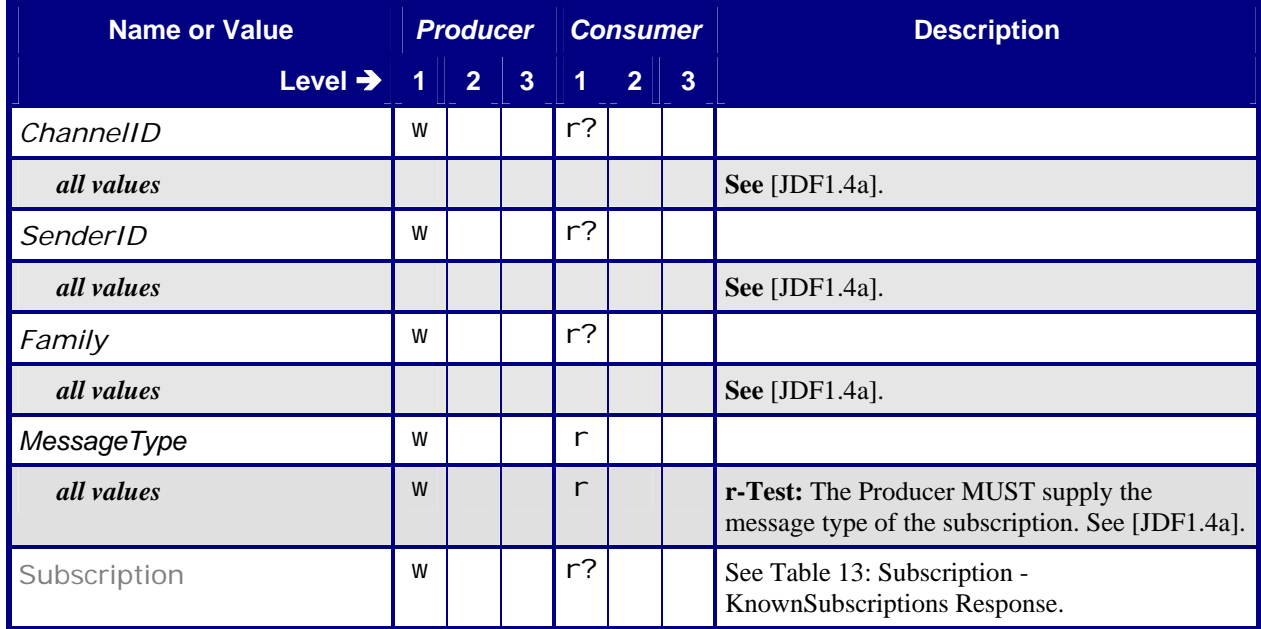

## <span id="page-32-0"></span>**6.7 Occupation**

## <span id="page-32-1"></span>**6.7.1 Query – Occupation**

#### **Table 37: Query – Occupation**

**Instance of:** [Query](#page-11-1) **In:** [List of JMF Messages](#page-17-1)

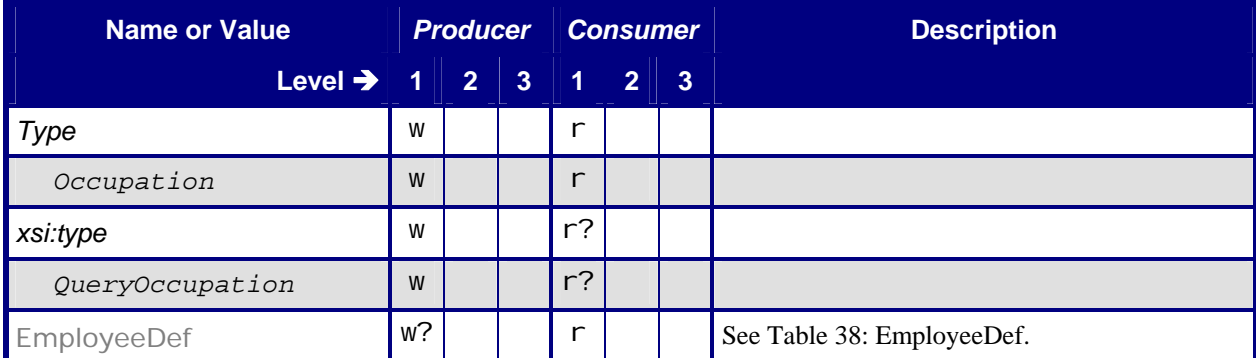

## <span id="page-32-2"></span>**6.7.1.1 EmployeeDef**

#### **Table 38: EmployeeDef**

**Referenced by:** [Query – Occupation](#page-32-1)

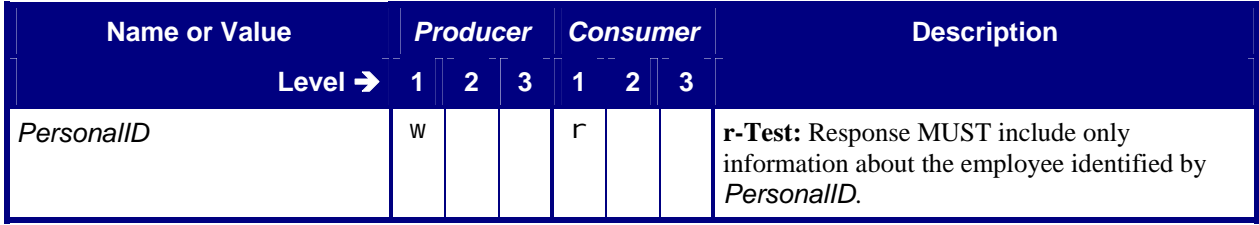

## **6.7.2 Response – Occupation**

Note: the Producer in the following Response tables is returning the response to the Consumer. The Query Producer is the Response Consumer, and the Response Producer is the Query Consumer.

### **Table 39: Response – Occupation**

**Instance of:** [Response](#page-11-2)

**In:** [List of JMF Messages](#page-17-1)

<span id="page-33-1"></span><span id="page-33-0"></span>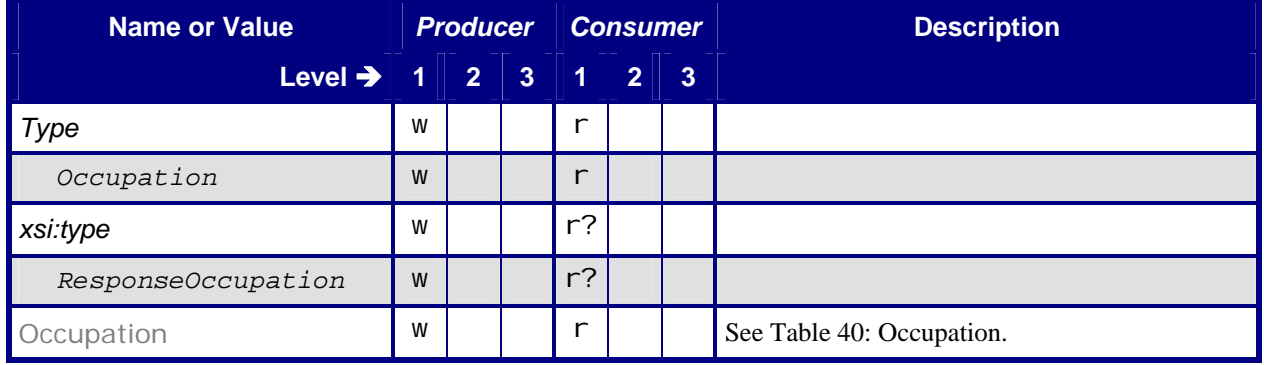

## <span id="page-33-2"></span>**6.7.2.1 Occupation**

## **Table 40: Occupation**

**Referenced by:** [Response – Occupation](#page-33-1)

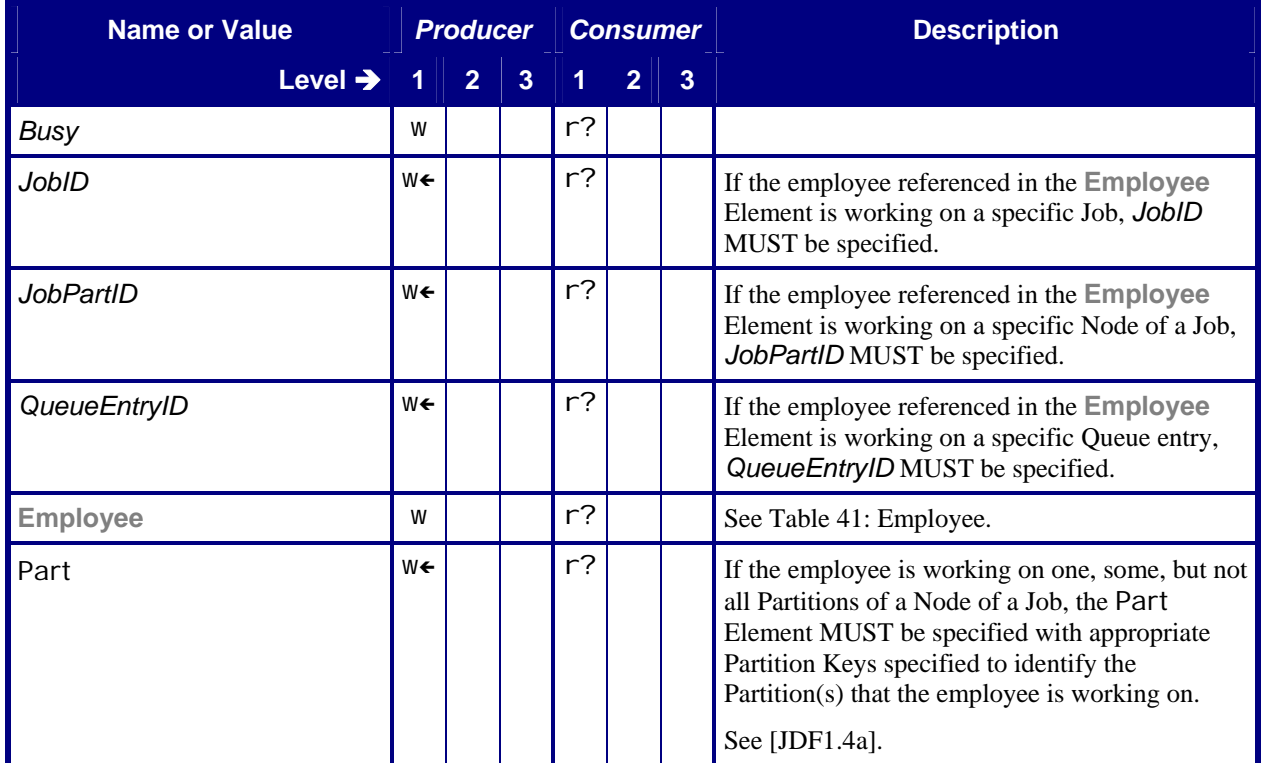

### <span id="page-34-1"></span><span id="page-34-0"></span>6.7.2.1.1 Employee

### **Table 41: Employee**

**Referenced by:** [Occupation](#page-33-2)

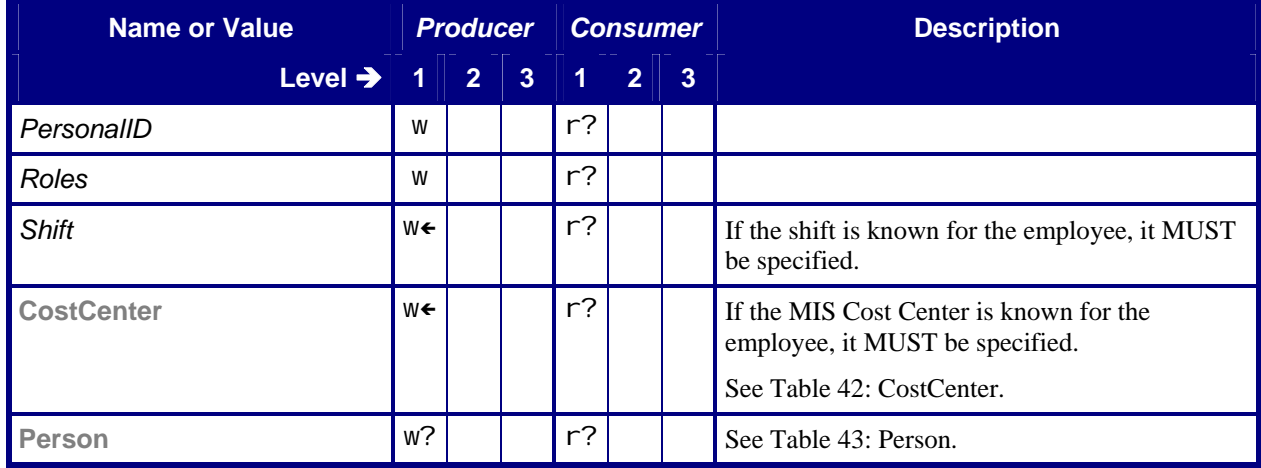

#### <span id="page-34-2"></span>6.7.2.1.2 CostCenter

### **Table 42: CostCenter Referenced by: [Employee](#page-34-1)**

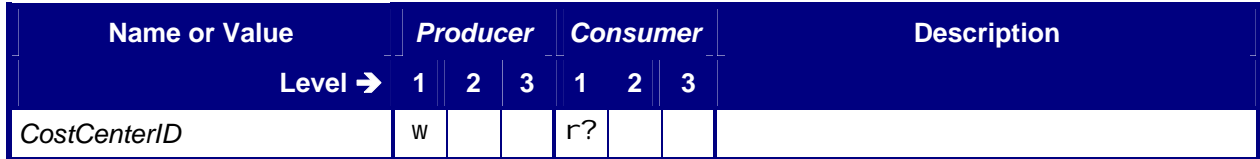

<span id="page-34-3"></span>6.7.2.1.3 Person

### **Table 43: Person Referenced by: [Employee](#page-34-1)**

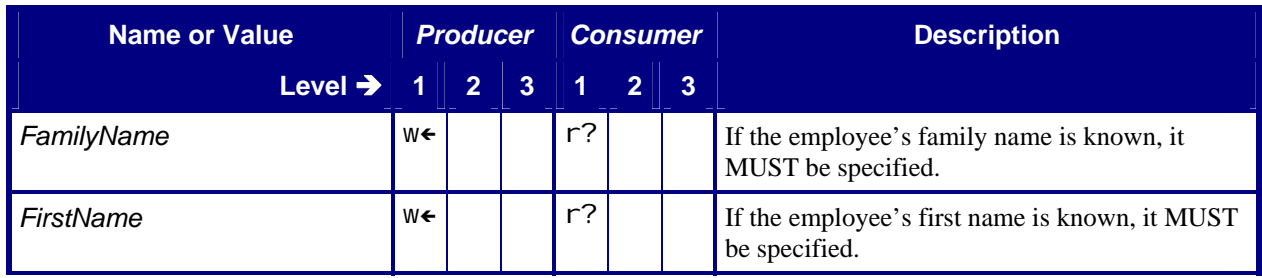

<span id="page-35-0"></span>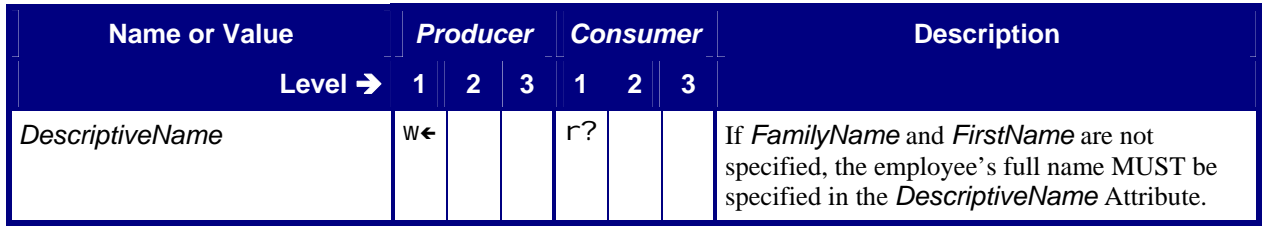

## **6.8 QueueStatus**

## <span id="page-35-1"></span>**6.8.1 Query – QueueStatus**

#### **Table 44: Query – QueueStatus**

**Instance of:** [Query](#page-11-1)

**In:** [List of JMF Messages](#page-17-1)

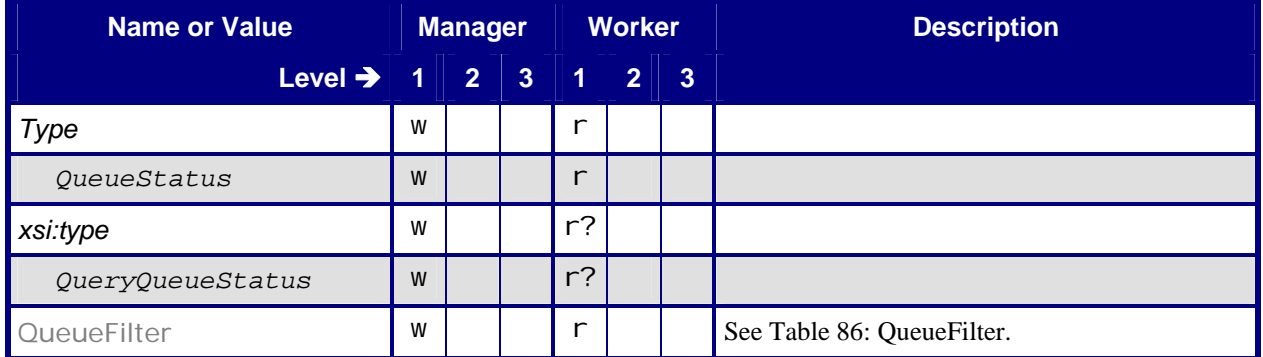

## <span id="page-35-2"></span>**6.8.2 Response – QueueStatus**

#### **Table 45: Response – QueueStatus**

**Instance of:** [Response](#page-11-2)

**In:** [List of JMF Messages](#page-17-1)

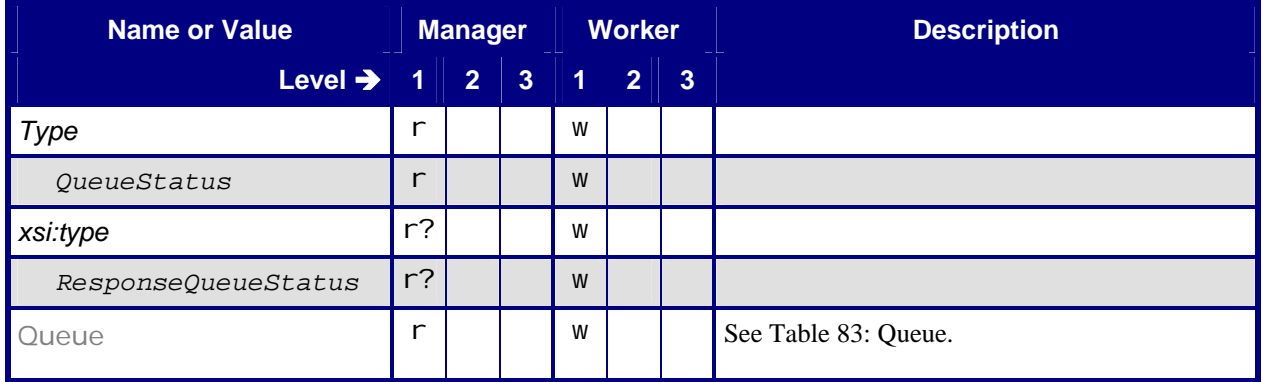

## <span id="page-36-0"></span>**6.9 RemoveQueueEntry**

## <span id="page-36-2"></span>**6.9.1 Command – RemoveQueueEntry**

#### **Table 46: Command – RemoveQueueEntry**

**Instance of:** [Command](#page-13-1) **In:** [List of JMF Messages](#page-17-1)

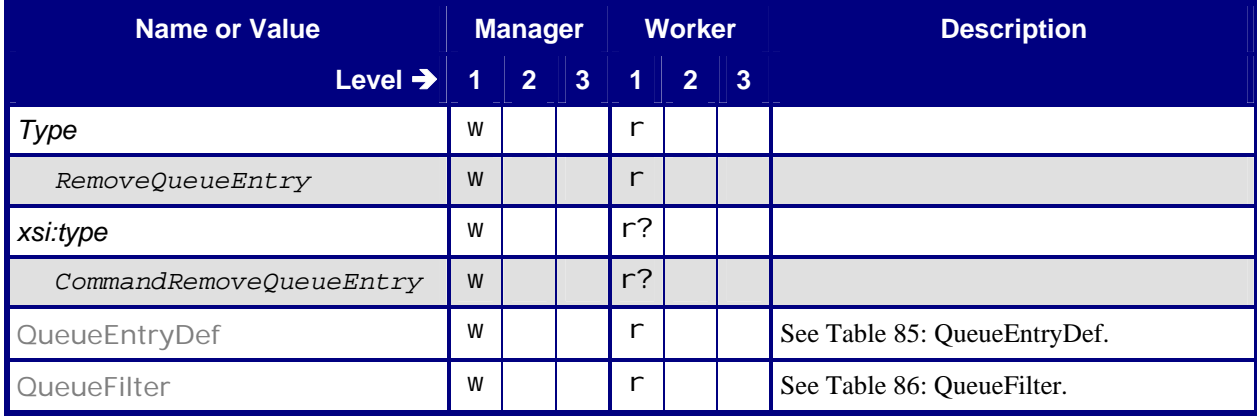

## <span id="page-36-1"></span>**6.9.2 Response – RemoveQueueEntry**

#### **Table 47: Response – RemoveQueueEntry**

**Instance of:** [Response](#page-11-2) **In:** [List of JMF Messages](#page-17-1)

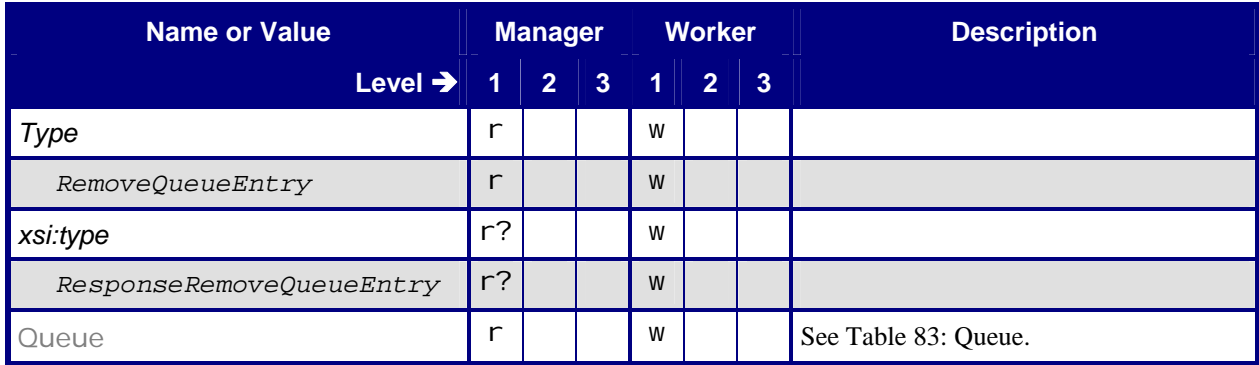

## <span id="page-37-0"></span>**6.10 RequestQueueEntry**

## <span id="page-37-1"></span>**6.10.1 Command – RequestQueueEntry**

#### **Table 48: Command – RequestQueueEntry**

**Instance of:** [Command](#page-13-1) **In:** [List of JMF Messages](#page-17-1)

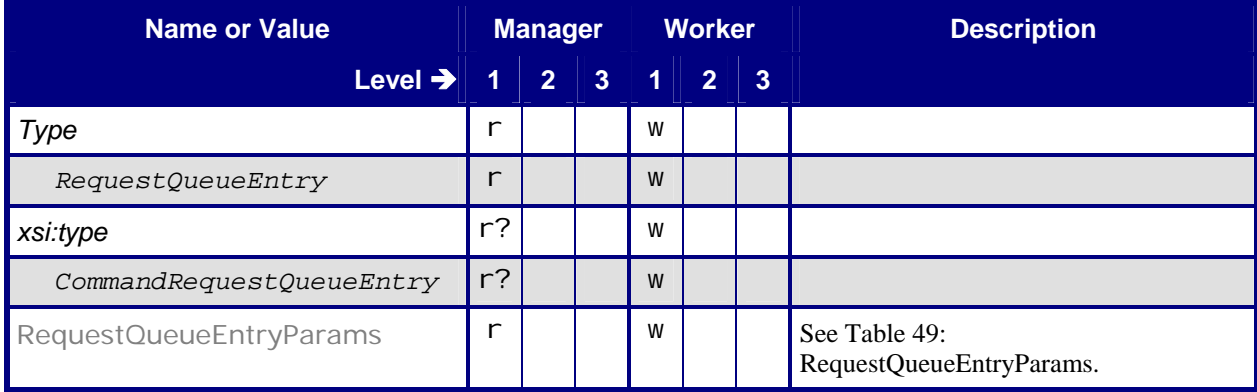

## <span id="page-37-2"></span>**6.10.1.1 RequestQueueEntryParams**

#### **Table 49: RequestQueueEntryParams**

**Referenced by:** [Command – RequestQueueEntry](#page-37-1)

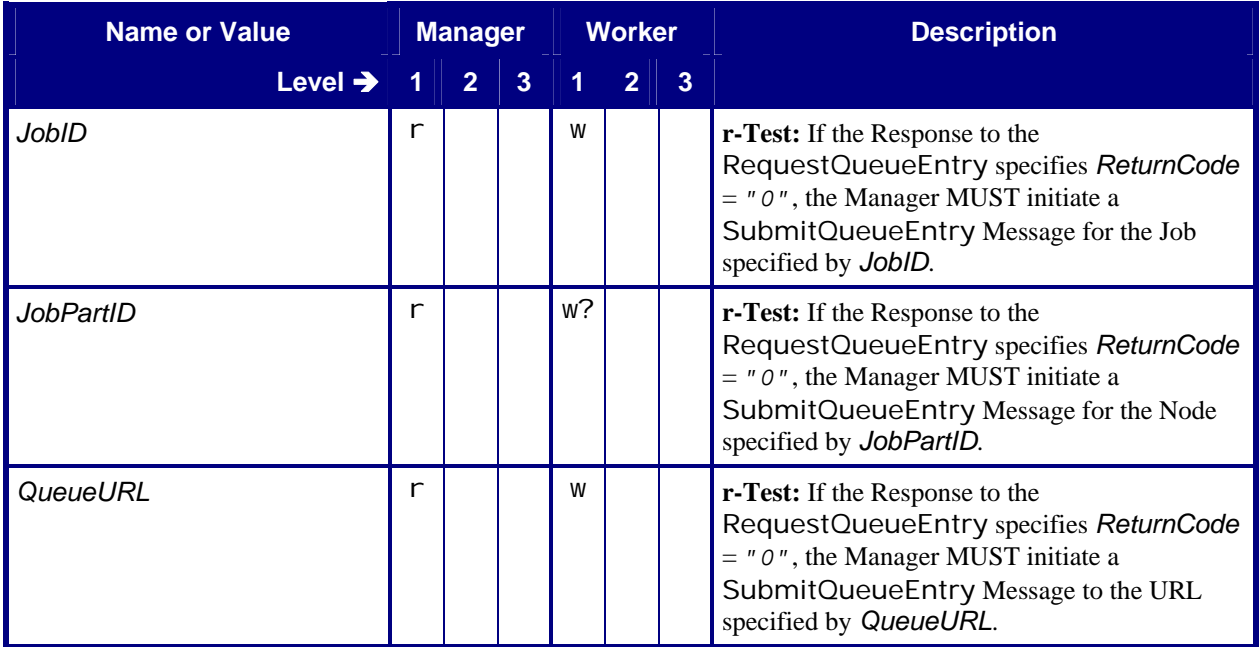

<span id="page-38-0"></span>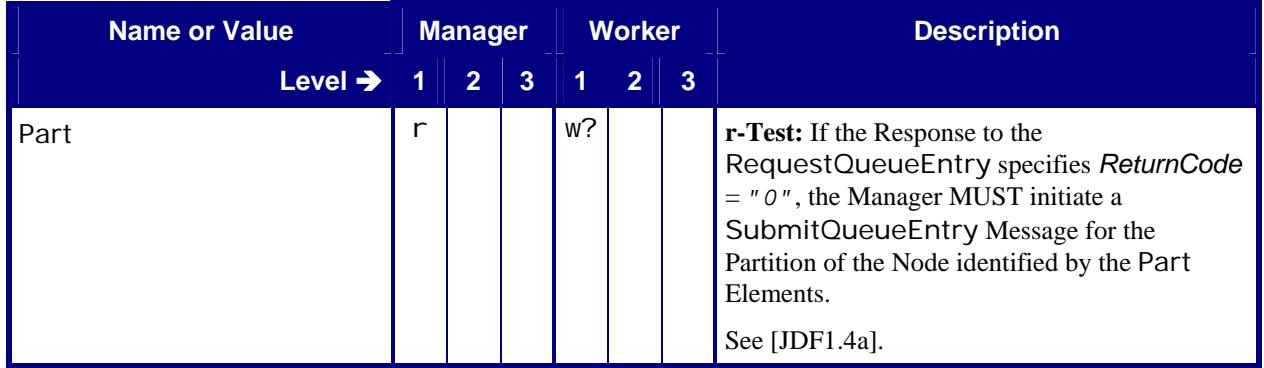

## <span id="page-38-1"></span>**6.10.2 Response – RequestQueueEntry**

#### **Table 50: Response – RequestQueueEntry**

**Instance of:** [Response](#page-11-2)

**In:** [List of JMF Messages](#page-17-1)

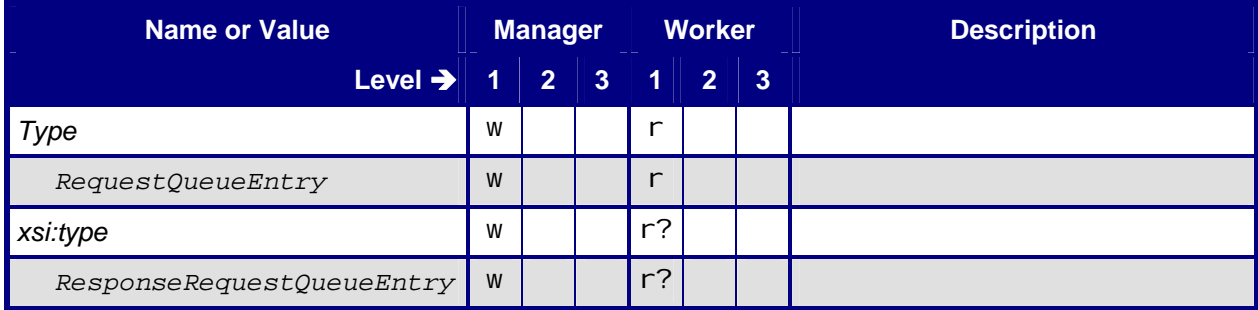

## **6.11 ResourcePull**

The OPTIONAL [ResourcePull](#page-39-1) Command is provided to allow the Producer (Manager or Worker) to increase the Amount of an Output Resource to be produced by the Consumer. For instance, a press controller can request a new plate from a prepress system or from an MIS that is the Manager of a Prepress System.

If the [ResourcePull](#page-39-1) Command is received after the process has been deemed completed by the Consumer (i.e. a ProcessRun has been written in the AuditPool or the JDF has been returned to the Consumer's Manager) the Consumer MAY send a [RequestQueueEntry](#page-37-1) Command to its Manager. The Consumer MUST create the required resource and fill the AuditPool with all required PhaseTime, Resource and ProcessRun Audits. After Completion the Consumer MUST return the JDF to its respective Manager. Note that if no new [RequestQueueEntry](#page-37-1) is sent by the Consumer, that this MAY lead to multiple [ReturnQueueEntry](#page-44-1) Messages for one [SubmitQueueEntry](#page-52-1).

## <span id="page-39-1"></span><span id="page-39-0"></span>**6.11.1 Command – ResourcePull**

#### **Table 51: Command – ResourcePull**

**Instance of:** [Command](#page-13-1)

**In:** [List of JMF Messages](#page-17-1)

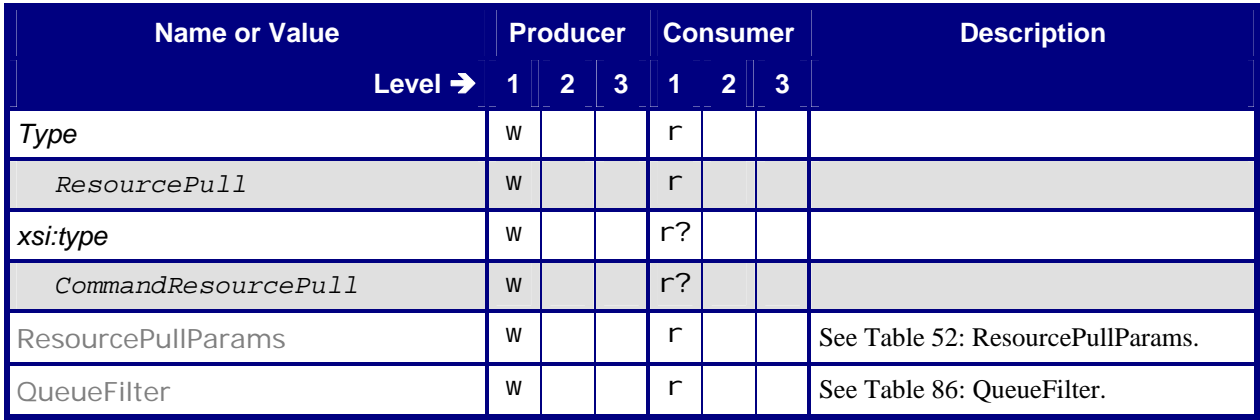

## <span id="page-39-2"></span>**6.11.1.1 ResourcePullParams**

#### **Table 52: ResourcePullParams**

**Referenced by:** [Command – ResourcePull](#page-39-1)

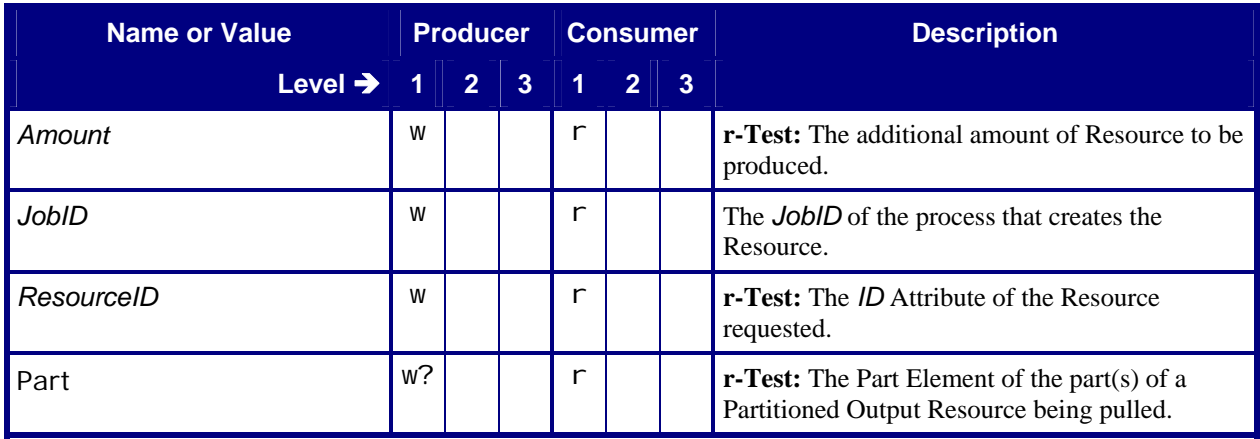

## <span id="page-40-1"></span><span id="page-40-0"></span>**6.11.2 Response – ResourcePull**

#### **Table 53: Response – ResourcePull**

**Instance of:** [Response](#page-11-2)

**In:** [List of JMF Messages](#page-17-1)

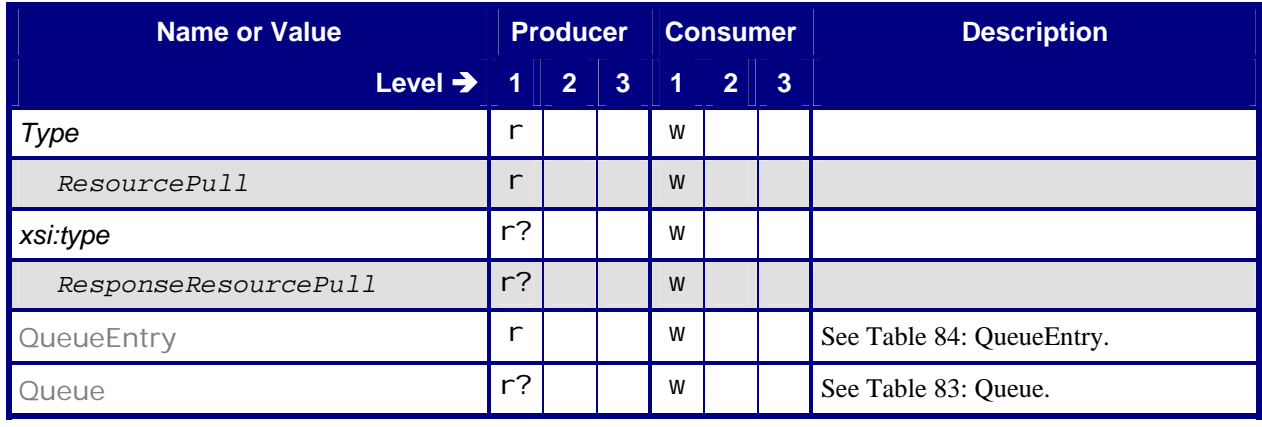

## **6.12 ResubmitQueueEntry**

## <span id="page-40-2"></span>**6.12.1 Command – ResubmitQueueEntry**

#### **Table 54: Command – ResubmitQueueEntry**

**Instance of:** [Command](#page-13-1) **In:** [List of JMF Messages](#page-17-1)

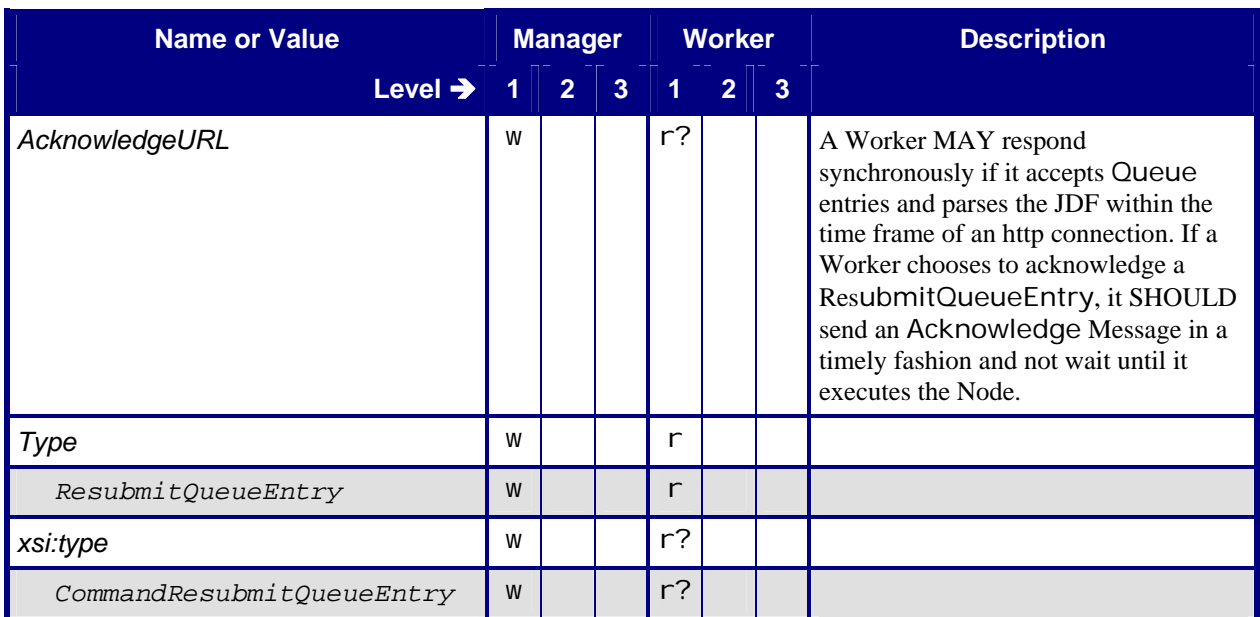

<span id="page-41-0"></span>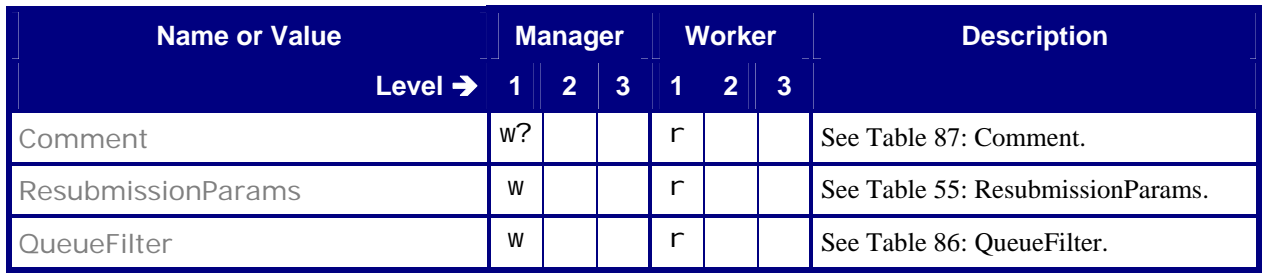

### <span id="page-41-2"></span>**6.12.1.1 ResubmissionParams**

#### **Table 55: ResubmissionParams**

**Referenced by:** [Command – ResubmitQueueEntry](#page-40-2)

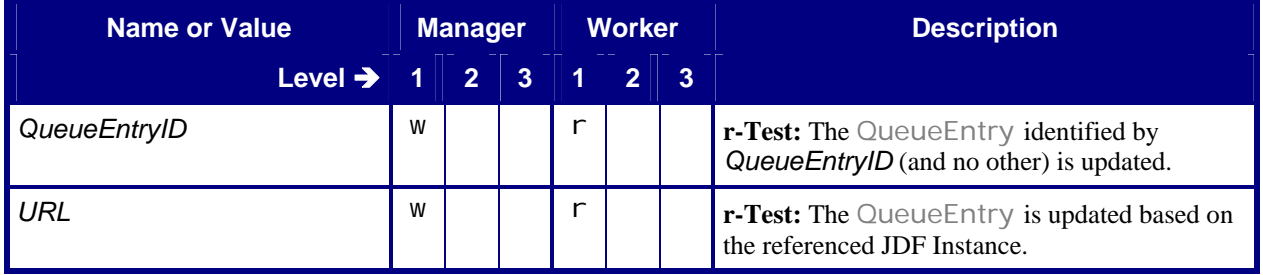

## <span id="page-41-1"></span>**6.12.2 Response – ResubmitQueueEntry**

#### **Table 56: Response – ResubmitQueueEntry**

**Instance of:** [Response](#page-11-2) **In:** [List of JMF Messages](#page-17-1)

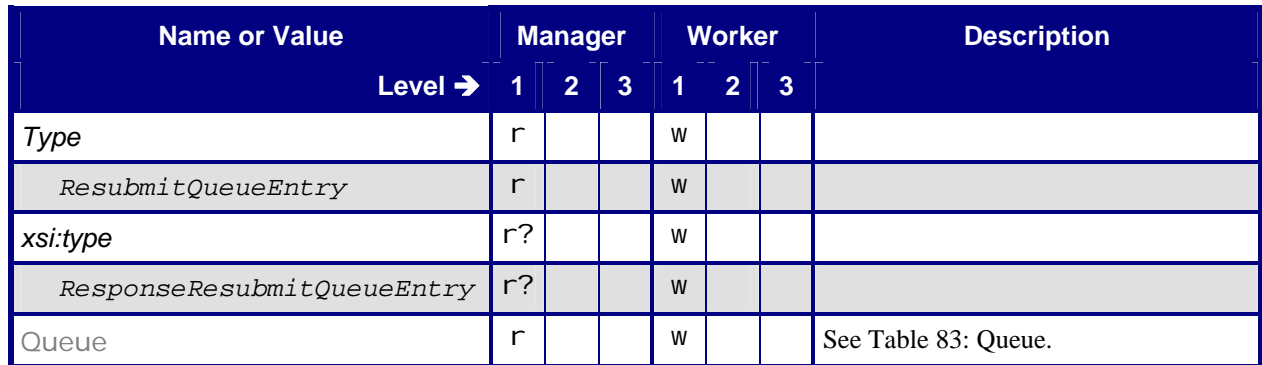

## <span id="page-42-0"></span>**6.13 ResumeQueueEntry**

## <span id="page-42-2"></span>**6.13.1 Command – ResumeQueueEntry**

#### **Table 57: Command – ResumeQueueEntry**

**Instance of:** [Command](#page-13-1) **In:** [List of JMF Messages](#page-17-1)

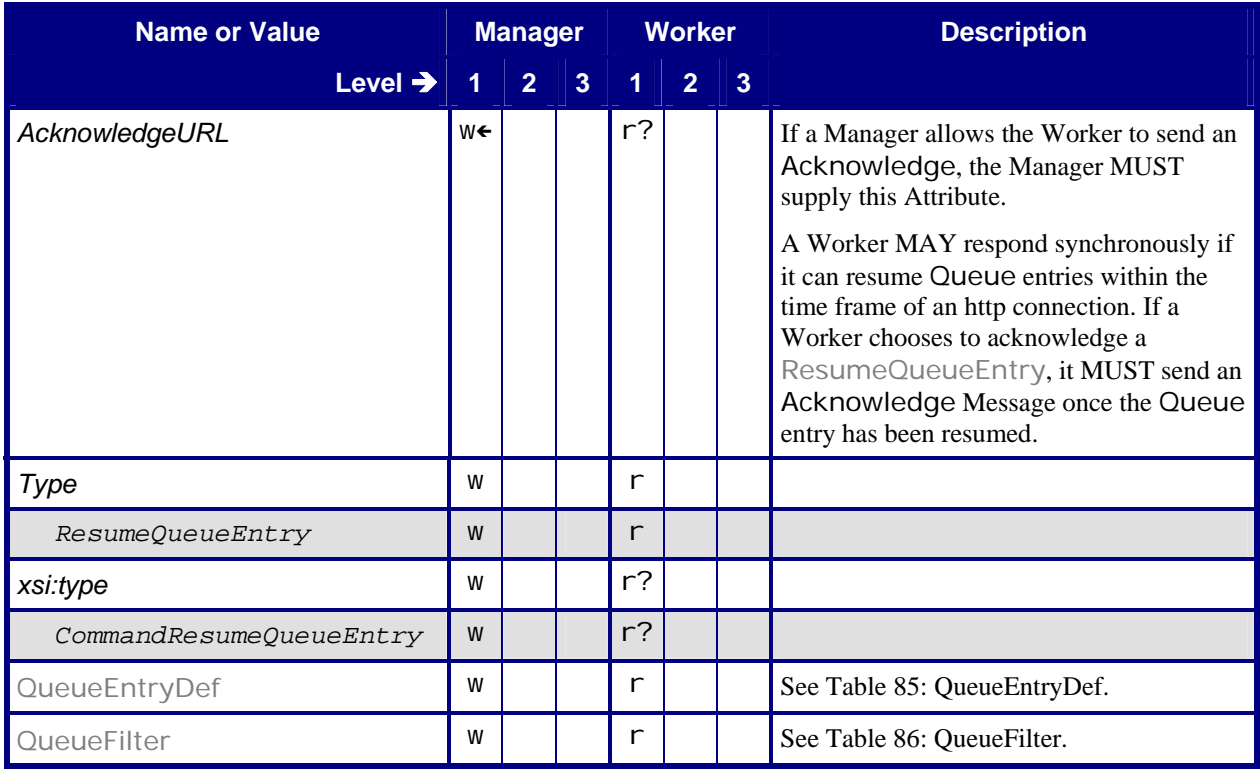

## <span id="page-42-1"></span>**6.13.2 Response – ResumeQueueEntry**

#### **Table 58: Response – ResumeQueueEntry**

**Instance of:** [Response](#page-11-2) **In:** [List of JMF Messages](#page-17-1)

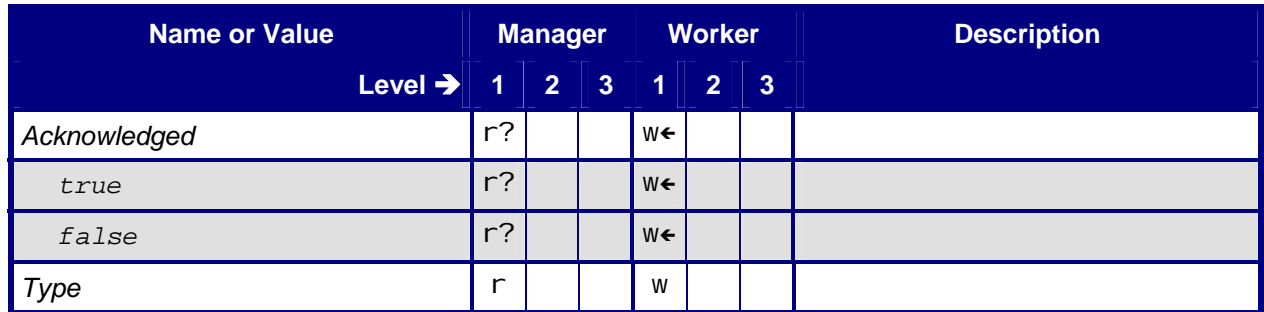

#### <span id="page-43-0"></span>**JMF ICS, Version 1.4**

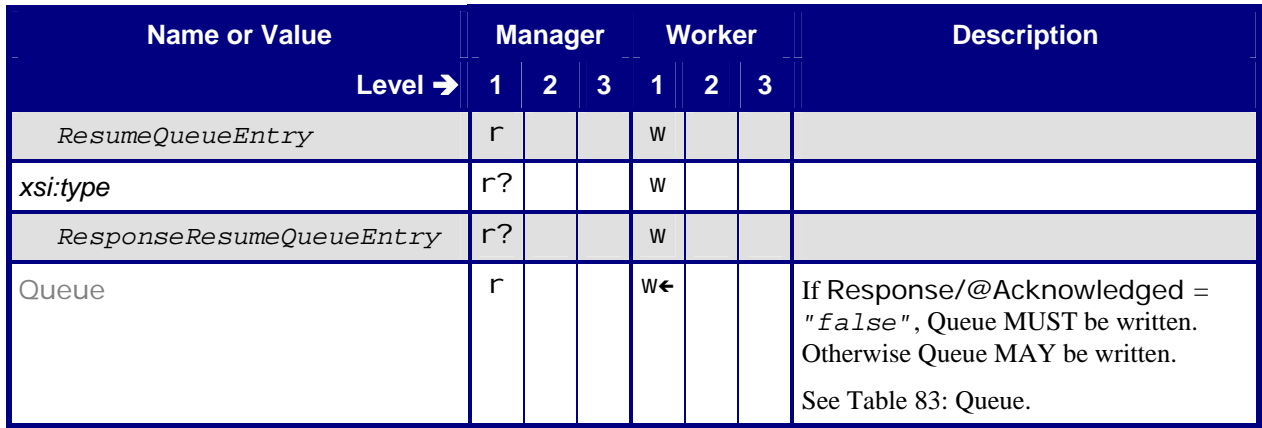

## <span id="page-43-1"></span>**6.13.3 Acknowledge – ResumeQueueEntry**

### **Table 59: Acknowledge – ResumeQueueEntry**

**Instance of:** [Acknowledge](#page-13-2) **In:** [List of JMF Messages](#page-17-1)

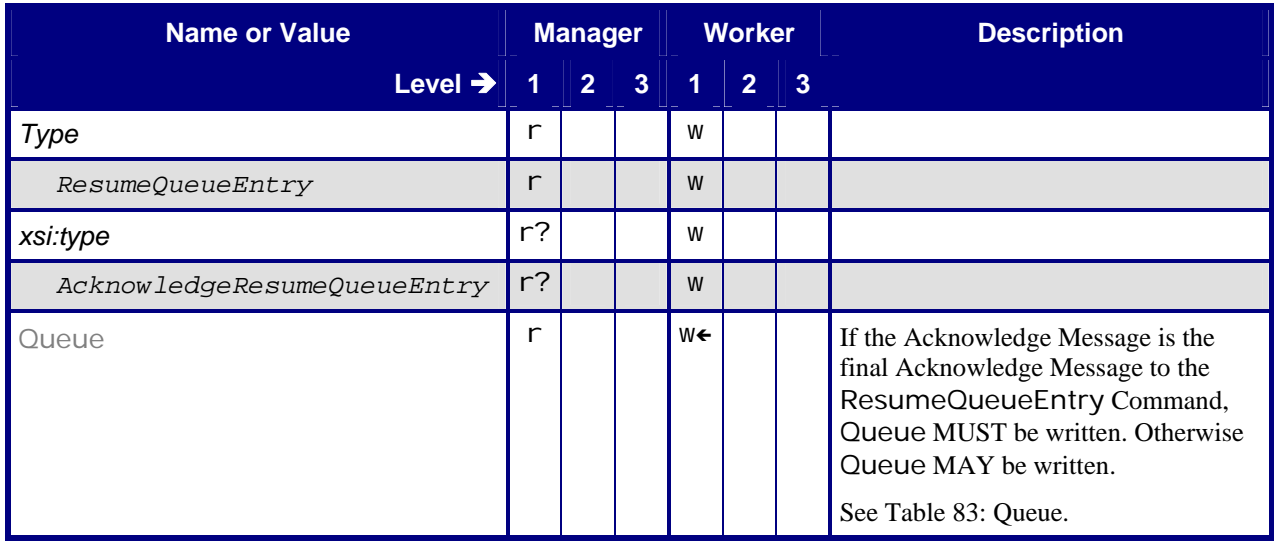

## <span id="page-44-0"></span>**6.14 ReturnQueueEntry**

## <span id="page-44-1"></span>**6.14.1 Command – ReturnQueueEntry**

#### **Table 60: Command – ReturnQueueEntry**

**Instance of:** [Command](#page-13-1) **In:** [List of JMF Messages](#page-17-1)

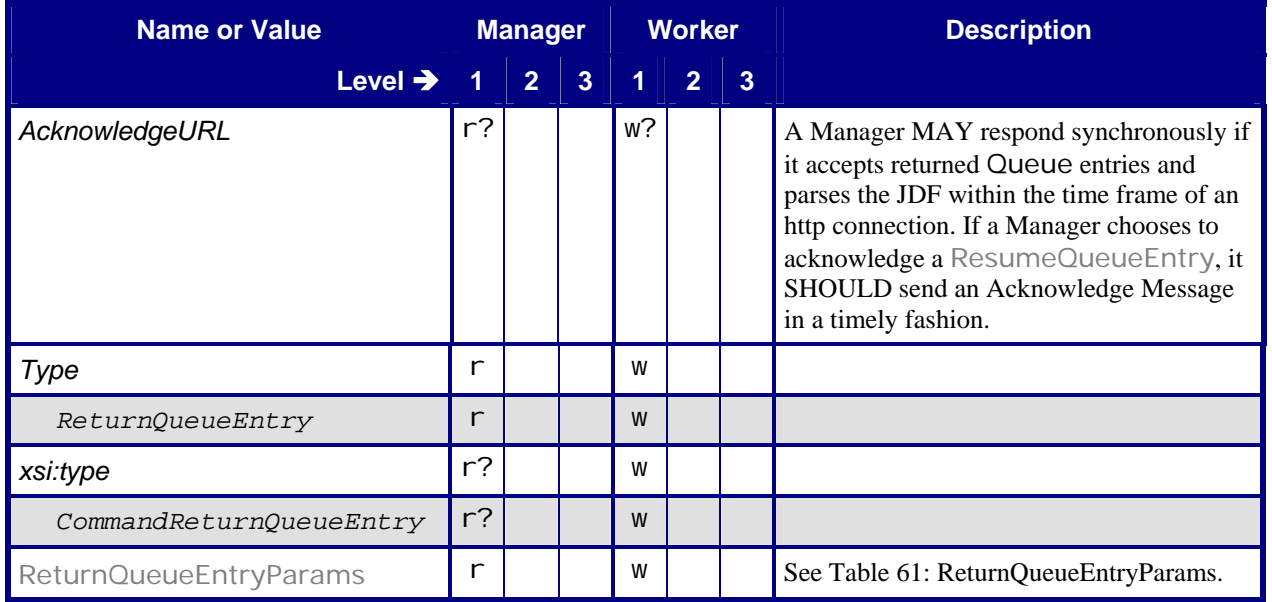

### <span id="page-44-2"></span>**6.14.1.1 ReturnQueueEntryParams**

#### **Table 61: ReturnQueueEntryParams**

**Referenced by:** [Command – ReturnQueueEntry](#page-44-1)

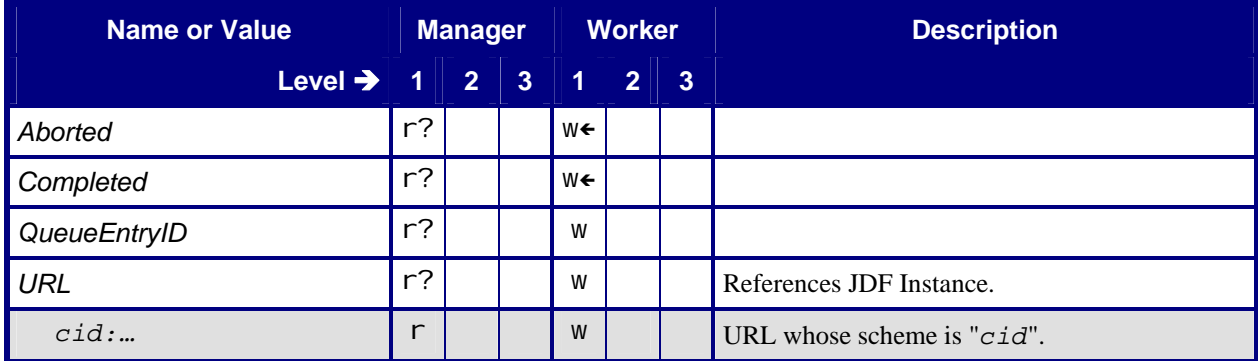

## <span id="page-45-1"></span><span id="page-45-0"></span>**6.14.2 Response – ReturnQueueEntry**

#### **Table 62: Response – ReturnQueueEntry**

**Instance of:** [Response](#page-11-2)

**In:** [List of JMF Messages](#page-17-1)

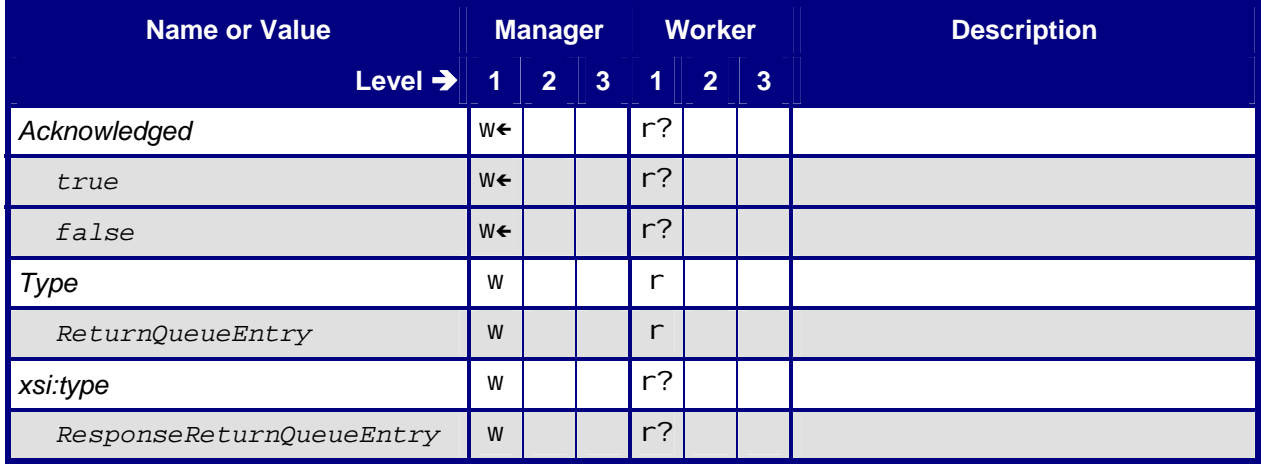

## <span id="page-45-2"></span>**6.14.3 Acknowledge – ReturnQueueEntry**

#### **Table 63: Acknowledge – ReturnQueueEntry**

**Instance of:** [Acknowledge](#page-13-2) **In:** [List of JMF Messages](#page-17-1)

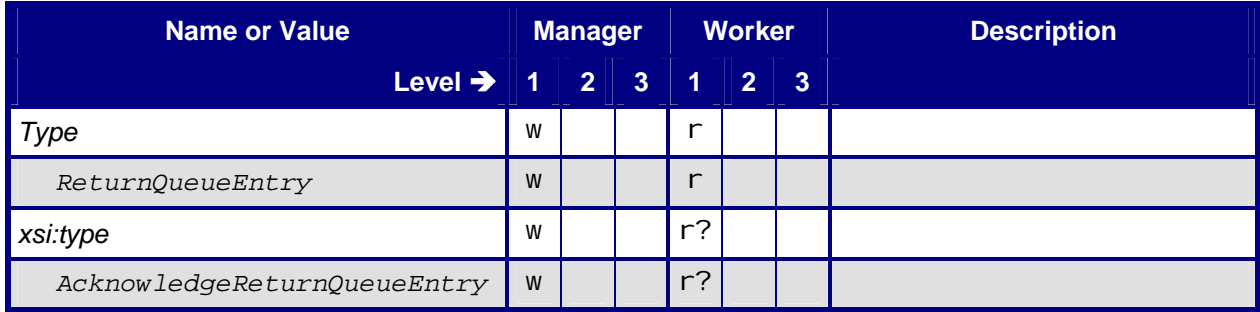

## <span id="page-46-0"></span>**6.15 SetQueueEntryPosition**

## <span id="page-46-1"></span>**6.15.1 Command –SetQueueEntryPosition**

#### **Table 64: Command – SetQueueEntryPosition**

**Instance of:** [Command](#page-13-1) **In:** [List of JMF Messages](#page-17-1)

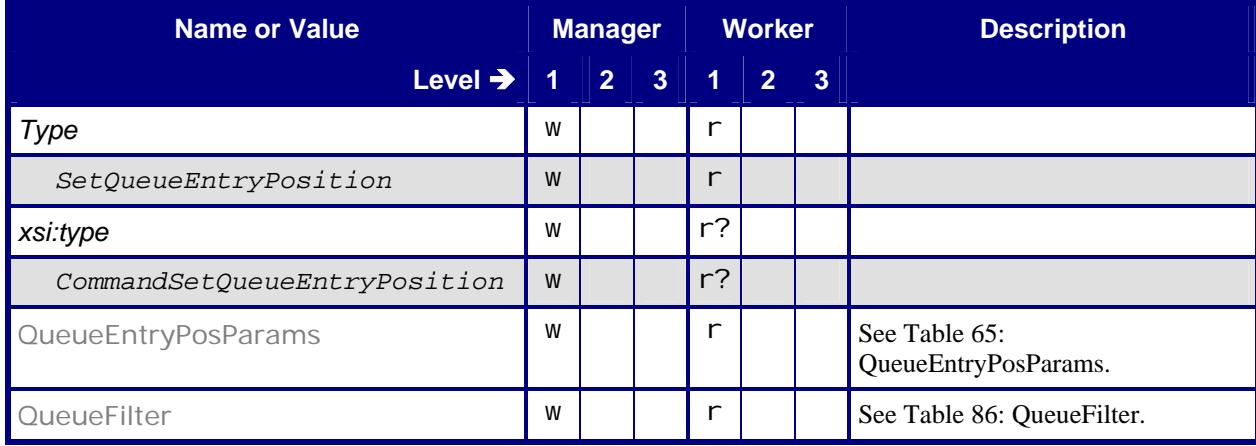

## <span id="page-46-2"></span>**6.15.1.1 QueueEntryPosParams**

### **Table 65: QueueEntryPosParams**

**Referenced by:** [Command – SetQueueEntryPosition](#page-46-1)

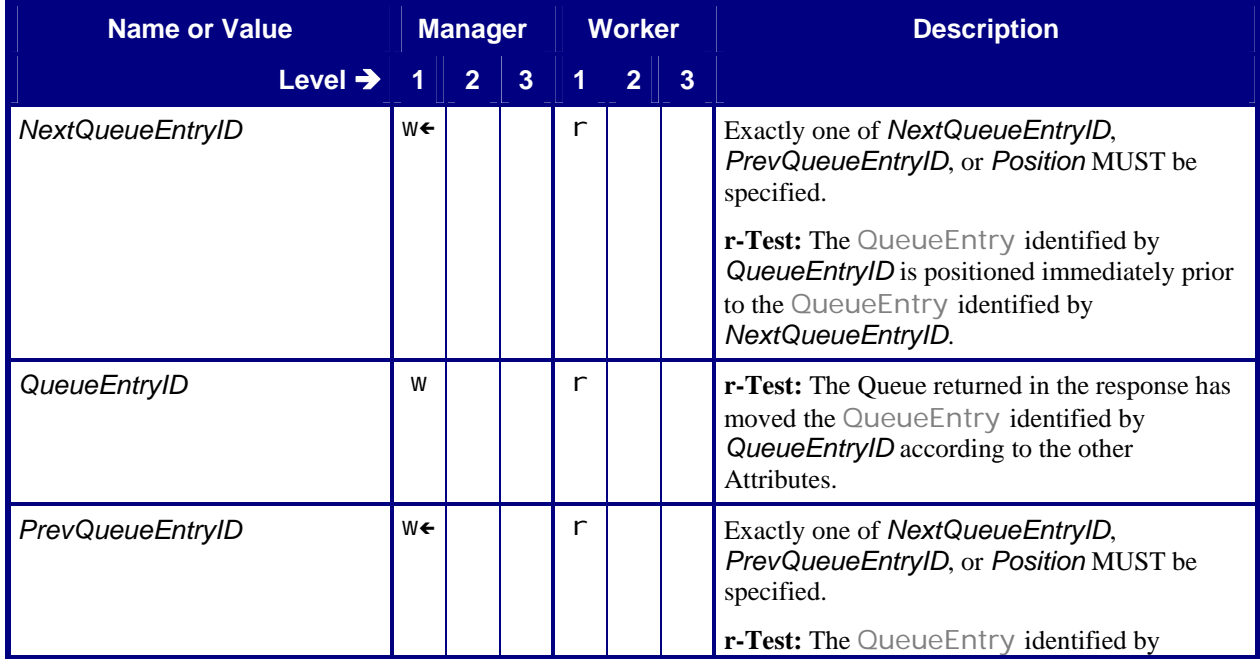

<span id="page-47-0"></span>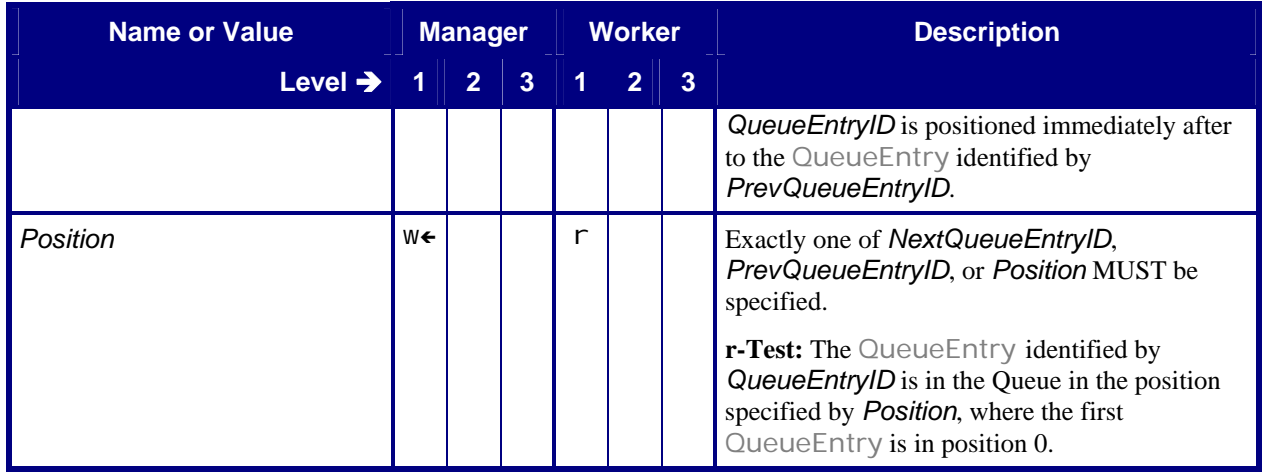

## <span id="page-47-1"></span>**6.15.2 Response – SetQueueEntryPosition**

#### **Table 66: Response – SetQueueEntryPosition**

**Instance of:** [Response](#page-11-2)

**In:** [List of JMF Messages](#page-17-1)

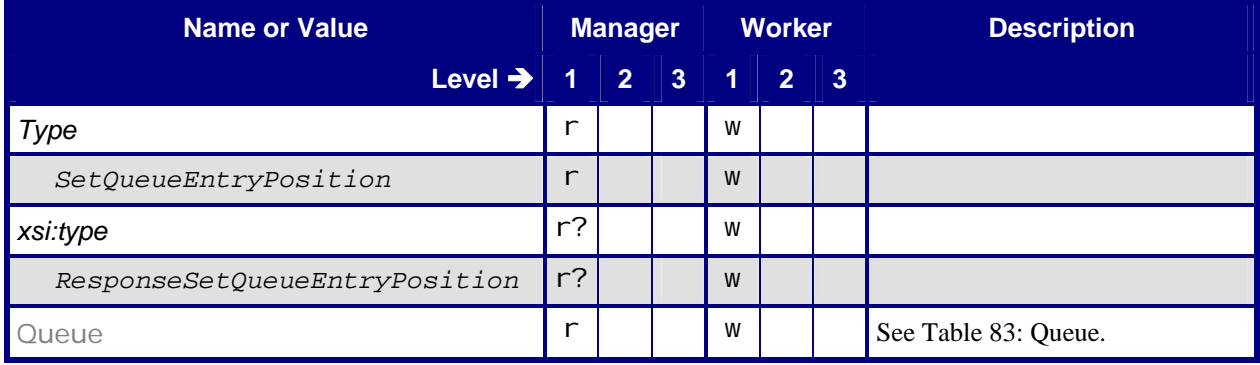

## **6.16 SetQueueEntryPriority**

## <span id="page-47-2"></span>**6.16.1 Command –SetQueueEntryPriority**

#### **Table 67: Command – SetQueueEntryPriority**

**Instance of:** [Command](#page-13-1)

**In:** [List of JMF Messages](#page-17-1)

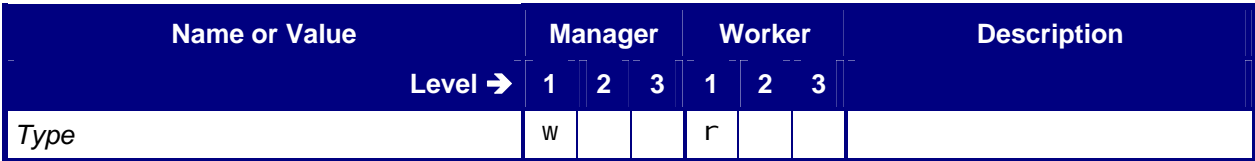

#### <span id="page-48-0"></span>**JMF ICS, Version 1.4**

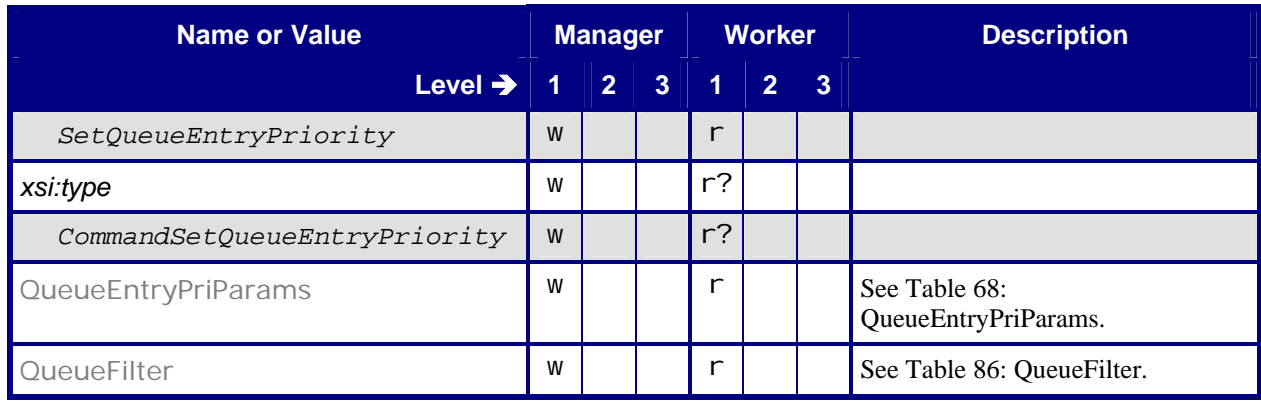

## <span id="page-48-2"></span>**6.16.1.1 QueueEntryPriParams**

#### **Table 68: QueueEntryPriParams**

**Referenced by:** [Command – SetQueueEntryPriority](#page-47-2)

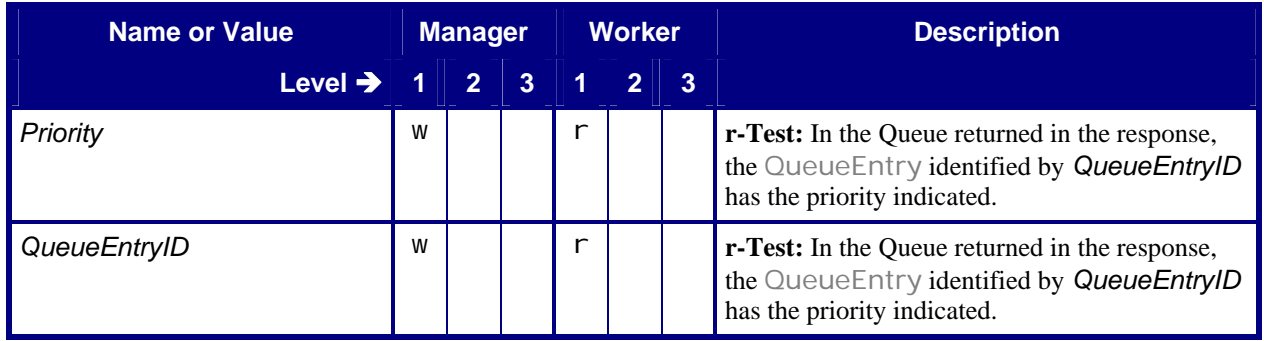

## <span id="page-48-1"></span>**6.16.2 Response – SetQueueEntryPriority**

#### **Table 69: Response – SetQueueEntryPriority**

**Instance of:** [Response](#page-11-2) **In:** [List of JMF Messages](#page-17-1)

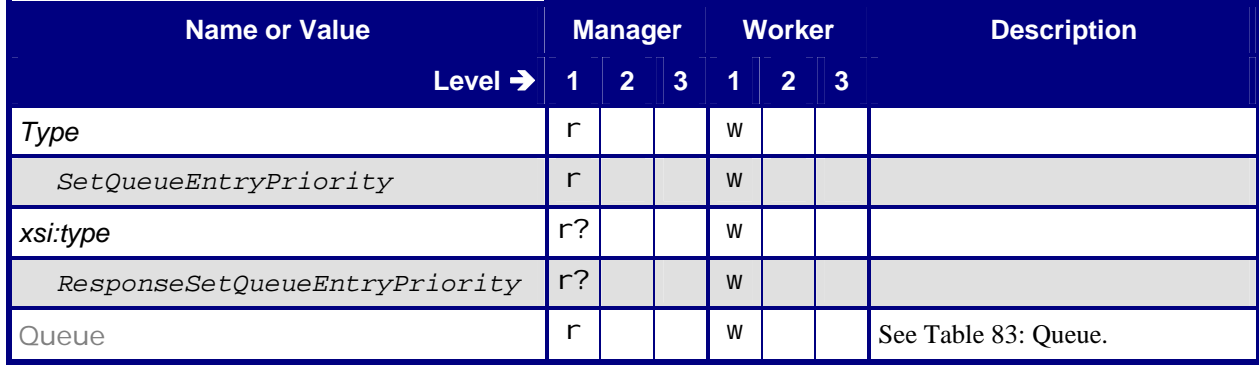

## <span id="page-49-0"></span>**6.17 StopPersistentChannel**

## <span id="page-49-1"></span>**6.17.1 Command – StopPersistentChannel**

#### **Table 70: Command – StopPersistentChannel**

**Instance of:** [Command](#page-13-1) **In:** [List of JMF Messages](#page-17-1)

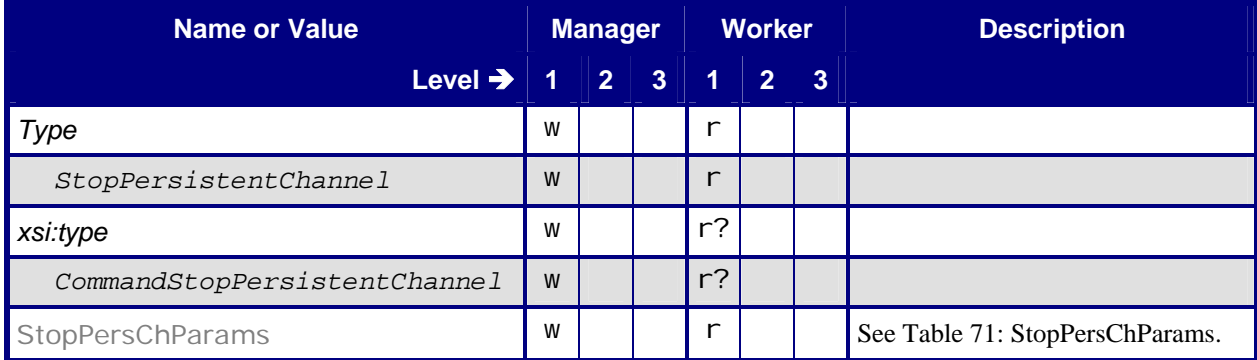

## <span id="page-49-2"></span>**6.17.1.1 StopPersChParams**

#### **Table 71: StopPersChParams**

**Referenced by:** [Command – StopPersistentChannel](#page-49-1)

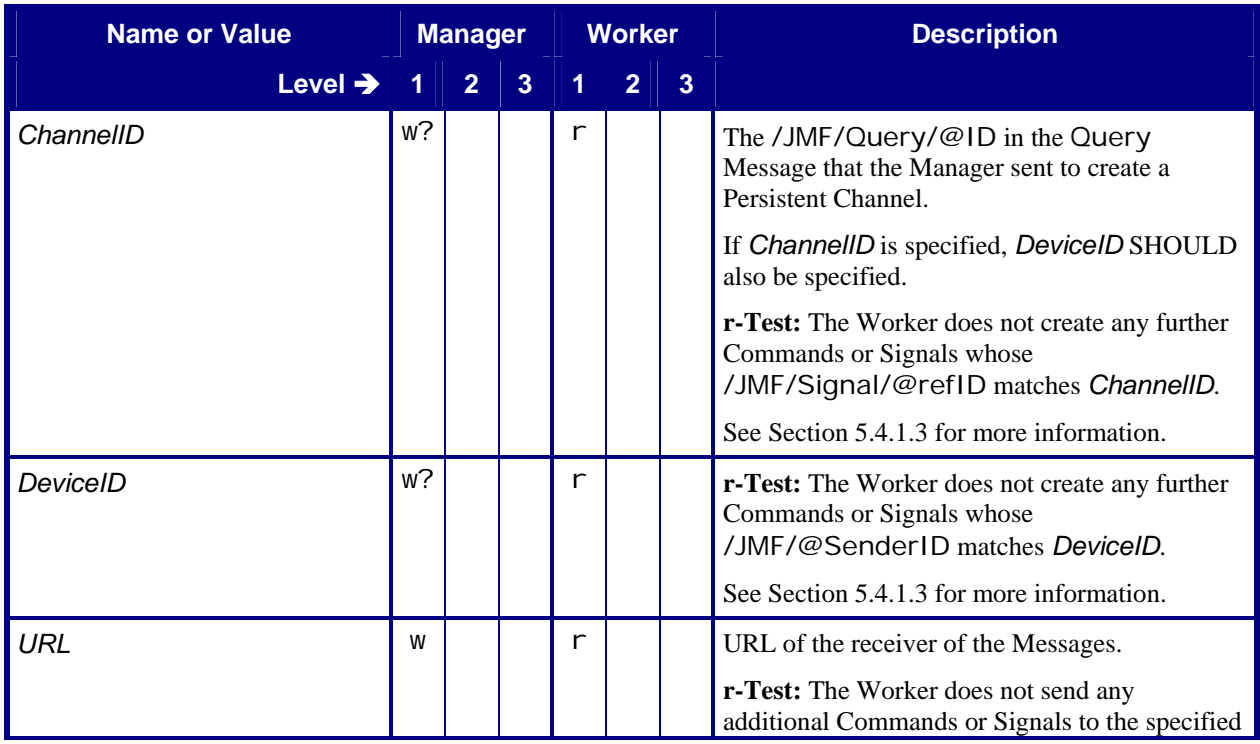

<span id="page-50-0"></span>![](_page_50_Picture_147.jpeg)

## <span id="page-50-2"></span>**6.17.2 Response – StopPersistentChannel**

#### **Table 72: Response – StopPersistentChannel**

**Instance of:** [Response](#page-11-2)

**In:** [List of JMF Messages](#page-17-1)

![](_page_50_Picture_148.jpeg)

## **6.18 SubmissionMethods**

## <span id="page-50-1"></span>**6.18.1 Query – SubmissionMethods**

#### **Table 73: Query – SubmissionMethods**

**Instance of:** [Query](#page-11-1)

**In:** [List of JMF Messages](#page-17-1)

![](_page_50_Picture_149.jpeg)

## <span id="page-51-1"></span><span id="page-51-0"></span>**6.18.2 Response – SubmissionMethods**

#### **Table 74: Response – SubmissionMethods**

**Instance of:** [Response](#page-11-2)

**In:** [List of JMF Messages](#page-17-1)

![](_page_51_Picture_118.jpeg)

### <span id="page-51-2"></span>**6.18.2.1 SubmissionMethods**

#### **Table 75: SubmissionMethods**

**Referenced by:** [Response – SubmissionMethods](#page-51-1)

![](_page_51_Picture_119.jpeg)

## <span id="page-52-0"></span>**6.19 SubmitQueueEntry**

## <span id="page-52-1"></span>**6.19.1 Command – SubmitQueueEntry**

#### **Table 76: Command – SubmitQueueEntry**

**Instance of:** [Command](#page-13-1) **In:** [List of JMF Messages](#page-17-1)

![](_page_52_Picture_182.jpeg)

## <span id="page-52-2"></span>**6.19.1.1 QueueSubmissionParams**

#### **Table 77: QueueSubmissionParams**

**Referenced by:** [Command – SubmitQueueEntry](#page-52-1)

![](_page_52_Picture_183.jpeg)

<span id="page-53-0"></span>![](_page_53_Picture_237.jpeg)

## **6.19.2 Response – SubmitQueueEntry**

The Worker MUST return a [SubmitQueueEntry](#page-54-1) Response before the HTTP connection would time out. In addition, the Worker MUST parse the JDF supplied in the [SubmitQueueEntry](#page-52-1) Command. If the Worker is unable to parse the JDF before returning the [SubmitQueueEntry](#page-54-1) Response, the Worker MUST return the

<span id="page-54-1"></span><span id="page-54-0"></span>Response followed by a [SubmitQueueEntry](#page-54-2) Acknowledge after the Worker has parsed the JDF (see section [5.4.2](#page-14-2) "[Asynchronous Acknowledges"](#page-14-2) and [Table 79: Acknowledge – SubmitQueueEntry\)](#page-54-2).

#### **Table 78: Response – SubmitQueueEntry**

**Instance of:** [Response](#page-11-2)

**In:** [List of JMF Messages](#page-17-1)

![](_page_54_Picture_201.jpeg)

## <span id="page-54-2"></span>**6.19.3 Acknowledge – SubmitQueueEntry**

#### **Table 79: Acknowledge – SubmitQueueEntry**

**Instance of:** [Acknowledge](#page-13-2) **In:** [List of JMF Messages](#page-17-1)

![](_page_54_Picture_202.jpeg)

<span id="page-55-0"></span>![](_page_55_Picture_168.jpeg)

## **6.20 SuspendQueueEntry**

## <span id="page-55-1"></span>**6.20.1 Command – SuspendQueueEntry**

#### **Table 80: Command – SuspendQueueEntry**

**Instance of:** [Command](#page-13-1)

**In:** [List of JMF Messages](#page-17-1)

![](_page_55_Picture_169.jpeg)

## <span id="page-56-1"></span><span id="page-56-0"></span>**6.20.2 Response – SuspendQueueEntry**

#### **Table 81: Response – SuspendQueueEntry**

**Instance of:** [Response](#page-11-2)

**In:** [List of JMF Messages](#page-17-1)

![](_page_56_Picture_196.jpeg)

## <span id="page-56-2"></span>**6.20.3 Acknowledge – SuspendQueueEntry**

#### **Table 82: Acknowledge – SuspendQueueEntry**

**Instance of:** [Acknowledge](#page-13-2) **In:** [List of JMF Messages](#page-17-1)

![](_page_56_Picture_197.jpeg)

## <span id="page-57-0"></span>**6.21 Queue Elements**

## <span id="page-57-1"></span>**6.21.1 Queue**

#### **Table 83: Queue**

**Referenced by:** [Response – AbortQueueEntry](#page-21-1), [Acknowledge – AbortQueueEntry](#page-22-2), [Response – QueueStatus](#page-35-2), [Response – RemoveQueueEntry](#page-36-1), [Response – ResourcePull](#page-40-1), [Response – ResubmitQueueEntry](#page-41-1), [Response – ResumeQueueEntry](#page-42-1), [Acknowledge – ResumeQueueEntry](#page-43-1), [Response – SetQueueEntryPosition](#page-47-1), [Response – SetQueueEntryPriority](#page-48-1), [Response – SubmitQueueEntry](#page-54-1), [Acknowledge – SubmitQueueEntry](#page-54-2), [Response – SuspendQueueEntry](#page-56-1), [Acknowledge – SuspendQueueEntry](#page-56-2)

![](_page_57_Picture_194.jpeg)

## **6.21.2 QueueEntry**

#### **Table 84: QueueEntry**

<span id="page-57-2"></span>**Referenced by:** [Queue](#page-57-1), [Response – ResourcePull](#page-40-1), [Response – SubmitQueueEntry](#page-54-1), [Acknowledge](#page-54-2)  [– SubmitQueueEntry](#page-54-2) 

![](_page_57_Picture_195.jpeg)

<span id="page-58-0"></span>![](_page_58_Picture_143.jpeg)

## <span id="page-58-1"></span>**6.21.3 QueueEntryDef**

#### **Table 85: QueueEntryDef**

**Referenced by:** [QueueFilter](#page-59-1), [Command – AbortQueueEntry](#page-20-1), [Command – HoldQueueEntry](#page-22-1), [Command – RemoveQueueEntry](#page-36-2), [Command – ResumeQueueEntry](#page-42-2), [Command – SuspendQueueEntry](#page-55-1)

![](_page_58_Picture_144.jpeg)

## <span id="page-59-0"></span>**6.21.4 QueueFilter**

#### **Table 86: QueueFilter**

<span id="page-59-1"></span>**Referenced by:** [Command – AbortQueueEntry](#page-20-1), [Command – HoldQueueEntry](#page-22-1), [Query – QueueStatus](#page-35-1), [Command – RemoveQueueEntry](#page-36-2), [Command – ResourcePull](#page-39-1), [Command](#page-40-2)  [– ResubmitQueueEntry](#page-40-2), [Command – ResumeQueueEntry](#page-42-2), [Command –](#page-46-1)  [SetQueueEntryPosition](#page-46-1), [Command – SetQueueEntryPriority](#page-47-2), [Command – SubmitQueueEntry](#page-52-1), [Command – SuspendQueueEntry](#page-55-1) 

![](_page_59_Picture_198.jpeg)

## **6.22 Other Elements**

## <span id="page-59-2"></span>**6.22.1 Comment**

#### **Table 87: Comment**

**Referenced by:** [QueueEntryDef](#page-58-1), [Command – ResubmitQueueEntry](#page-40-2), [QueueSubmissionParams](#page-52-2)

![](_page_59_Picture_199.jpeg)

<span id="page-60-0"></span>![](_page_60_Picture_237.jpeg)

# **7 Conformance Rules – Job Submission**

## **7.1 Plain JDF versus JMF – SubmitQueueEntry**

## **7.1.1 SubmitQueueEntry, QueueEntry, ReturnQueueEntry Relationship**

A JDF Job submission via the [SubmitQueueEntry](#page-52-1) Command MUST result in a single [QueueEntry](#page-57-2) being created by the Worker, and the Worker MUST send at least one [ReturnQueueEntry](#page-44-1) Message when the [QueueEntry](#page-57-2) is completed or aborted. The Worker MAY send multiple [ReturnQueueEntry](#page-44-1) Messages.

When a Worker determines that further work needs to be done on a Completed [QueueEntry](#page-57-2), the Worker MUST set the [QueueEntry/](#page-57-2)@Status to "*Waiting*" or "*Running*", and MUST send any Signals associated with this change of status.

The Manager MUST Support receiving multiple [ReturnQueueEntry](#page-44-1) Messages related to the same [QueueEntry](#page-57-2) from the Worker. If the Manager needs to prevent the Worker from sending further [ReturnQueueEntry](#page-44-1) Messages related to the same [QueueEntry](#page-57-2), the Manager MUST send a [RemoveQueueEntry](#page-36-2) to remove the related [QueueEntry](#page-57-2).

If a Manager uses the [RemoveQueueEntry](#page-36-2) Command to remove a [QueueEntry](#page-57-2) while in the *"Waiting"* or *"Held"* state, the Worker NEED NOT send a [ReturnQueueEntry](#page-44-1) Message.

If a Manager uses the [RemoveQueueEntry](#page-36-2) Command to remove a [QueueEntry](#page-57-2) while in the *"Completed"* or *"Aborted"* state, the Worker MUST NOT send further [ReturnQueueEntry](#page-44-1) Messages. This ICS enforces a restriction of a single [SubmitQueueEntry](#page-52-1) Command per JMF Message. A JMF Element containing a [SubmitQueueEntry](#page-52-1) Command MUST contain one and only one [SubmitQueueEntry](#page-52-1) Command Message.

## **7.1.2 URL External Reference versus MIME Encoded**

When a Manager submits a JDF Instance via a JMF [SubmitQueueEntry](#page-52-1) Command Message, the Manager MUST use one of these options:

- A. The JDF Instance and the JMF Message are packaged together using MIME. The JMF Message MUST be the first part of the MIME package, and MUST use a URL with the "*cid*" scheme to reference the JDF part of the MIME package. This is the recommended option. Note that further URL references, e.g. PDL content or preview images NEED NOT be in the CID scheme.
- B. The JDF Instance is separate from the JMF Message. The JMF Message uses a URL to reference the JDF Instance.

To be conformant to this ICS, Managers and Workers MUST Support both option A and option B.

# <span id="page-61-1"></span>**8 References**

## **8.1 Normative References**

- <span id="page-61-2"></span>[Base-ICS] Base ICS, Version 1.4, published December 2009. Available at: [http://www.cip4.org](http://www.cip4.org/).
- <span id="page-61-0"></span>[JDF1.4a] JDF Specification, Version 1.4a, published December 17, 2009. Available at: [http://www.cip4.org.](http://www.cip4.org/)

# <span id="page-62-0"></span>**Appendix A: Changes from JMF ICS 1.3**

This appendix lists the changes made to JMF ICS 1.3 to make JMF ICS 1.4:

### **Table 88: Changes from JMF ICS 1.3**

![](_page_62_Picture_243.jpeg)

![](_page_63_Picture_1.jpeg)